Filed 10/16/2020 4:33:00 PM Supreme Court Middle District 149 MM 2020

# **IN THE SUPREME COURT OF PENNSYLVANIA \_\_\_\_\_\_\_\_\_\_\_\_\_\_\_\_\_\_\_\_\_\_\_\_\_\_\_\_\_\_\_\_\_\_\_\_\_\_\_\_\_\_\_\_\_\_\_\_\_\_\_\_\_\_\_\_\_\_\_\_\_\_\_\_\_\_**

# **No. 149 MM 2020 \_\_\_\_\_\_\_\_\_\_\_\_\_\_\_\_\_\_\_\_\_\_\_\_\_\_\_\_\_\_\_\_\_\_\_\_\_\_\_\_\_\_\_\_\_\_\_\_\_\_\_\_\_\_\_\_\_\_\_\_\_\_\_\_**

# IN RE NOVEMBER 3, 2020 GENERAL ELECTION

# **REPUBLICAN INTERVENORS' SUPPLEMENTAL BRIEF \_\_\_\_\_\_\_\_\_\_\_\_\_\_\_\_\_\_\_\_\_\_\_\_\_\_\_\_\_\_\_\_\_\_\_\_\_\_\_\_\_\_\_\_\_\_\_\_\_\_\_\_\_\_\_\_\_\_\_\_\_\_\_\_\_\_**

**\_\_\_\_\_\_\_\_\_\_\_\_\_\_\_\_\_\_\_\_\_\_\_\_\_\_\_\_\_\_\_\_\_\_\_\_\_\_\_\_\_\_\_\_\_\_\_\_\_\_\_\_\_\_\_\_\_\_\_\_\_\_\_\_\_\_** 

# **PORTER WRIGHT MORRIS & ARTHUR LLP**

Kathleen A. Gallagher PA I.D. #37950 Ronald L. Hicks, Jr. PA. I.D. #49520 Russell D. Giancola PA. I.D. #200058 6 PPG Place, Third Floor Pittsburgh, PA 15222 Phone: (412) 235-4500

# **JONES DAY**

John M. Gore (*pro hac vice*) E. Stewart Crosland \* 51 Louisiana Avenue, N.W. Washington, DC 20001 Phone: (202) 879-3939

*\*Pro hac vice application forthcoming* 

*Counsel for Intervenor-Respondents Donald J. Trump for President, Inc.; Republican Party of Pennsylvania; Republican National Committee; and National Republican Congressional Committee* 

# **TABLE OF CONTENTS**

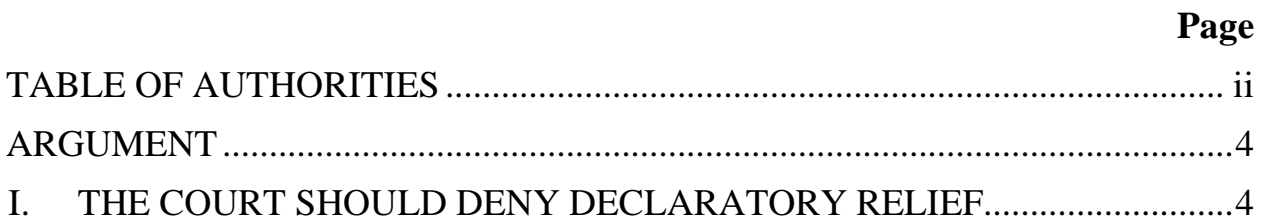

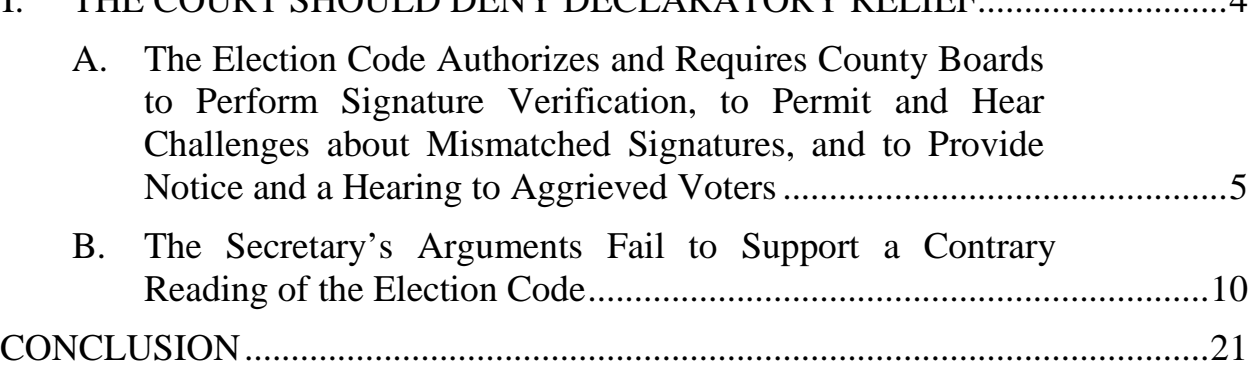

# **TABLE OF AUTHORITIES**

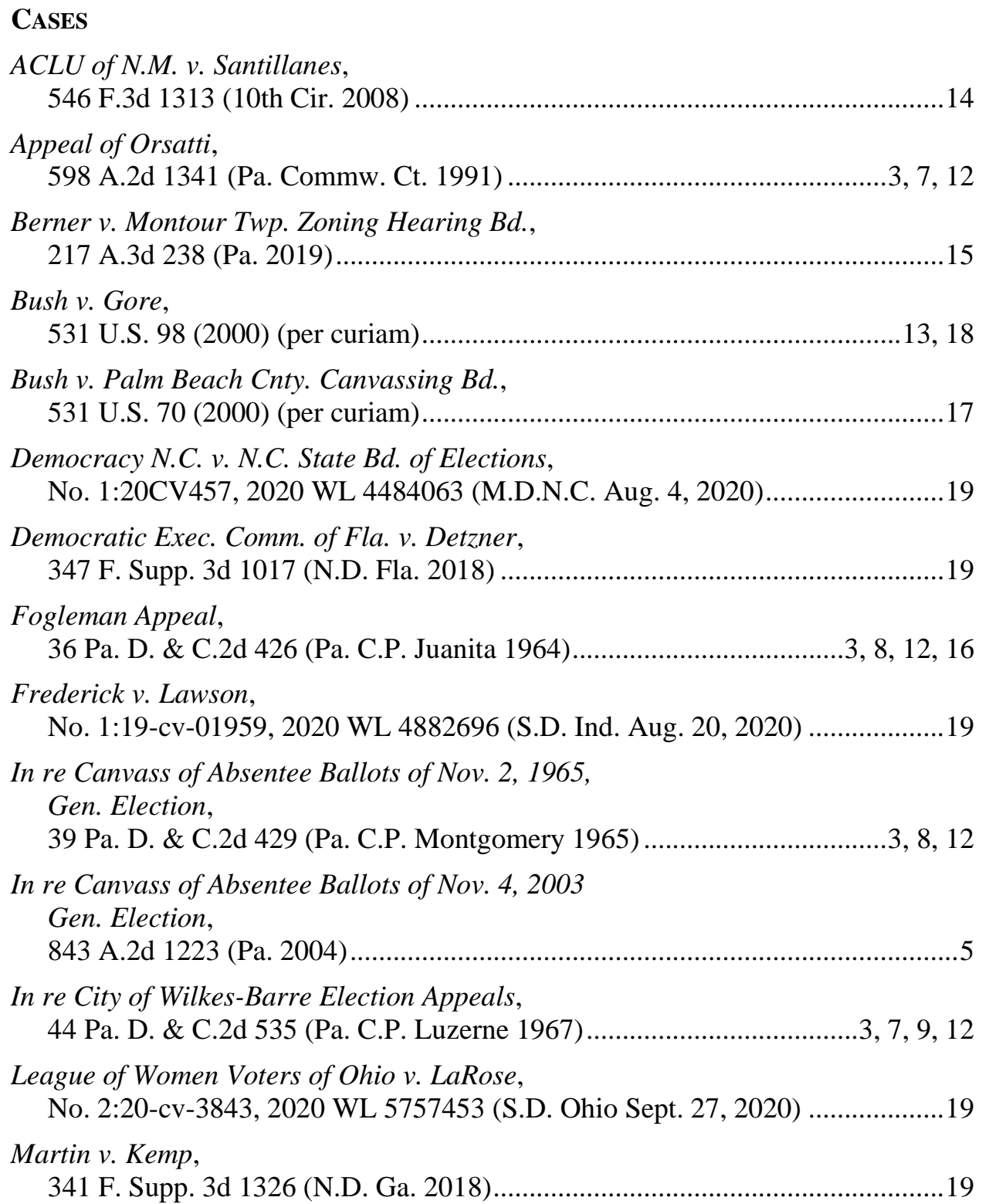

# **TABLE OF AUTHORITIES**

# (continued)

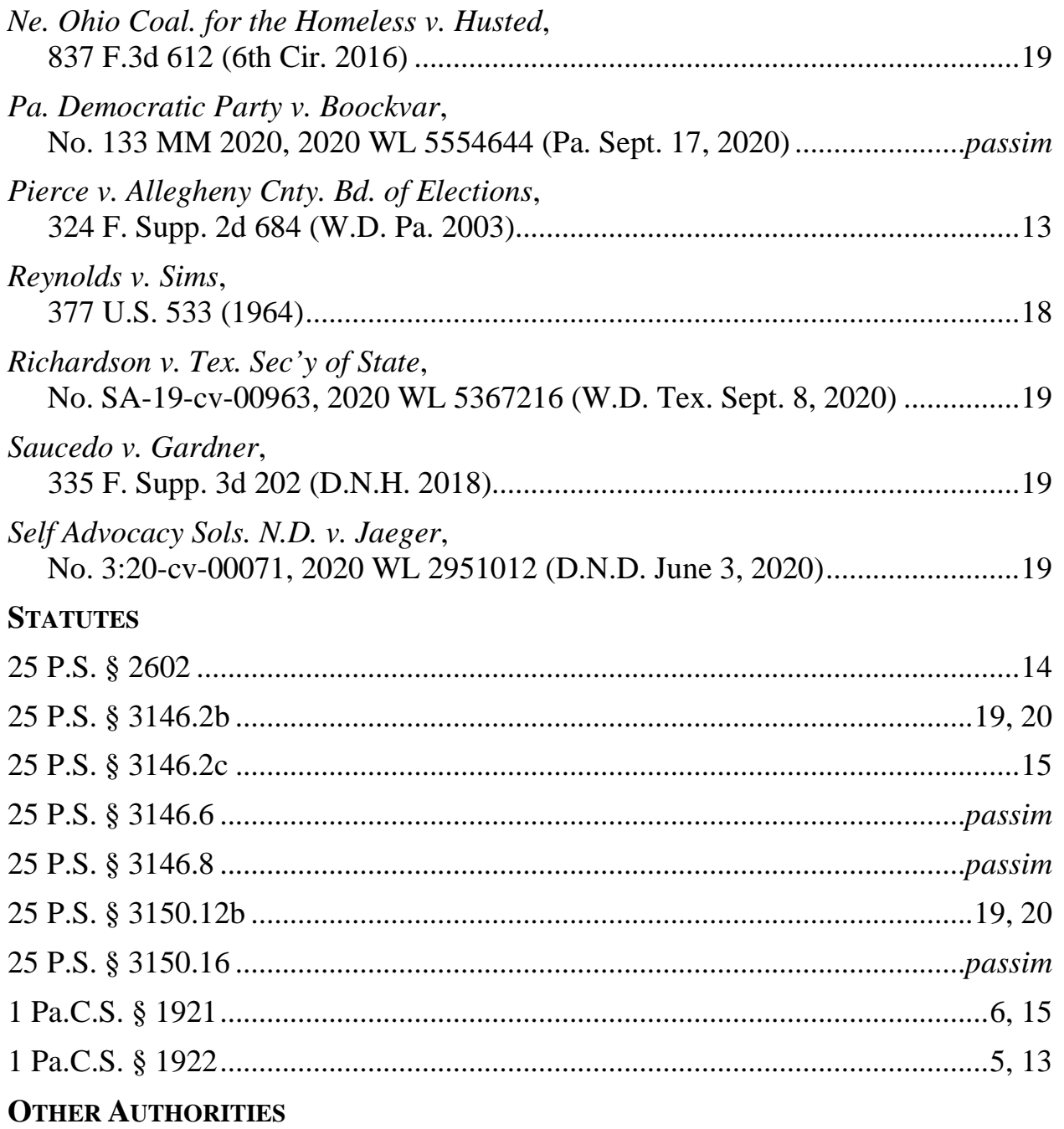

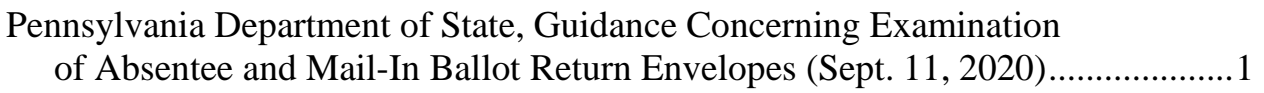

All parties agree that the Election Code authorizes—and, in some instances, even *requires*—county boards of elections to verify signatures on absentee and mailin ballots. Despite issuing non-binding guidance claiming that the Code "does not authorize the county board of elections to set aside returned absentee or mail-in ballots based solely on signature analysis,"<sup>1</sup> Secretary Boockvar now tells the Court that she "is not advocating that signatures on applications and ballots must be ignored." App. 20 n.15. Rather, even in the Secretary's view, if an "examination of a voter's *signed* declaration" leads a "county elections official" to develop a "good faith belieff that] the ballot was voted by someone other than the qualified elector who applied for the ballot or is fraudulent, the ballot should be set aside and investigated." *Id.* (emphasis added). The Secretary, however, provides no explanation as to how the statutory text can *require* county boards to conduct such an "examination of a voter's signed declaration" but somehow *preclude* them from engaging in signature verification. The Secretary, moreover, also fails to explain how a watcher or representative, or any other qualified elector, is not permitted under the Election Code to challenge at a pre-canvass or canvass the validity of a voter's

<sup>&</sup>lt;u>1</u> <sup>1</sup> Pennsylvania Department of State, Guidance Concerning Examination of Absentee and Mail-In Ballot Return Envelopes at 3 (Sept. 11, 2020), https://www.dos.pa.gov/VotingElections/OtherServicesEvents/Documents/Examin ation%20of%20Absentee%20and%20Mail-In%20Ballot%20Return%20 Envelopes.pdf.

signature on an absentee or mail-in ballot when there is reason to believe that the signature is not genuine.

Nor could she. The plain statutory text both authorizes and requires "county election boards to reject voted absentee or mail-in ballots during pre-canvassing and canvassing based on signature analysis." Oct. 14, 2020 Order at 1. Indeed, the Election Code is clear that "[t]he elector shall . . . sign the declaration printed on" the outer envelope of an absentee or mail-in ballot. 25 P.S. §§ 3146.6(a), 3150.16(a). This directive is "mandatory," and noncompliance "renders the ballot invalid." *Pa. Democratic Party v. Boockvar*, No. 133 MM 2020, 2020 WL 5554644, at \*26 (Pa. Sept. 17, 2020). This signature mandate thus contemplates the "enforcement mechanism" of county boards engaging in—and invalidating ballots during the precanvass or canvass based upon—verification of the voter's signature. *Id.* at \*24, \*26.

If more were somehow needed, 25 P.S.  $\S$  3146.8(g)(3) underscores this obligation of county boards. That provision requires a "county board" not only to "verif[y] the proof of identification as required under this act," but also to "examine the [signed] declaration on the envelope of each ballot" in order to "satisf[y]" itself that the "declaration is sufficient." 25 P.S.  $\S$  3146.8(g)(3). And a "declaration is sufficient," *id.*, only if it has been "sign[ed]" *by* "[*t*]*he elector*" in compliance with the signature mandate, *id.* §§ 3146.6(a), 3150.16(a) (emphasis added). Accordingly, once again, the required "examin[ation]" of the declaration's "sufficien[cy]"

necessarily encompasses signature analysis and verification by county boards. *Id.*  $§$  3146.8(g)(3).

This construction makes perfect sense—and gives effect to the General Assembly's "clear" intent. *Pa. Democratic Party*, 2020 WL 55546444, at \*26. Indeed, the General Assembly's imposition of the signature mandate on voters and the declaration-examination mandate on county boards is "supported by [the] weighty interest [of] fraud prevention." *Id.* After all, in the Secretary's words, such signature analysis could lead officials to develop a "good faith belie[f]" that the ballot "is fraudulent" or "was voted by someone other than the qualified elector who applied for the ballot." App. 20 n.15.

The Secretary offers no coherent alternative reading of the Election Code, overlooks the mandatory requirements it imposes on voters and county boards, and ignores an unbroken line of Pennsylvania case law upholding the use of signature verification to challenge ballots. *See, e.g.*, *Appeal of Orsatti*, 598 A.2d 1341, 1343 (Pa. Commw. Ct. 1991), *appeal denied*, 600 A.2d 956 (Pa. 1991); *In re City of Wilkes-Barre Election Appeals*, 44 Pa. D. & C.2d 535, 541 (Pa. C.P. Luzerne 1967); *In re Canvass of Absentee Ballots of Nov. 2, 1965, Gen. Election*, 39 Pa. D. & C.2d 429, 441 (Pa. C.P. Montgomery 1965); *Fogleman Appeal*, 36 Pa. D. & C.2d 426, 428 (Pa. C.P. Juniata 1964). The Court should reject the Secretary's proposed construction and reaffirm that the Election Code authorizes and requires "county

election boards to reject voted absentee or mail-in ballots during pre-canvassing and canvassing based on signature analysis." Oct. 14, 2020 Order at 1.

# **ARGUMENT**

The Secretary's Application is yet another not-so-thinly-veiled attempt to secure a judicial rewrite of the Election Code on the eve of the upcoming general election. The Secretary invites this Court to endorse a novel interpretation of the Election Code that contravenes the plain statutory text, threatens to upend decades of practice across the Commonwealth, and raises serious constitutional concerns. This Court should reject that invitation.

# **I. THE COURT SHOULD DENY DECLARATORY RELIEF**

As the Republican Intervenors have previously explained, both state and federal law require this Court to uphold the Election Code's plain language and the General Assembly's "clear" intent. *See* Ans. 19–24. Accordingly, the Court should reaffirm that the Election Code authorizes and requires county boards of elections to engage in, and to invalidate ballots based upon, signature verification. The Secretary's proposed construction runs afoul of this Court's obligation to adhere to the plain text of the Election Code, *see id.* at 19–21, would trigger Act 77's nonseverability clause, *see id.* at 21–23, and creates a federal constitutional question under the Elections and Electors Clauses, *see id*. at 23–24. The Court therefore should reject the Secretary's proposed construction and deny her request for declaratory relief.

# **A. The Election Code Authorizes and Requires County Boards to Perform Signature Verification, to Permit and Hear Challenges about Mismatched Signatures, and to Provide Notice and a Hearing to Aggrieved Voters**

The Election Code's use of the word "shall" carries "an imperative or mandatory meaning." *In re Canvass of Absentee Ballots of Nov. 4, 2003 Gen. Election*, 843 A.2d 1223, 1231 (Pa. 2004); *see also Pa. Democratic Party*, 2020 WL 5554644, at \*25–\*26; *see also id.* at \*36 (Wecht, J., concurring). Two uses of this term are of particular relevance here. *First*, the signature mandate requires that "[t]he elector *shall* . . . fill out, date and sign the declaration printed on" the outside envelope of the absentee or mail-in ballot. 25 P.S. §§ 3146.6(a), 3150.16(a) (emphasis added). *Second*, the declaration-examination mandate directs that county boards "*shall* examine the declaration on the envelope of each ballot" and "satisf[y]" themselves that the "declaration is sufficient." *Id.* § 3146.8(g)(3).

Individually and in tandem, these provisions create a "clear mandate[]" for county boards to engage in signature verification. *In re Canvass of Absentee Ballots of Nov. 4, 2003 Gen. Election*, 843 A.2d at 1231; *see also Pa. Democratic Party*, 2020 WL 5554644, at \*25–\*26; 1 Pa.C.S. § 1922(4) ("[W]hen a court of last resort has construed the language used in the statute, the General Assembly in subsequent statutes on the same subject matter intends the same construction to be placed upon

such language."). In the first place, because a voter's noncompliance with the signature mandate "renders the ballot invalid," that mandate necessarily contemplates the "enforcement mechanism" of county boards engaging in—and invalidating ballots during the pre-canvass or canvass based upon—verification of the voter's signature. *Pa. Democratic Party*, 2020 WL 5554644, at \*24–\*26. Therefore, that mandate alone authorizes and requires signature verification and invalidation of ballots based upon signature mismatches. *See id.*; *see also* 25 P.S. §§ 3146.6(a), 3150.16(a). Moreover, because a "declaration is sufficient," *id.*  § 3146.8(g)(3), only if it has been "sign[ed]" *by* "[*t*]*he elector*," *id.* §§ 3146.6(a), 3150.16(a) (emphasis added), the declaration-examination mandate also encompasses the enforcement mechanism of signature analysis and verification during the pre-canvass and canvass, *id.* § 3146.8(g)(3); *see also Pa. Democratic Party*, 2020 WL 5554644, at \*24–\*26.

Even if the Court did not think these provisions sufficiently "express" in their authorization and requirement for signature verification, it still should adopt this construction. *Pa. Democratic Party*, 2020 WL 5554644, at \*26; *see also* 1 Pa.C.S.  $\S$  1921(c)(3), (4), & (6) ("When the words of the statue are not explicit, the intention of the General Assembly may be ascertained by considering, among other things, . . . [t]he mischief to be remedied[,] [t]he object to be attained[,] and "[t]he consequences of a particular interpretation."). To read the Election Code not to authorize and require signature verification "would be unreasonable" because it would render the "concrete" signature and declaration-examination mandates "ineffective." *Pa. Democratic Party*, 2020 WL 5554644, at \*26. Indeed, the Secretary never explains *why* the General Assembly would have mandated that voters sign absentee and mail-in ballot declarations *if* county boards were precluded from verifying those signatures. In fact, the General Assembly's "intent is clear and supported by [the] weighty interest [of] fraud prevention": the signature mandate protects the right to vote and the Commonwealth's elections against fraud and is buttressed by the "deterrent [and] enforcement mechanism" of the declarationexamination mandate. *Id.*

Unsurprisingly, therefore, decisions from courts across the Commonwealth reflect a longstanding—and utterly uncontroversial—practice of county boards verifying signatures on by-mail ballots and applications. Indeed, in decisions dating back to at least the 1960s, Pennsylvania courts have repeatedly indicated that bymail ballot applications and completed ballots lacking genuine signatures are invalid and can be challenged. *See, e.g.*, *Appeal of Orsatti*, 598 A.2d at 1343 (noting the propriety of voiding ballots where signatures had been forged because the election code "clearly requires *the voter* . . . to sign the application for an absentee ballot" (emphasis added)); *In re City of Wilkes-Barre Election Appeals*, 44 Pa. D. & C.2d at 541 (rejecting challenges to by-mail ballots where the evidence adduced at the

hearing failed to support the claim that the signature was not "genuine"); *In re Canvass of Absentee Ballots of Nov. 2, 1965, Gen. Election*, 39 Pa. D. & C.2d at 441 (noting that "challenges . . . should have been sustained" "where ballots were signed in a different fashion from the registration cards . . . and where applications were not totally completed by the applicant, but obviously filled in by another, in all these cases"); *Fogleman*, 36 Pa. D. & C.2d at 427 (sustaining challenges where declarations contained "printed signature[s]" that did not match the "written signature[s]" on the voters' registration cards").

This practice of signature verification continues today in some counties. Chester County has promulgated and produced signature-verification procedures. *See* Chester County Absentee/Mail-In Signature Matching Procedures (Ex. A). Moreover, the Department of State's own March 2020 Mail-In Application Processing User Guide illustrates—in both text and screenshots—that when a county elections official scans the barcode on a completed absentee or mail-in ballot, the Statewide Uniform Registry of Electors (SURE) system automatically populates the voter's "signature" on the official's computer screen, along with other information. *See* Department of State, Mail-In Application Processing User Guide at 70–72, 75, 77–78 (Ex. B). Thus, the Department of State *itself* makes the voter's signature available to county election officials, *see id.*—and there would be no reason to do so if the Election Code did not authorize and require signature verification.

Finally, prior Pennsylvania decisions also confirm that Pennsylvania law protects the due process rights of voters whose signatures are challenged by providing them notice, a hearing, and a right to judicial review. *See, e.g.*, *In re City of Wilkes-Barre Election Appeals*, 44 Pa. D. & C.2d at 541. So, too, does present practice: Chester County's signature-verification procedures expressly require notice and an opportunity to cure to any voter whose signature cannot be verified. *See* Chester County Absentee/Mail-In Signature Matching Procedures at 1, 4–5 (Ex. A).

Indeed, the Election Code provides that "[b]allots received whose applications have been challenged and ballots which have been challenged" are to be set aside until the county board "shall fix a time and place for a formal hearing of all such challenge." 25 P.S.  $\S 3146.8(g)(5)$ . "[N]otice" of this hearing—which is to be held "not . . . later than seven (7) days after the deadline for all challenges to be filed"— "shall be given where possible to all absentee electors and mail-in electors thus challenged and to every individual who made a challenge." *Id.* After hearing "testimony," the county board must render a decision "upholding or dismissing any challenge." *Id.* § 3146.8(g)(5)–(6). Those decisions, in turn, "may be reviewed by the court of common pleas of the county upon a petition filed by any person aggrieved by the decision of the county board." *Id.* § 3146.8(g)(6). Accordingly, the Election Code expressly safeguards voters against a mistaken signature

verification by guaranteeing a formal hearing, "notice . . . where possible," and a right to judicial review. *Id.* § 3146.8(g)(5)–(7). The Court should thus uphold the Election Code's signature-verification and challenge process.

# **B. The Secretary's Arguments Fail to Support a Contrary Reading of the Election Code**

 The Secretary disclaims any argument that "signatures on applications and ballots must be ignored." App. 20 n.15. In fact, she *agrees* that "[i]f, based on examination of a voter's signed declaration, a county elections official in good faith believes the ballot was voted by someone other than the qualified elector who applied for the ballot or is fraudulent, the ballot should be set aside and investigated." *Id.* But she nowhere explains what might trigger a "good faith" basis to suspect voter fraud other than a comparison of the voter's signature against the board's records. *See id.* And she also does not explain how county election officials are supposed to distinguish between potentially fraudulent ballots subject to "investigat[ion]" under her statutory reading and ballots that she believes should not be "investigated." *Id.*

 Rather, the Secretary takes the categorical position that the Election Code prohibits county election officials from "reject[ing] *validly* cast and voted ballots based on signature variances." *Id.* (emphasis added). But she never explains why, if her position is correct, the SURE system displays the voter's signature to county election officials when they scan a returned ballot's barcode. *See* Department of

State, Mail-In Application Processing User Guide at 70–72, 75, 77–78 (Ex. B). And she also never reconciles her position with her acknowledgement that signatures may not be "ignored" in cases of suspected fraud. App. 20 n.15.

 In all events, the Secretary misses the point: the entire question is *how* the Election Code directs county officials to determine whether a ballot is, in fact, *"validly* cast and voted." *Id.* (emphasis added). Thus, it is unsurprising that none of the Secretary's arguments supports her claim that the Election Code prohibits county officials from engaging in, and invalidating absentee and mail-in ballots based upon, signature verification.

*First*, the Secretary argues that such a prohibition can be inferred from the fact that the Election Code does not expressly require signature verification for absentee and mail-in ballots, but *does* expressly require such verification for in-person voters. *See* App. 20–21. To that end, she invokes the recent decision of the U.S. District Court for the Western District of Pennsylvania in *Donald J. Trump for President, Inc. v. Boockvar*, No. 2:20-cv-966 (W.D. Pa Oct. 10, 2020). *See* Letter from Donna A. Walsh to Irene Bizzoso Exh. A (Oct. 11, 2020) (hereinafter "Dist. Ct. Op."). But there was no reason for the General Assembly to specify such a procedure for absentee and mail-in ballots: that procedure is part and parcel of the Election Code's signature mandate for voters, 25 P.S. §§ 3146.6(a), 3150.16(a), and declarationexamination mandate for county boards, *id.* § 3146.8(g)(3); *see supra* Part I.A. In fact, signature-matching has been an integral part of Pennsylvania's electionadministration scheme for decades—but the Secretary fails even to mention the unbroken line of Pennsylvania case law reflecting this reality. *See, e.g.*, *Appeal of Orsatti*, 598 A.2d 1341; *In re Canvass of Absentee Ballots of Nov. 2, 1965, Gen. Election*, 39 Pa. D. & C.2d 429; *Fogleman*, 36 Pa. D. & C.2d 426; *In re City of Wilkes-Barre Election Appeals*, 44 Pa. D. & C.2d 535; *see also* App. 20–21.2

 The Secretary also offers no explanation as to why county boards would be precluded from verifying signatures as part of their obligation to ensure that the

<sup>&</sup>lt;sup>2</sup> The district court's attempt to distinguish two of these cases misses the mark. *See* Dist. Ct. Op. 104–05 n.17. For example, the court claimed that *Fogleman* stands for nothing more than the proposition that "the declaration must be signed (*i.e.*, completed)." *Id.* But in *Fogleman*, *it was signature matching* that lead to the conclusion that the declarations at issue had not been "completed." *See Fogleman*, 36 Pa. D. & C.2d at 427 ("The registration card of Lavina Page shows her signature to be in writing. The application for an absentee ballot shows her signature to be in writing. The absentee elector's declaration has no written signature as required by law but merely a printed signature."); *id.* at 428 (noting "the additional difference ... that the name of Pauline Haubert . . . is printed and not a signature as determined by a comparison with her application for an absentee ballot and her registration"). Likewise, the court dismissed *In re Canvass of Absentee Ballots of November 2, 1965, General Election* on the grounds that it purportedly did not involve "a universal and mandatory signature comparison requirement." Dist. Ct. Op. 104–05 n.17. This, however, ignores the court's pronouncement that "all those who seek the special privilege of casting an absentee ballot must follow all the procedures which are required" and that "challenges" should be "sustained" "where ballots were signed in a different fashion from the registration cards." *In re Canvass of Absentee Ballots of Nov. 2, 1965, Gen. Election*, 39 Pa. D. & C.2d at 441. At a minimum, these cases—like others cited by Intervenors—show that county boards have long engaged in signature verification. Nothing in the Election Code purports to strip them of this longstanding authority, and this Court should not do so either.

voter's declaration "is sufficient."  $25$  P.S. § 3146.8(g)(3). Instead, recognizing that the Election Code's signature-verification requirement is "clear and supported by a weighty interest like fraud prevention," *Pa. Democratic Party*, 2020 WL 5554644, at \*26, the Secretary attempts to carve out a fraud exception to her cramped statutory reading, *see* App. 20 n.15. But the Secretary cannot have it both ways: either the Election Code authorizes and requires county boards to inspect signatures on the declaration or it does not. There is no plausible interpretation of the Code that can bear the Secretary's situational reading of the obligation to ensure that a declaration was "sign[ed]" by "[t]he elector." 25 P.S. §§ 3146.6(a), 3150.16(a).

 In addition, the Secretary's proposed construction would raise significant constitutional issues. In particular, under the Secretary's reading, the Election Code would invalidate in-person votes due to a signature mismatch but require counting absentee and mail-in votes *notwithstanding* such a mismatch. *See, e.g.*, App. 21. By arbitrarily creating two classes of voters whose votes carry different weights, the Secretary's reading would raise Equal Protection and Due Process concerns. *See, e.g.*, *Bush v. Gore*, 531 U.S. 98, 104–05 (2000) (per curiam); *Pierce v. Allegheny Cnty. Bd. of Elections*, 324 F. Supp. 2d 684, 697 (W.D. Pa. 2003). The Court therefore should avoid the Secretary's construction. *See, e.g.*, 1 Pa.C.S. § 1922(3)

(codifying the presumption that "the General Assembly does not intend to violate the Constitution of the United States or of this Commonwealth"). 3

*Second*, the Secretary and the district court reason that Section 3146.8(g)(3)'s "verification" requirement relates only to "the proof of identification as required under" the Election Code. 25 P.S. § 3146.8(g)(3). Cross-referencing the statute, the Secretary and the district court point out that the Election Code defines "proof of identification" to mean "the elector's driver's license number," "the last four digits of the elector's Social Security number," or other official identification, but not the voter's signature. 25 P.S. § 2602(z.5)(3); *see also* App. 19–20: Dist. Ct. Op. 98–99 & n.15. This reasoning misses the point: Section  $3146.8(g)(3)$  requires election officials not only to "verif[y] the proof of identification as required under" the Election Code, *but also* to determine "that the declaration is sufficient," 25 P.S.  $\S$  3146.8(g)(3), which necessarily requires them to confirm that it was "sign[ed]" by "[t]he elector," *id.* §§ 3146.6(a), 3150.16(a). The Secretary and the district court

<sup>&</sup>lt;sup>3</sup> To be sure, some distinctions between in-person and by-mail balloting processes may be permissible. But as the district court acknowledged, the Secretary must provide a valid justification for any differential treatment. Dist. Ct. Op. 112; *cf. ACLU of N.M. v. Santillanes*, 546 F.3d 1313, 1320 (10th Cir. 2008) (different treatment between in-person and absentee voters justified where there existed a separate, equally effective process in place to confirm the absentee voter's identify). Here, however, the justification offered by the Secretary—that only the "in person voter is notified of his or her signature deficiency, and afforded an opportunity to cure," Dist. Ct. Op. 113—fails to pass muster. As detailed herein, mail-in voters are provided similar due process protections. *See supra* pp. 9; *infra* pp. 18–20.

gloss over the Election Code's signature mandate and barely even mention its declaration-examination mandate. *See* App. 19–20: Dist. Ct. Op. 98–99 & n.15. But ignoring these mandates will not make them go away. Instead, the Court must "give effect to all" of the Election Code's "provisions." 1 Pa.C.S. § 1921(a); *see also Berner v. Montour Twp. Zoning Hearing Bd.*, 217 A.3d 238, 248 (Pa. 2019) ("[I]t is presumed 'that the legislature did not intend any statutory language to exist as mere surplusage.").

*Third*, to the extent that the Secretary and the district court address Section  $3146.8(g)(3)$ 's declaration-examination mandate, they offer competing interpretations, neither of which is persuasive. For her part, the Secretary suggests that Section  $3146.8(g)(3)$  limits such an assessment to the "voter's name and address," App. 19–20, but she offers no explanation as to why the voter's signature—which also is *required* to appear on the declaration and automatically populates in the SURE system, *see* 25 P.S. §§ 3146.6(a), 3150.16(a); Department of State, Mail-In Application Processing User Guide at 70–72, 75, 77–78 (Ex. B)—would be singularly exempted from that examination, *see* App. 19–20.4

 <sup>4</sup> The Secretary suggests that the only "information" contained on "the approved mail-in voter list is the voter's name and address." App. 19 n.14. Section 3146.8(g)(3), in fact, continues to refer to a "Registered Absentee and Mail-In Voters File," which at one time comprised voters' "temporary registration cards" but whose organic provision was removed from the Election Code by Act 12. *See* 25 P.S. § 3146.2c(a) & Historical and Statutory Notes. Regardless, the voter's signature *does* automatically populate in the SURE system, *see* Department of State, Mail-In

 For its part, the district court recognized that "sections 3150.16(a) and 3146.6(a)" require the declaration to be "fill[ed] out, date[d], and sign[ed]." Dist. Ct. Op. 99 (citing 25 P.S. §§ 3146.6(a), 3150.16(a)). But in the district court's view, the county board's examination is limited to whether the declaration was completed "at all," and does not encompass "checking to see if the provided signature is sufficiently authentic." *Id.* This cramped construction contravenes the clear language of the Election Code because it ignores that Sections 3146.6(a) and 3150.16(a) require the declaration to be "fill[ed] out, date[d], and sign[ed]" *by* "[*t*]*he elector*," 25 P.S. §§ 3146.6(a), 3150.16(a) (emphasis added). Thus, a "declaration is sufficient," *id.*  $\S$  3146.8(g)(3), only if it is signed *by the voter*, *id.*  $\S$ § 3146.6(a), 3150.16(a) (emphasis added), not merely if it is signed "at all," Dist. Ct. Op. 99.

 Moreover, the district court's cramped construction would lead to absurd results. *See Pa. Democratic Party*, 2020 WL 5554644, at \*26 ("We must in all instances assume that the General Assembly does not intend a statute to be interpreted in a way that leads to an absurd or unreasonable result."). Under the district court's reading, a declaration would purportedly be sufficient even if it were obvious that it was not the voter who "signed" the declaration. *But cf. Fogleman*,

 $\overline{a}$ 

Application Processing User Guide at 70–72, 75, 77–78 (Ex. B), and the Secretary's argument pertains only to Section  $3146.8(g)(3)$ 's requirement that county boards "compare" declarations against certain forms of information, not its separate declaration-examination mandate, 25 P.S. § 3146.8(g)(3); *see* App. 19 n.14.

36 Pa. D. & C.2d at 427 (sustaining challenges where declarations contained "printed signature[s]" that did not match the "written signature[s]" on the voters' registration cards"). Likewise, a declaration would apparently be sufficient even if the name and signature fields *used entirely different names*. After all, even if the voter's name were listed as "Sue Smith" and the voter's signature read "John Jones," the declaration still would be "fill[ed] out" and "sign[ed]." Dist. Ct. Op. 99. Thus, neither the Secretary nor the district court offers any persuasive reading of the Election Code's signature and declaration-examination mandates that excludes the county boards' longstanding practice of signature verification.

*Fourth*, the Secretary and the district court assert that their construction of Section  $3146.8(g)(3)$  is warranted by the Pennsylvania Constitution's special solicitude for the right to vote. *See* App. 22; Dist. Ct. Op. 102–03. As an initial matter, where, as here, the General Assembly has spoken to a question of election law, such "expressions" fail to consider "the extent to which the [Pennsylvania] Constitution could, consistent with [the Elections Clause], 'circumscribe the legislative power.'" *Bush v. Palm Beach Cnty. Canvassing Bd.*, 531 U.S. 70, 77 (2000) (per curiam) (criticizing the Supreme Court of Florida for appealing to the Florida Constitution for the principle that "[b]ecause election laws are intended to facilitate the right of suffrage, such laws must be liberally construed in favor of the citizens' right to vote" (citation omitted)). Moreover, "[i]t must be remembered that

'the right of suffrage can be denied by a debasement or dilution of the weight of a citizen's vote just as effectively as by wholly prohibiting the free exercise of the franchise.'" *Bush*, 531 U.S. at 105 (quoting *Reynolds v. Sims*, 377 U.S. 533, 555 (1964)). Both the Secretary and the district court *agree* that the General Assembly may impose a signature-verification requirement. *See* App. 20–21; Dist. Ct. Op. 98– 102. Thus, their paean to the right to vote simply begs the question of what constitutes a "validly cast and voted ballot[]" under Pennsylvania law. App. 20 n.15.

*Finally*, a major premise of the Secretary's proposed construction is the assertion that the Election Code "does not require that voters be afforded notice and an opportunity to cure before their absentee or mail-in ballots are rejected due to any perceived signature variations." *Id.* at 13. But the Secretary never even mentions let alone attempts to reconcile her assertion with—Section 3146.8(5)–(7)'s notice, hearing, and judicial review guarantees. *See id.* Nor does the Secretary mention the robust body of Pennsylvania case law upholding signature verification by county boards subject to those guarantees. *See id.*

 The Secretary thus ignores that the Election Code's signature-verification regime *resolves*, rather than raises, "constitutional concerns" and *provides*, rather than violates, "due process." *Id.* at 23–24. Indeed, courts have upheld signature verification performed by laypersons when, as now, the signature-verification regime provides the voter with notice and an opportunity to be heard before the ballot

is excluded from the final tally. *See, e.g.*, *Ne. Ohio Coal. for the Homeless v. Husted*, 837 F.3d 612, 635 (6th Cir. 2016); *League of Women Voters of Ohio v. LaRose*, No. 2:20-cv-3843, 2020 WL 5757453 (S.D. Ohio Sept. 27, 2020). And the Secretary's cited cases all involved signature-verification regimes that provided no such process.<sup>5</sup> Those cases, therefore, are of no moment here.

The district court likewise proposed a narrow reading of section  $3146.8(g)(5)$ (7)'s notice, hearing, and judicial review guarantees, suggesting that they are available only where a ballot has been individually challenged "on the grounds that the elector is not a 'qualified elector'" or where proof of identification "has not been received or could not be verified." Dist. Ct. Op. 104. This reading, however, assumes that the district court is correct that the Election Code's mandates do not encompass signature verification. *See id.* at 97–104.

 This reading, moreover, is also based on an interpretation of only Section 3146.8*(g)(4)*. *See id.* at 104. That provision indeed references ballots whose applications have been challenged "under §§ 3146.2b or 3150.12b . . . on the grounds

 <sup>5</sup> *See, e.g.*, *Richardson v. Tex. Sec'y of State*, No. SA-19-cv-00963, 2020 WL 5367216, at \*24–\*25 (W.D. Tex. Sept. 8, 2020), *appeal docketed*, No. 20-50774 (5th Cir. Sept. 10, 2020); *Frederick v. Lawson*, No. 1:19-cv-01959, 2020 WL 4882696, at \*15 (S.D. Ind. Aug. 20, 2020); *Democracy N.C. v. N.C. State Bd. of Elections*, No. 1:20CV457, 2020 WL 4484063 (M.D.N.C. Aug. 4, 2020); *Self Advocacy Sols. N.D. v. Jaeger*, No. 3:20-cv-00071, 2020 WL 2951012 (D.N.D. June 3, 2020); *Martin v. Kemp*, 341 F. Supp. 3d 1326 (N.D. Ga. 2018); *Democratic Exec. Comm. of Fla. v. Detzner*, 347 F. Supp. 3d 1017, 1030–31 (N.D. Fla. 2018); *Saucedo v. Gardner*, 335 F. Supp. 3d 202, 222 (D.N.H. 2018).

that the elector applying for a mail in or absentee ballot wasn't qualified." *Id.* But the notice, hearing, and judicial review guarantees of Sections  $3146.8(g)(5)$ – $(7)$  are not so limited: they apply *both* to "[b]allots received whose applications have been challenged *and* ballots which have been challenged." 25 P.S. § 3146.8(g)(5) (emphasis added). The use of these two different categories makes clear that ballots can be challenged *beyond* the circumstances laid out in Sections 3146.2b or 3150.12b. In other words, ballots can be challenged not only on the grounds that the applicant is not a qualified elector, but also due to other deficiencies that arise *after* the application process—a fact confirmed by decades of Pennsylvania case law providing judicial review where ballots have been challenged on the grounds that they were not "sign[ed]" by "[t]*he elector*," *id.*  $\S$ § 3146.6(a), 3150.16(a), 3146.8(g)(3) (emphasis added); *see supra* pp. 7–8.

\* \* \* \* \* \*

This is not the first time that guidance issued by the Secretary has misstated Pennsylvania law. Prior to the June primary election, the Secretary told county boards that they were to count, and not treat as invalid, mail-in ballots returned without a secrecy envelope. This Court, however, held that any mail-in ballots returned without the inner secrecy envelope are invalid and may not be counted. *See Pa. Democratic Party*, 2020 WL 5554644, at \*24–\*26. This Court should reach exactly the same outcome here and declare that the Secretary's Guidances

contravene the Election Code's clear and mandatory signature-verification requirements.

# **CONCLUSION**

The Court should to reject the Secretary's proposed construction and hold instead that the Election Code authorizes and requires "county election boards to reject voted absentee or mail-in ballots during pre-canvassing and canvassing based on signature analysis." Oct. 14, 2020 Order at 1.

Dated: October 16, 2020 Respectfully submitted,

*/s/ John M. Gore*  John M. Gore (*pro hac vice*) E. Stewart Crosland \* JONES DAY 51 Louisiana Avenue, N.W. Washington, D.C. 20001 Phone: (202) 879-3939 jmgore@jonesday.com scrosland@jonesday.com

*/s/ Kathleen A. Gallagher*  Kathleen A. Gallagher PA I.D. #37950 Ronald L. Hicks, Jr. PA. I.D. #49520 Russell D. Giancola PA. I.D. #200058 PORTER WRIGHT MORRIS & ARTHUR LLP 6 PPG Place, Third Floor Pittsburgh, PA 15222 (412) 235-4500 kgallagher@porterwright.com rhicks@porterwright.com rgiancola@porterwright.com

*Counsel for Intervenor-Respondents Donald J. Trump for President, Inc.; Pennsylvania Republican Party; Republican National Committee; and National Republican Congressional Committee* 

*\*Pro hac vice application forthcoming*

# **CERTIFICATION OF WORD COUNT**

Pursuant to Rule 2135 of the Pennsylvania Rules of Appellate Procedure, I certify that this Brief contains 5,160 words, exclusive of the supplementary matter as defined by Pa.R.A.P. 2135(b).

> */s/ John M. Gore Counsel for Intervenor-Respondents Donald J. Trump for President, Inc.; the Republican Party of Pennsylvania; Republican National Committee; and National Republican Congressional Committee*

# **CERTIFICATE OF COMPLIANCE**

I hereby certify that this filing complies with the provisions of the Public Access Policy of the Unified Judicial System of Pennsylvania: Case Records of the Appellate and Trial Courts that require filing confidential information and documents differently than non-confidential information and documents.

> */s/ John M. Gore Counsel for Intervenor-Respondents Donald J. Trump for President, Inc.; the Republican Party of Pennsylvania; Republican National Committee; and National Republican Congressional Committee*

# **EXHIBIT A**

## Absentee/Mail-In Signature Matching Procedures

- Separate your envelopes by Mail-In and Absentee
- In Sure, click on the "Reports" tab
- Click on "Record Mailings"
- Select letter type
	- o Absentee Ballot Label
	- o Mail-In Ballot Label
- Select response type
	- o Record-Ballot Returned
- Check the box next to auto record
- Place your cursor in the box under "Bar Code"
- Using your handheld scanner, scan the barcode located on the front or back of envelope
- When the voters information comes up on the screen:
	- o Check off the envelope as a double-check
	- o Ensure that the information on the screen matches the information notated above the barcode
	- o Check the signature to ensure that it matches what is on file
- If the signature matches, place the envelope in the "Scanned ballots bin" so that it can be sorted into the correct precinct to await central scan
- If the signature DOES NOT match:
	- o Click the "Clear Last Response" button
	- o "Clear only the last response" box will come up, click "OK"

# If a signature does not match

- Look the voter up in "Correct Voter"
	- o Check "Documents" to see if there is anything scanned in with a matching signature
		- If there is, capture the signature to update it
	- o Check "Votes" tab to see the last time they voted
		- If it was within the last two years, check the poll books for a signature match
			- If signature in poll books matches the signature on the envelope, scan the update signature into SURE
- Set envelope aside to be double-checked by a supervisor
- If the supervisor still cannot match the signature, the supervisor will check the voter record and absentee application for a phone number and/or email address
	- o If there is contact information, reach out to the voter to explain the signature mismatch.
		- Either send new ballot or send voter verification letter
		- Notate on envelope initials, date, and which you are doing per voters request
	- o If you cannot get ahold of the voter, send the a voter verification letter
		- Scan copy of letter into voter record
		- Keep a copy of letter with ballot

# CONFIDENTIAL CHESTER000056 **EXHIBIT 09/29/20 Boockvar Ex8**

# Ballot Inquiries

Ballot inquiries are sent in to a mailbox reserve specifically for voters looking to get information regarding their ballot and are submitted online at the Chester County Voter Services website.

- From Outlook, check out the section labeled "Ballot Info"
- Start with the earliest inquiry received
- Call the voter to assist them with their inquiry
- Move the email to the "Resolved emails" folder

### **Missing Signatures**

- Look the voter up in Correct Voter
	- o Check voter registration and absentee/mail-in app for contact information
- If there is contact information, reach out to voter with the following method of reconciling:
	- o Voter can come in and sign ballot envelope with identification
	- o Ballot label can be cancelled and a new ballot can be mailed out
- If no contact information, send voter a missing signature letter asking them to contact our office.
- To cancel a ballot label for missing signature:
	- o Click on "Reports" tab
	- o Click on "Record Mailings"
	- o Letter type
		- Absentee Ballot Label
		- Mail-In Ballot Label
	- o Response Type
		- Canc No Signature
	- o Check the box next to auto record
	- o Place your cursor in the box under "Bar Code"
	- o Using your handheld scanner, scan the barcode located on the front or back of envelope

### Undeliverable ballots

- Click on "Reports" tab
- Click on "Record mailings"
- Letter type
	- o Absentee Ballot Label
	- o Mail-In Ballot Label
- Response Type
	- o Canc —Undeliverable
- Check the box next to auto record
- Place your cursor in the box under "Bar Code"
- Using your handheld scanner, scan the barcode located on the front or back of envelope
- From the main SURE screen, click on "Correct Voter" tab
- Search the voter by name
- Check voter record and/or absentee/mail-in application for contact information
- Reach out to voter to notify them of undeliverable ballot and verify address
	- o Update any changes that need to be made
	- o Resend ballot out to voter
	- o Notate on envelope method of contact, date, initials, and outcome
		- Resent per voter, left vm, sent email etc.

# **VERIFICATION OF BALLOT SIGNATURE**

I, by this verification, swear and/or affirm that my signature executed on my mail-in/absentee bailot previously submitted to the Chester County Office of Voter Services is my signature for purposes of Voter Services' verification as required by the Pennsylvania Election Code. understand Voter Services is performing an official function in determining whether I am a qualified elector for purposes of my voting in the Primary Election of 2020. I submit this verification pursuant to the requirements of 18 Pa.C,S.A. Section 4904 Unsworn falsification to authorities statute.

By:

Signature

Date: **Date: Date: Date: Date: Date: Date: Date: Date: Date: Date: Date: Date: Date: Date: Date: Date: Date: Date: Date: Date: Date: Date: Date: Date: Date: Date: Date:**

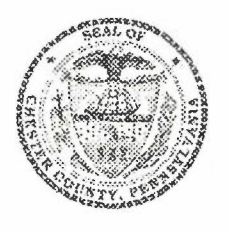

# THE COUNTY OF CHEST

Michelle Kichline

**COMMISSIONERS:**<br>
CHESTER COUNTY VOTER SERVICES<br>
Covernment Services Center<br>
Covernment Services Center Government Services Center Josh Maxwell 601 Westtown Road, Suite 150<br>Josh Maxwell 601 Westtown Road, Suite 150 Wcst Chcstcr, PA 19380-0990 (610) 344-6410 FAX: (610) 344-5682

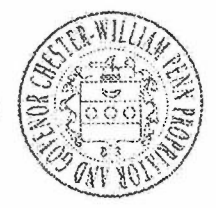

SANDRA BURKE **Director** 

June 2, 2020

Mr./Ms. X Address Address

# RE: Please contact us immediately regarding your mail-in ballot

Dear and the set of the set of the set of the set of the set of the set of the set of the set of the set of the set of the set of the set of the set of the set of the set of the set of the set of the set of the set of the

Thank you for participating in the June 2, 2020 Primary Election by mailing your ballot to Chester County Voter Services. Voter Services has received your mail-in ballot but, unfortunately, we are unable to verify your identity because your signature on file does not match your signature on your ballot.

We genuinely want your vote to count. Please sign and return the enclosed signature verification form to Voter Services immediately, which must be received in our offices no later than 4:30 pm on Monday, June 8, 2020, to provide proof of identification so that we can confirm that your vote is valid. Alternatively, you can make an appointment to appear in person at our offices prior to this deadline. If you do not do this, we will not be able to count your vote.

Please contact us by phone at 610-344-6410, or by email coelectionofficials@chesco.org. We are counting on you to help us make your vote count.

Thank you.

Chester County Voter Services

# **EXHIBIT B**

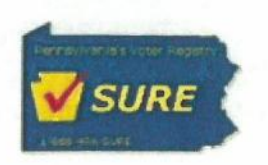

Pennsylvania Department of State Statewide Uniform Registry of Electors (SURE) Mail-In Application Processing March 2020

# Pennsylvania Department of State Statewide Uniform Registry of Electors (SURE)

# Mail-In Application Processing User Guide

# Table of Contents

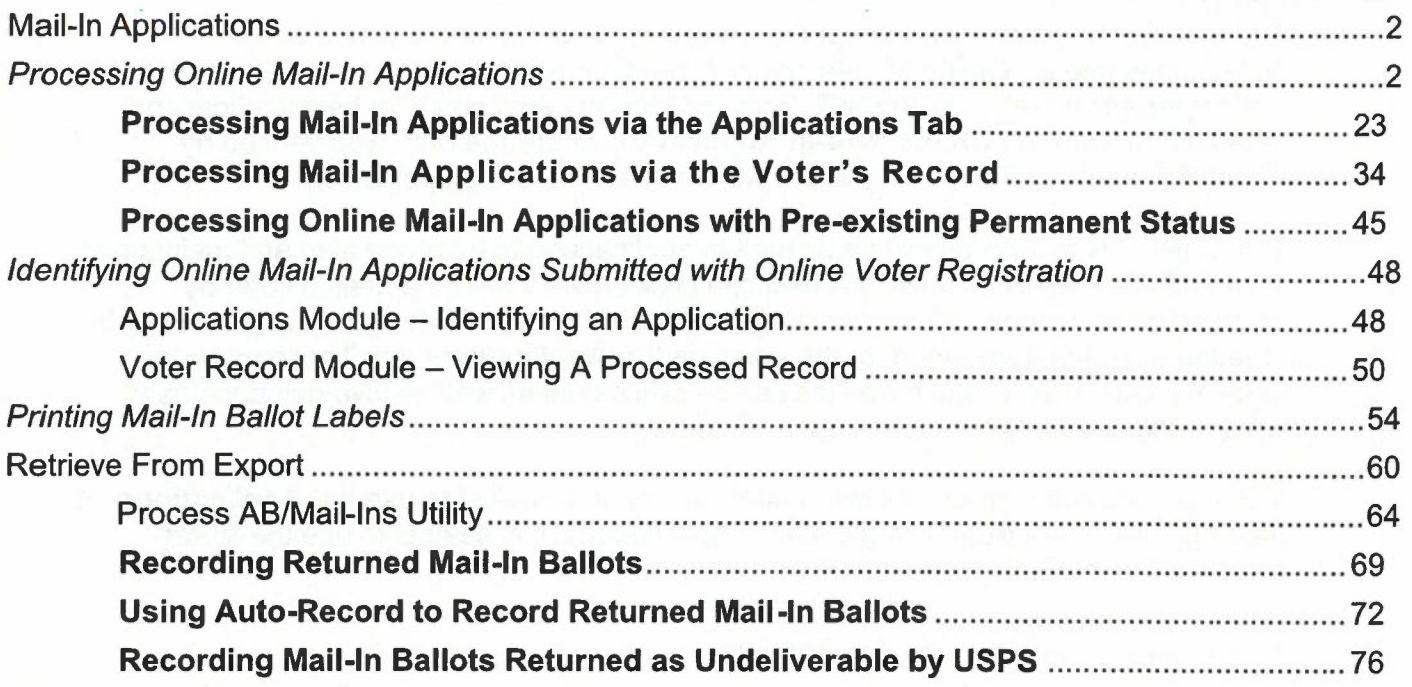
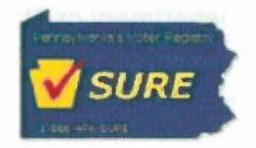

#### MAIL-IN PROCESSING

In this module, users will learn to:

- □ Process an Online Mail-In application
- □ Process a Paper Mail-In Application for a Voter
- □ Make a Voter a Permanent Mail-In
- ❑ Process an Online Mail-In with Pre-existing Permanent Status
- □ Identifying an Online Mail-In Application Submitted from Online Vote Registration (OVR)
- ❑ Print Mail-In Ballot Labels
- □ Record Mail-In Ballots as Being Returned

## Mail-In Applications

The SURE VR system can accept the electronically submitted online mail-in applications into an Online Mail-In Batch Type: OLMAILV and can be accessed through the Applications tab in SURE VR. This application batch contains new applications received through the Online Mail-In Application where the data was verified by PennDOT and the digitized signature will be attached to the application.

The SURE VR system allows paper mail-in applications to be processed and maintained in two different ways. A SURE VR user can designate a voter as a mail-in voter by accessing the Process Absentee/Mail-In Wizard from the Voter Information tab or by creating a mail-in application for the voter via the **Applications** tab. These materials detail the two ways in which mail-ins can be processed as well as give guidance as to what process should be used in each situation.

When processing a group of mail-in applications, it is easiest to use the **Applications** tab method. When processing single mail-in applications, it is easiest to use the **Voter** Information method.

#### Processing Online Mail-In Applications

#### Approving Online Mail-In Applications

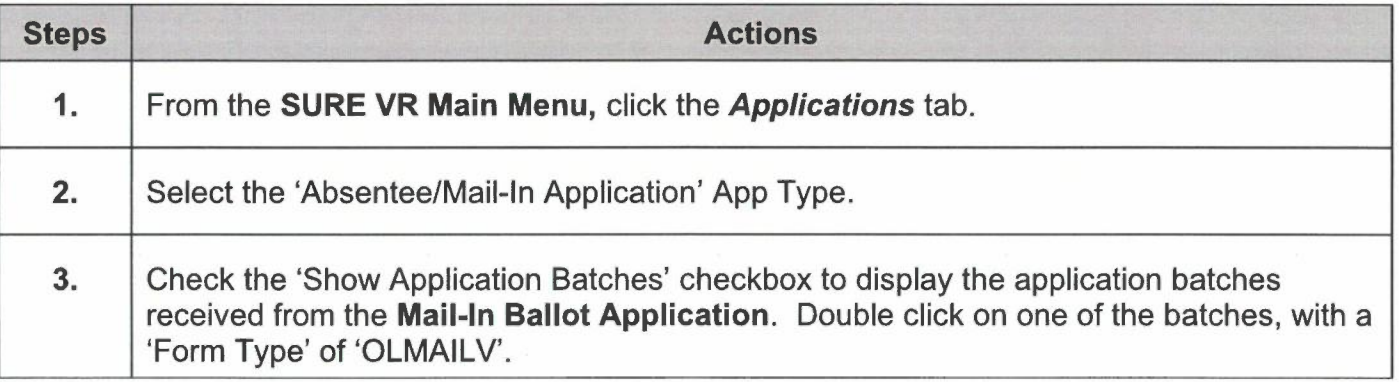

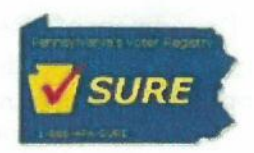

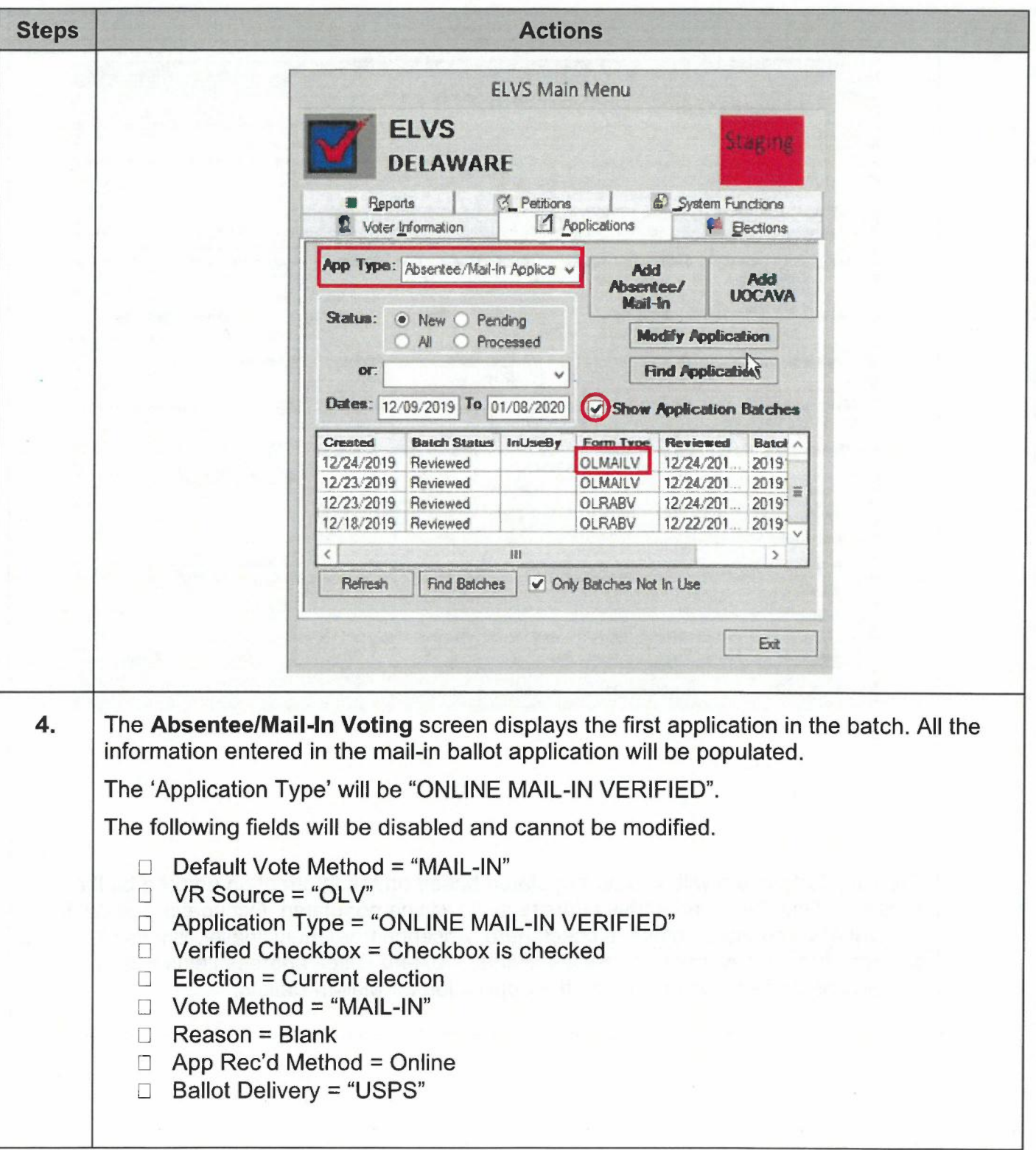

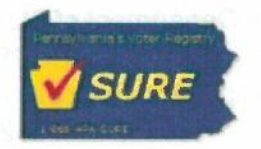

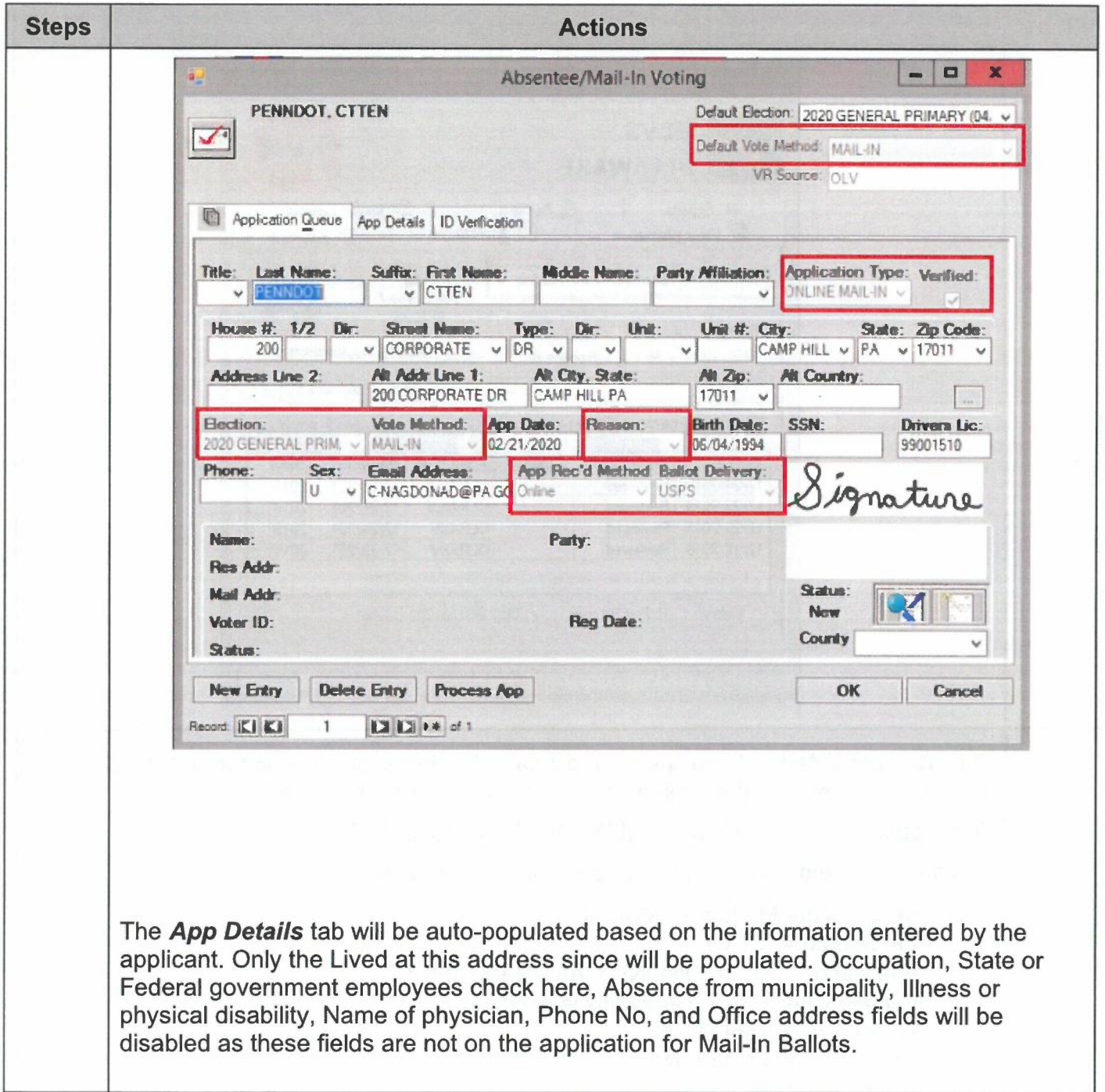

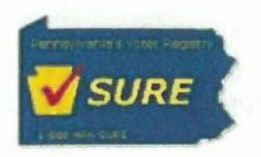

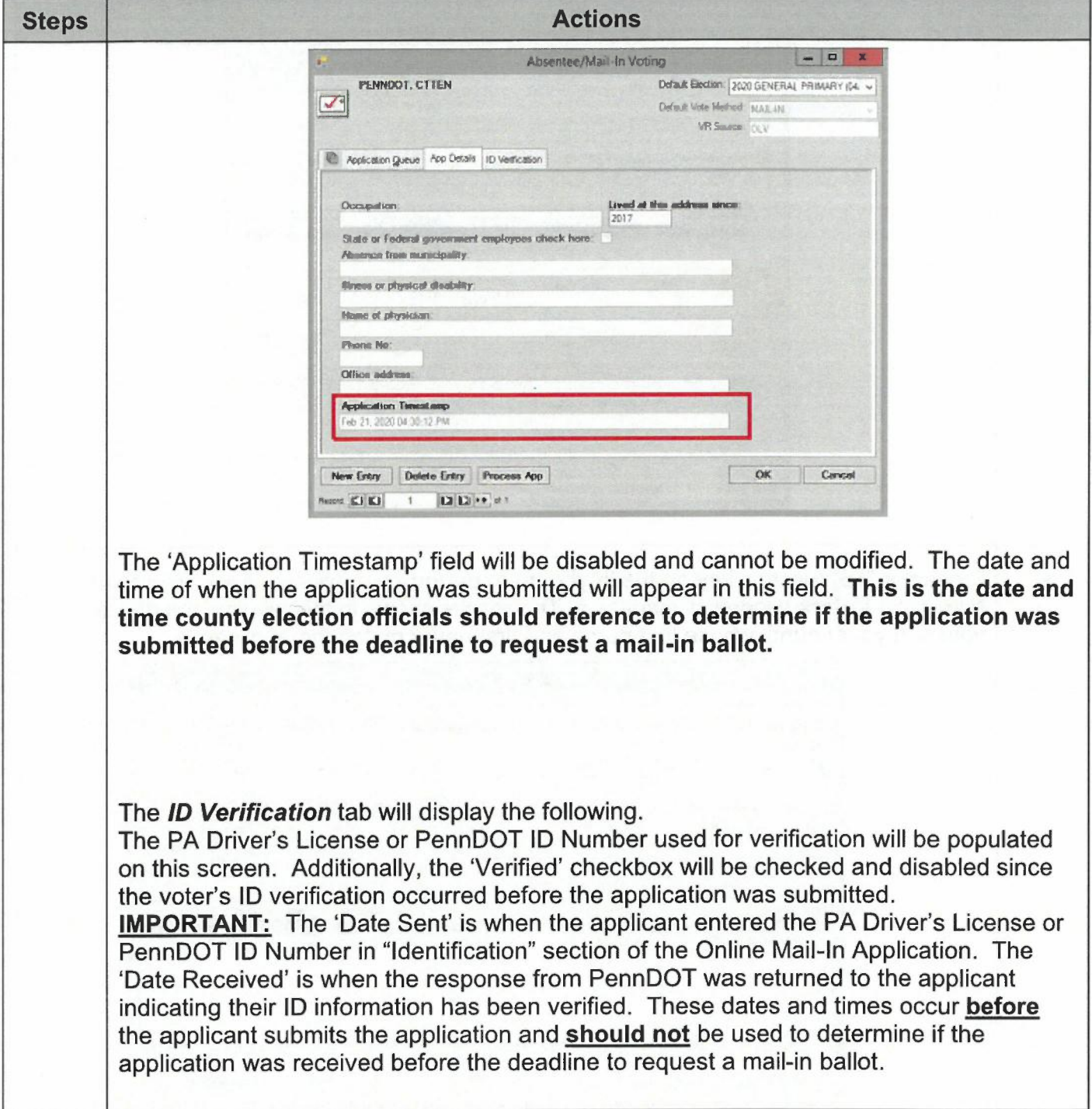

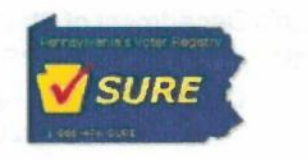

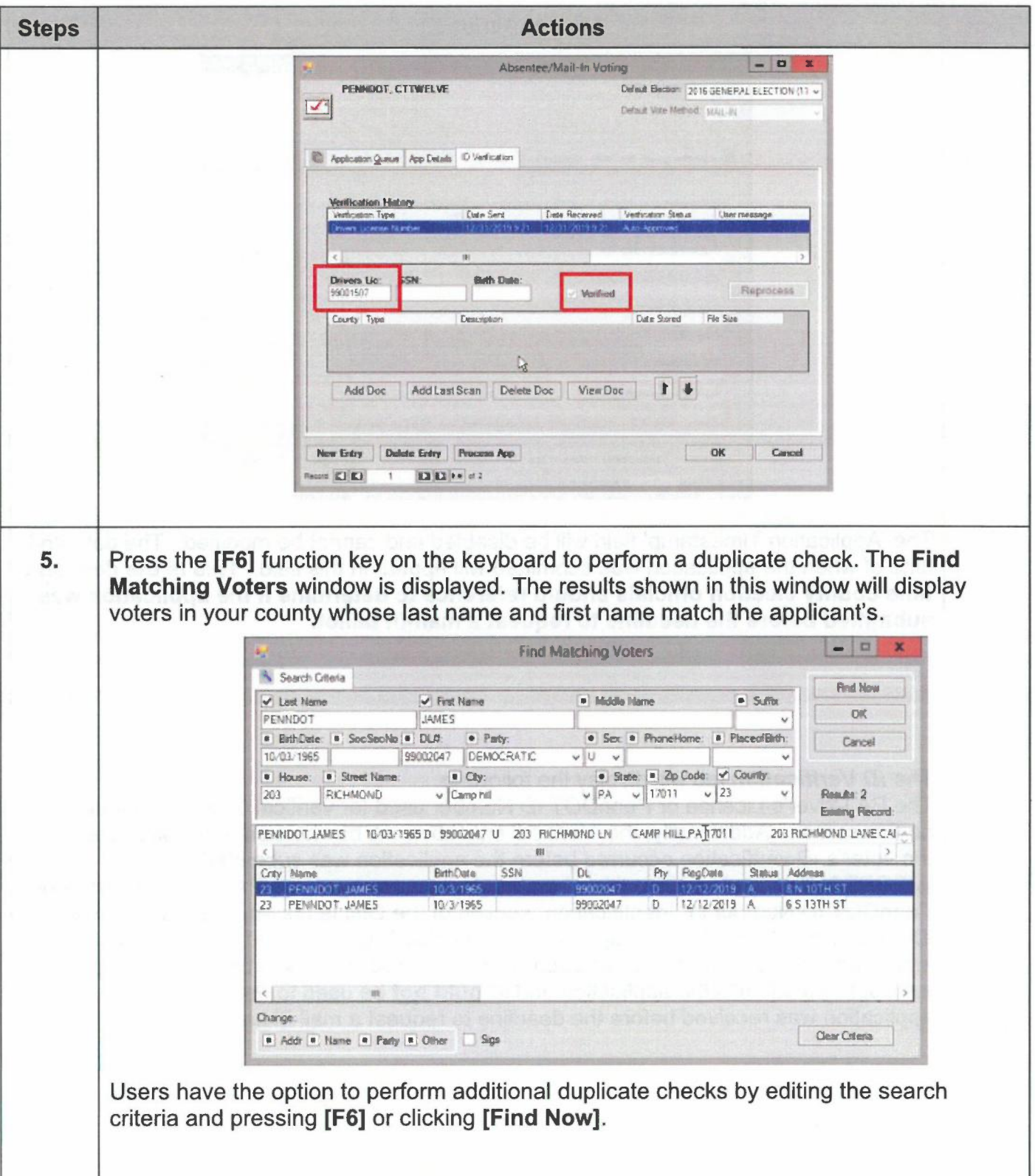

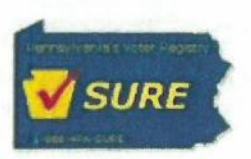

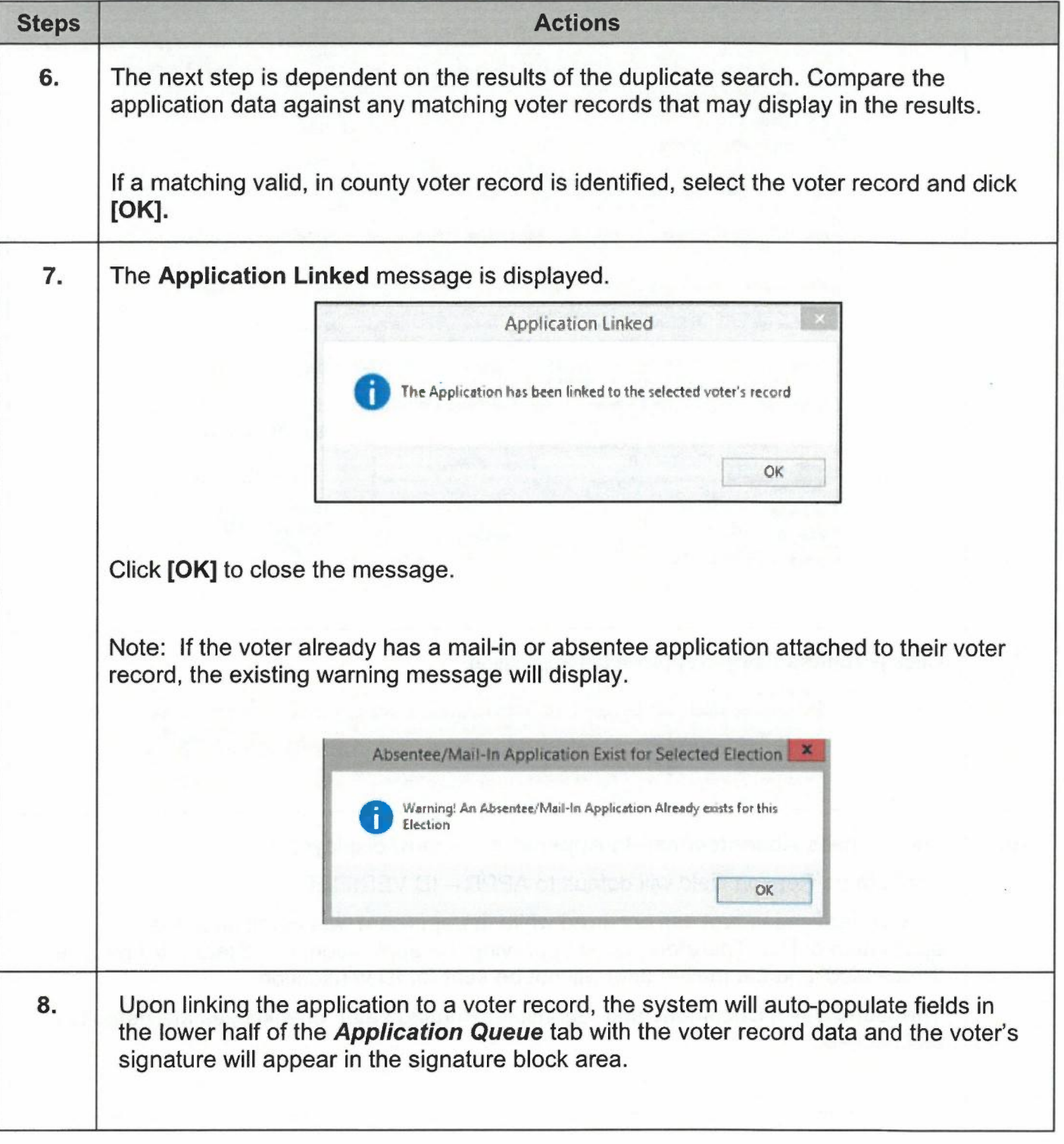

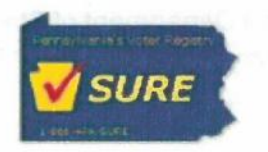

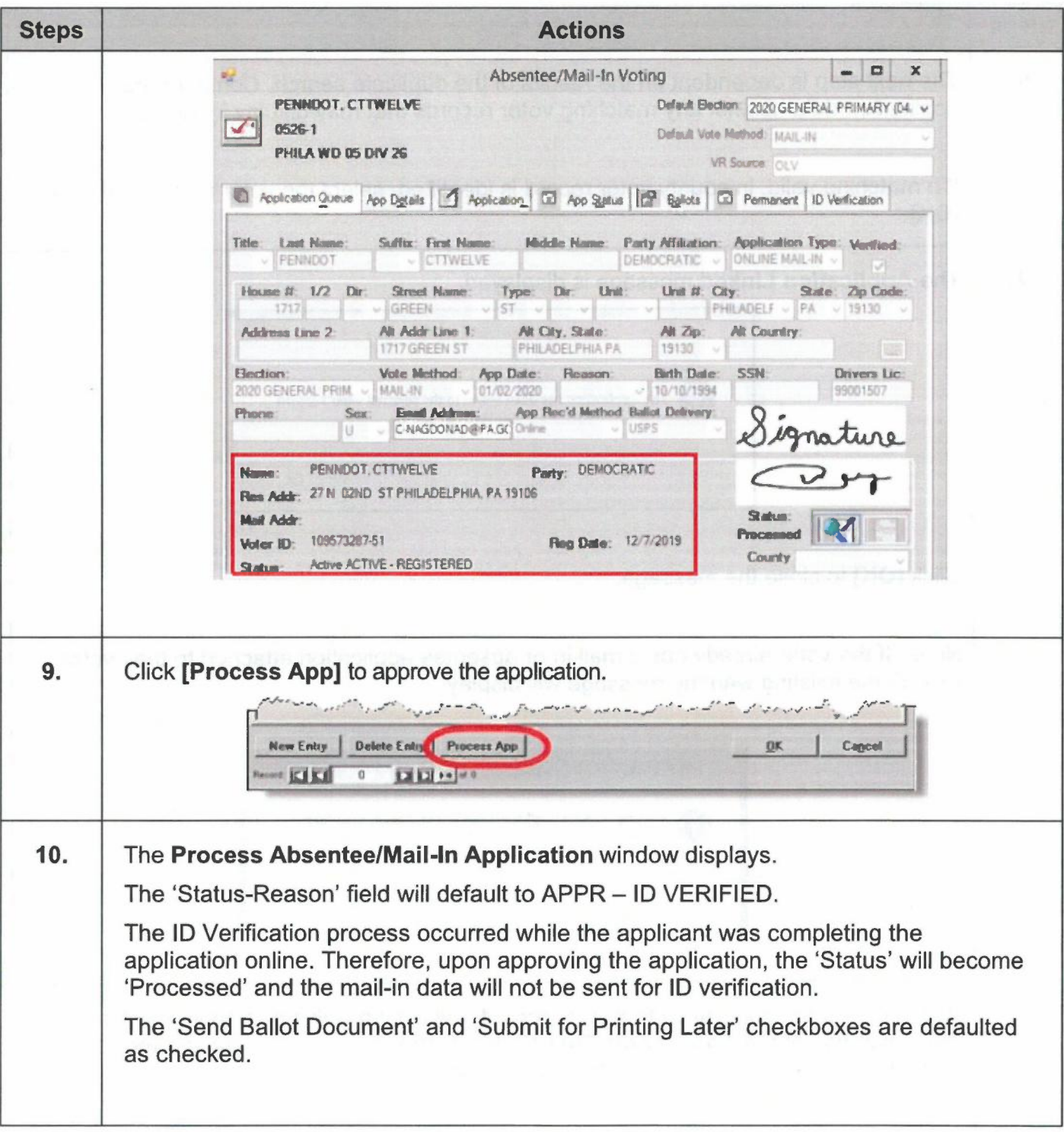

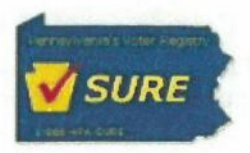

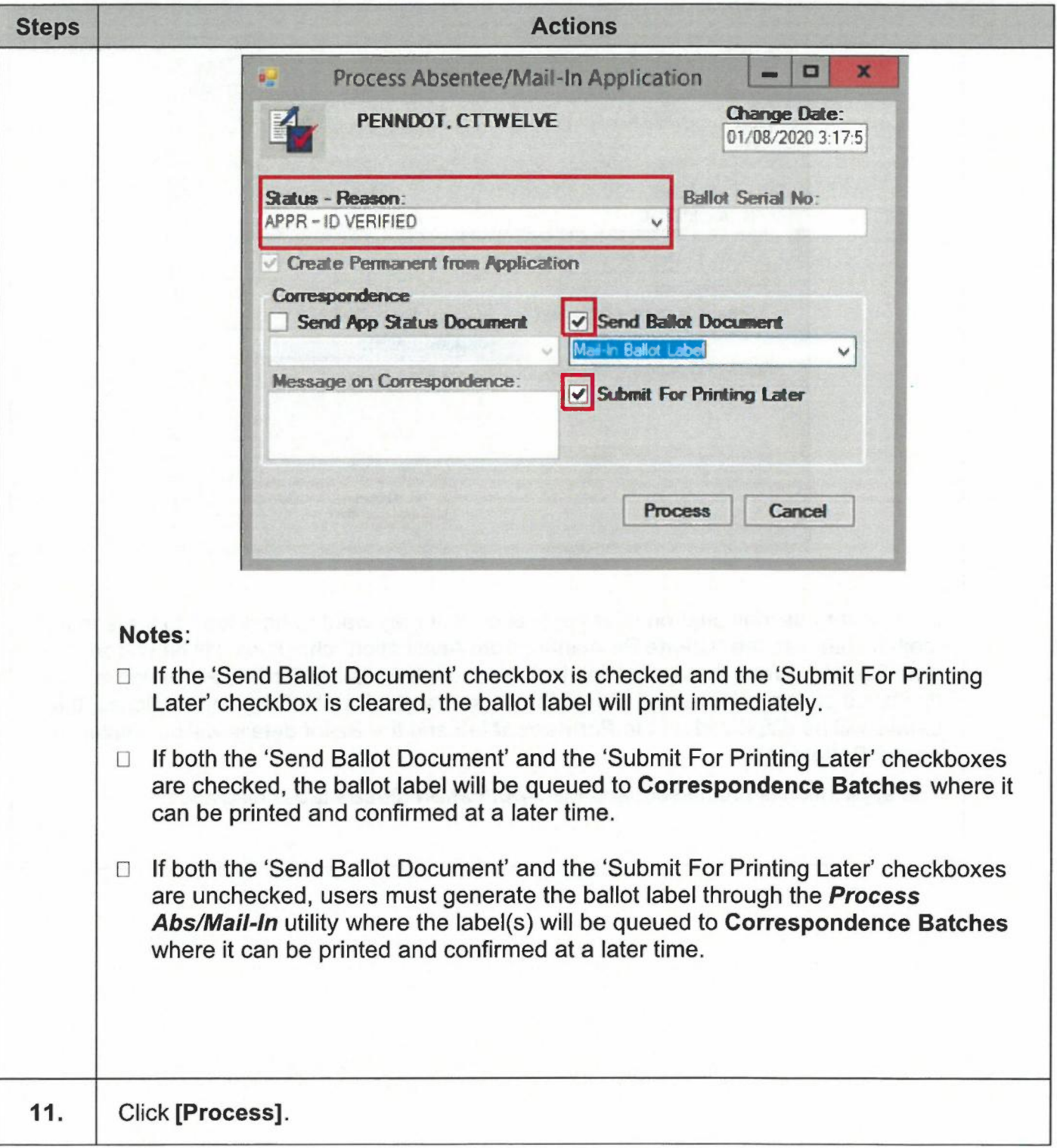

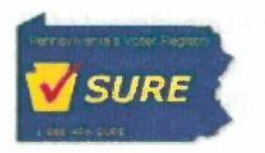

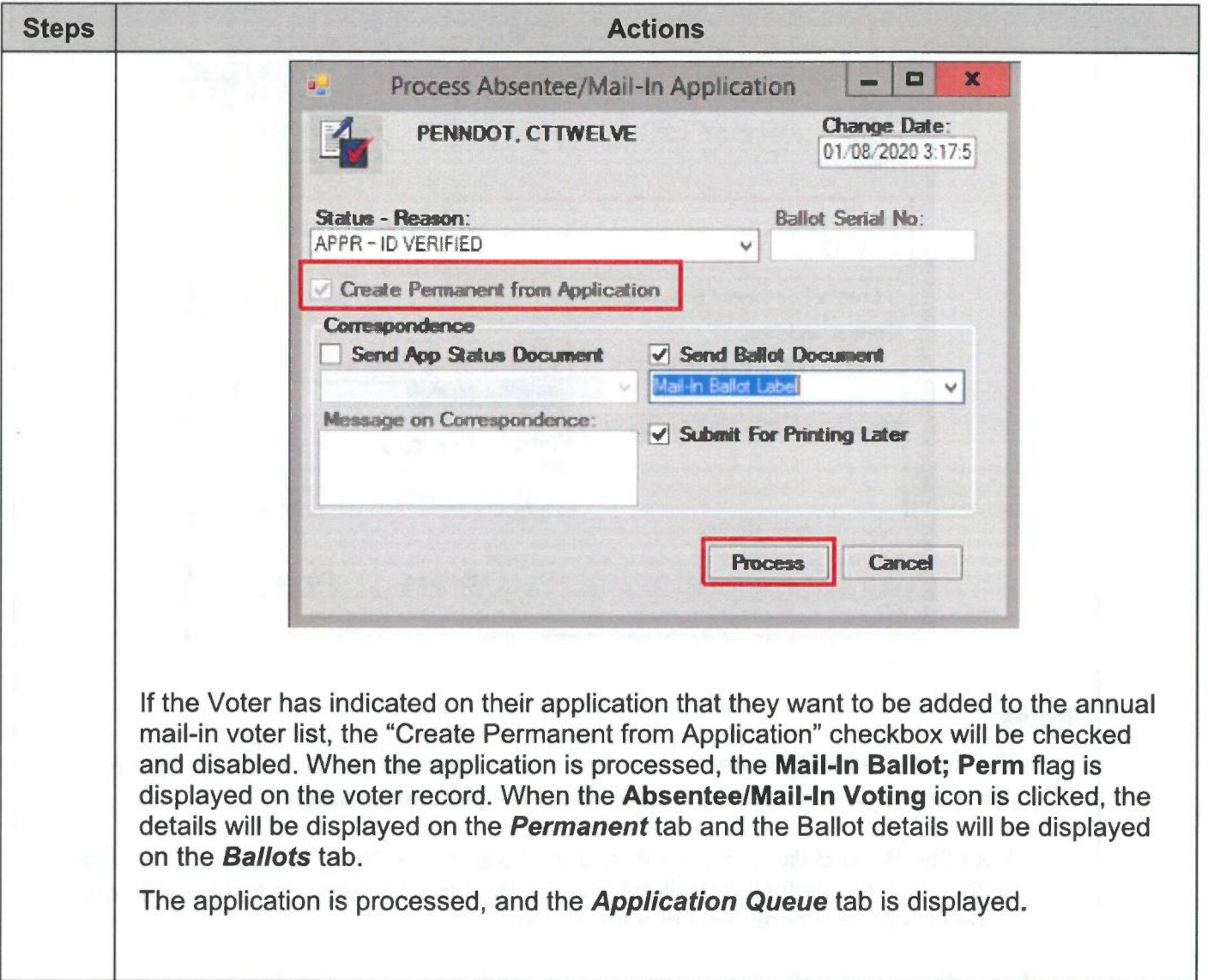

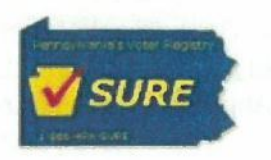

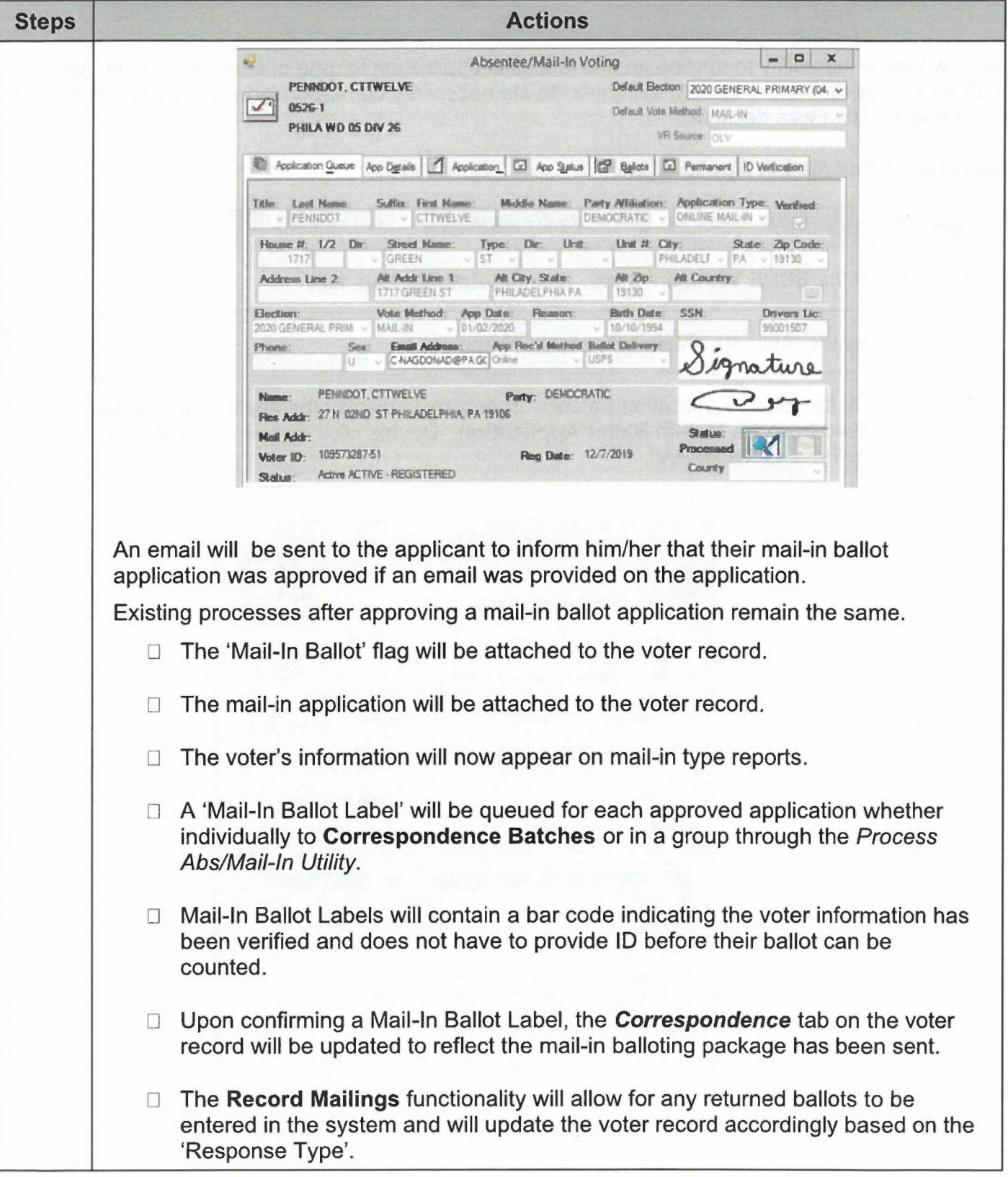

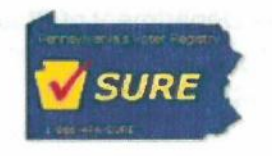

Users will have the ability to decline an online mail-in application for one of several reasons. When an application is declined, the system will generate the necessary correspondence to advise the applicant why the application was declined.

## **Declining Online Mail-In Applications**

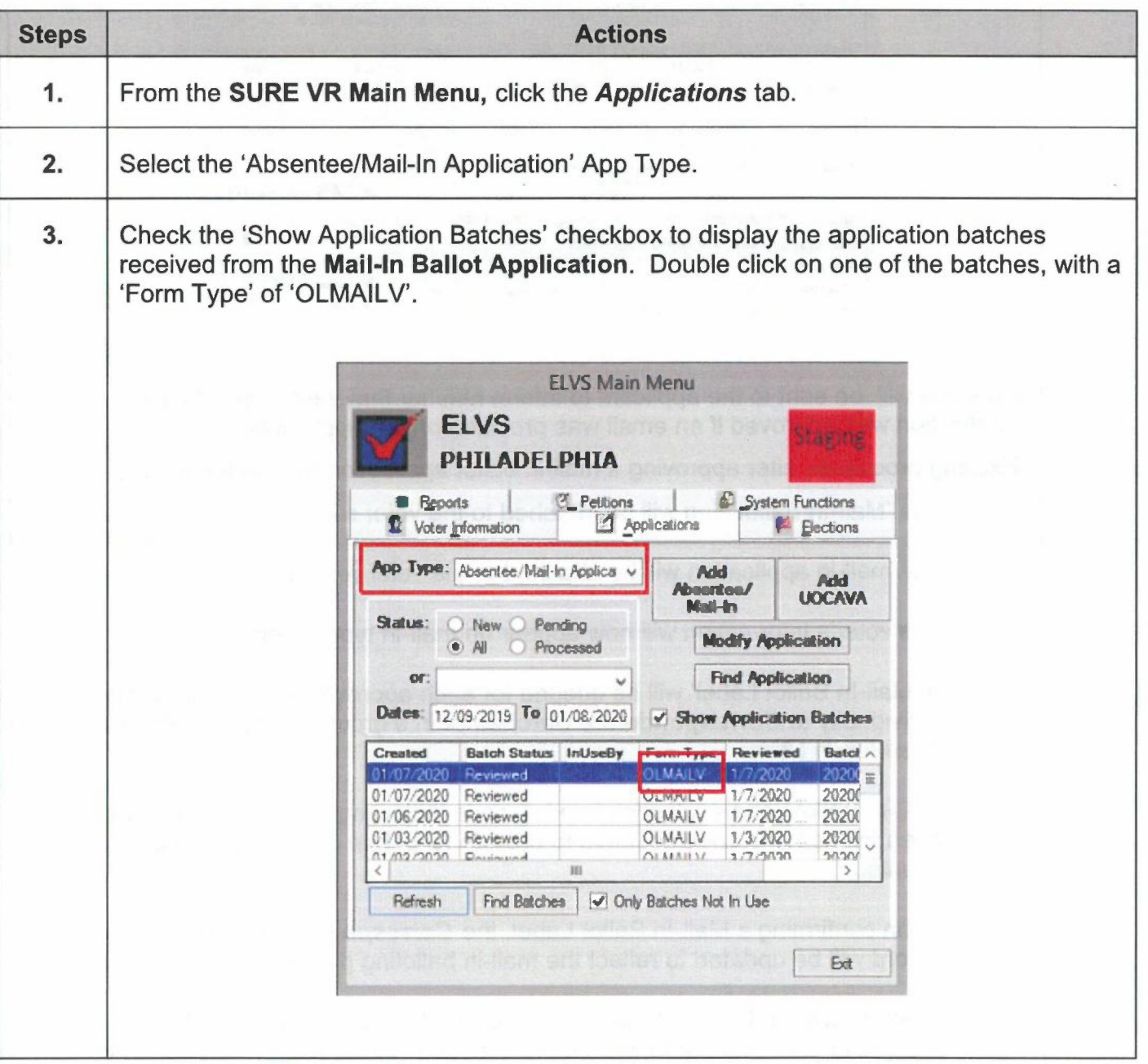

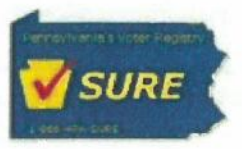

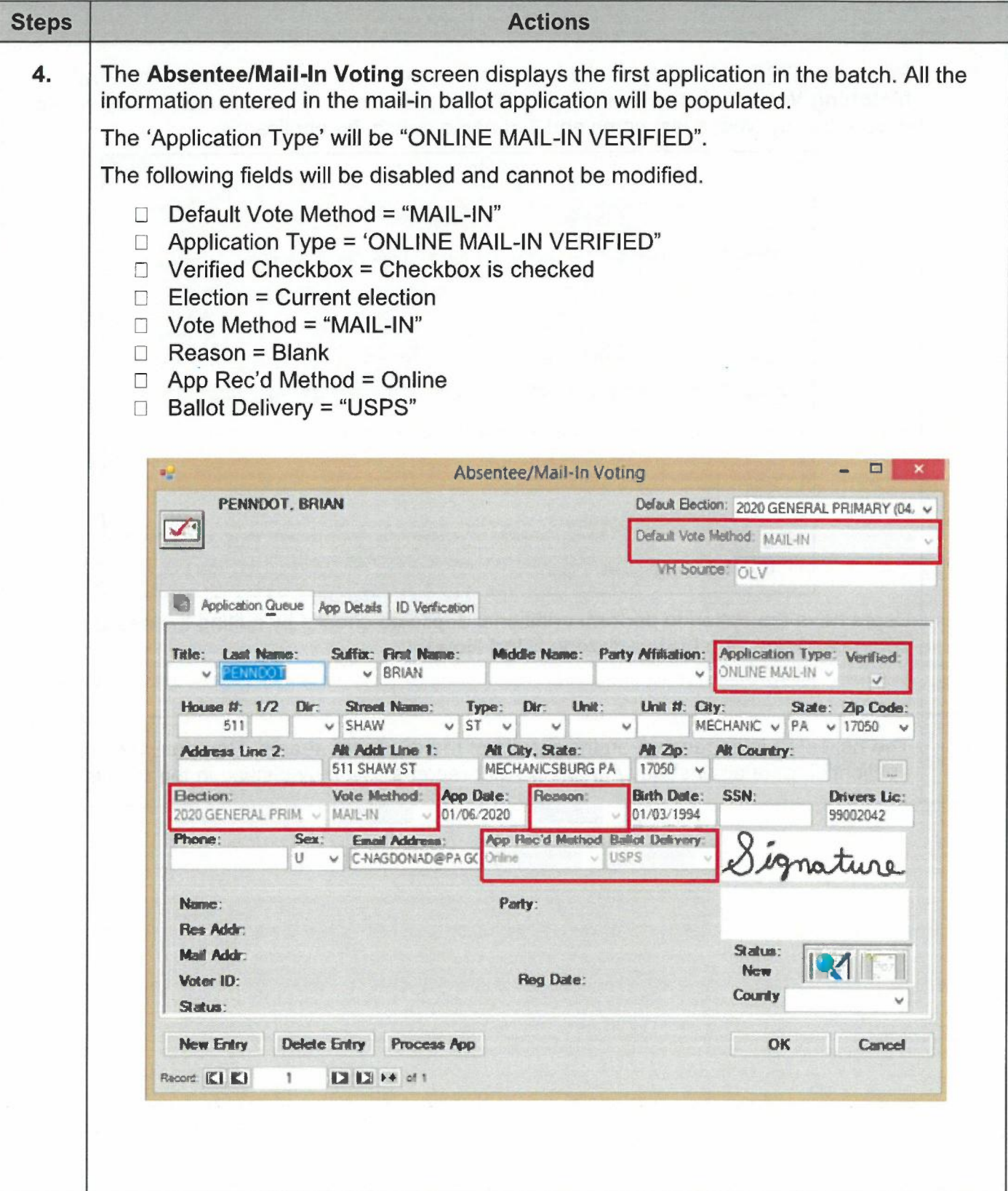

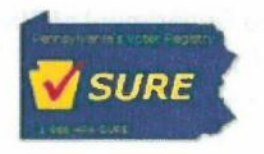

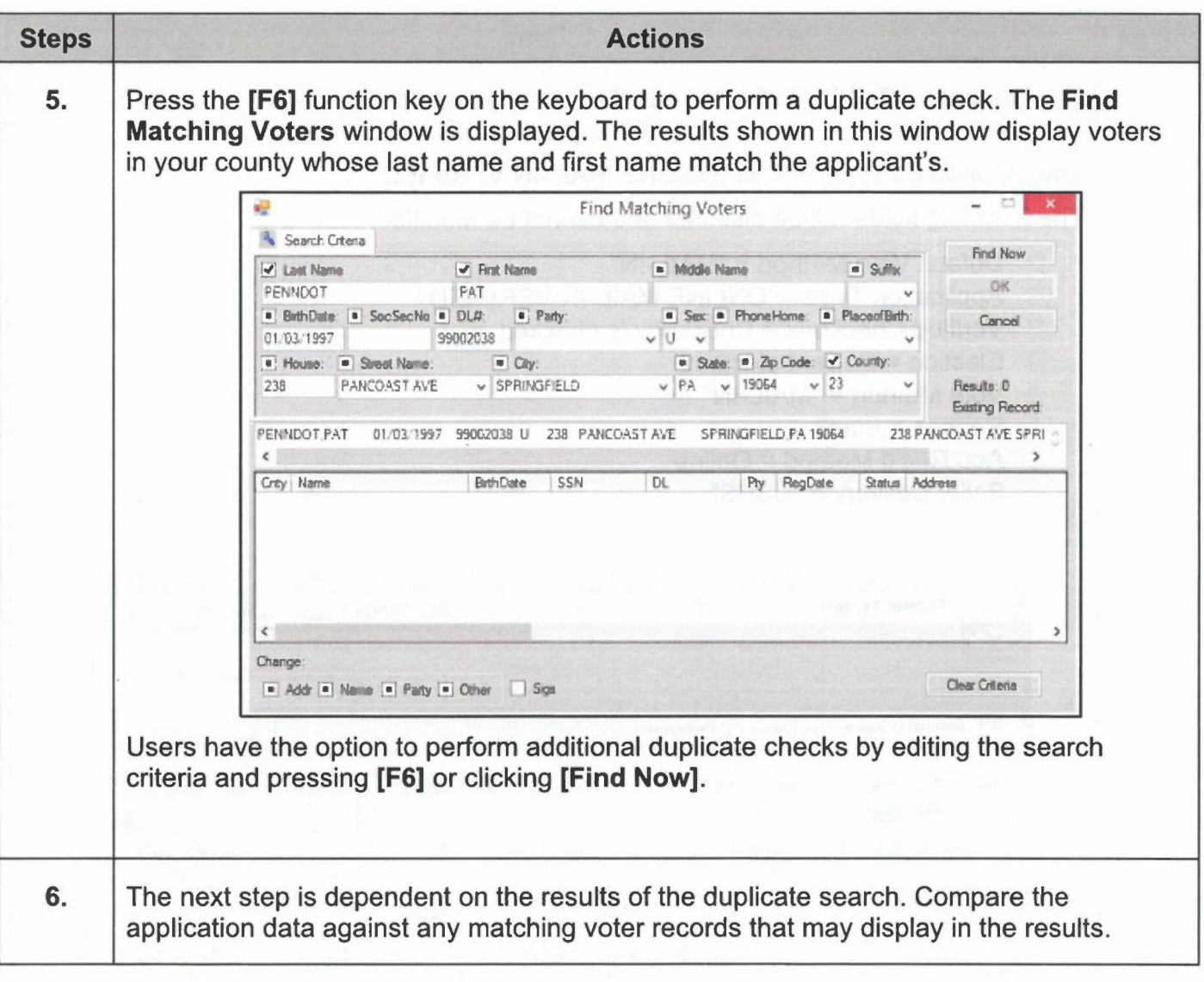

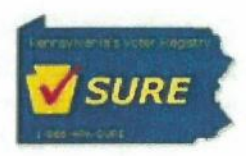

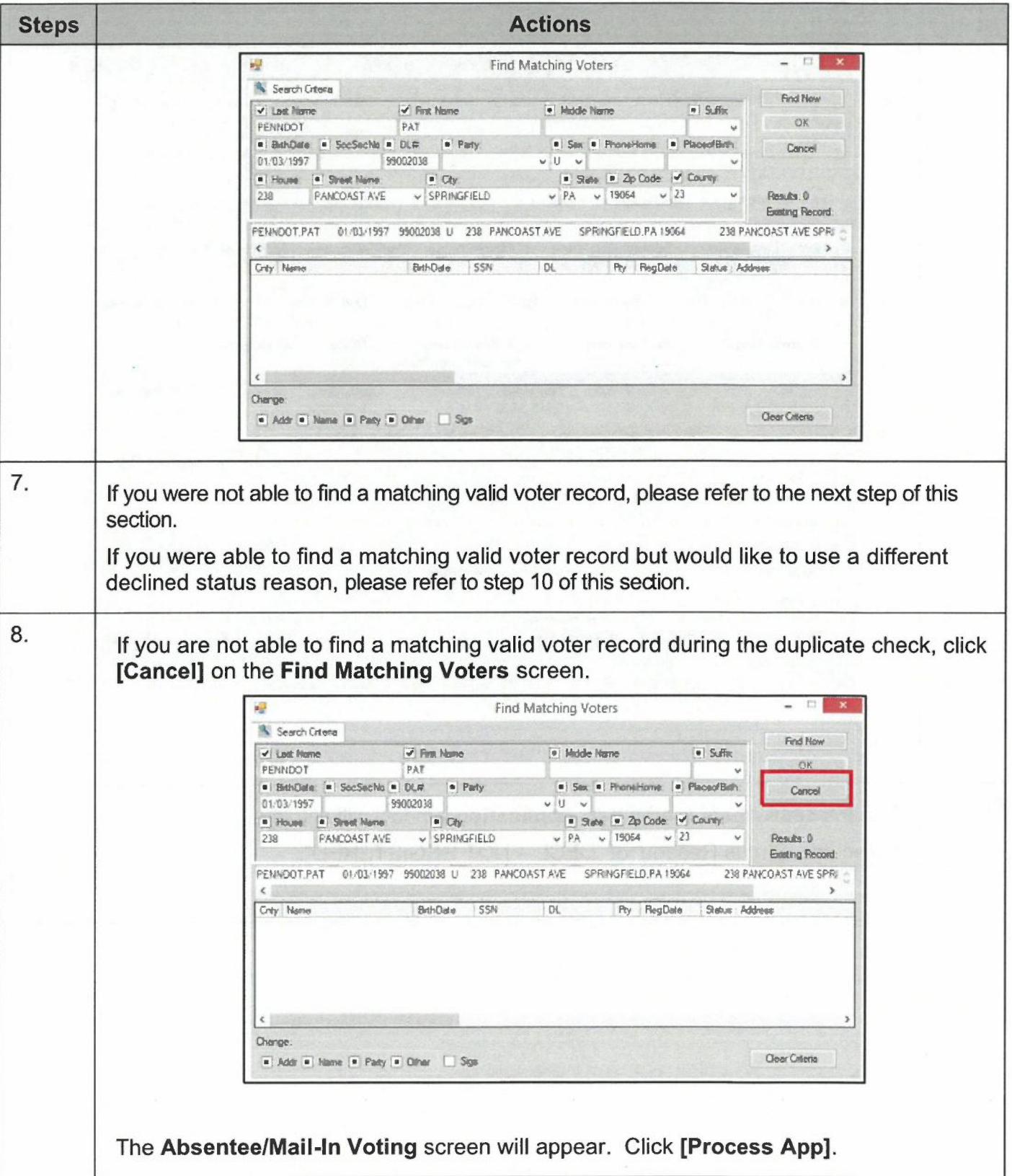

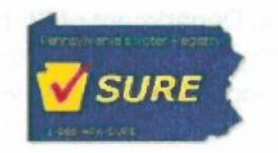

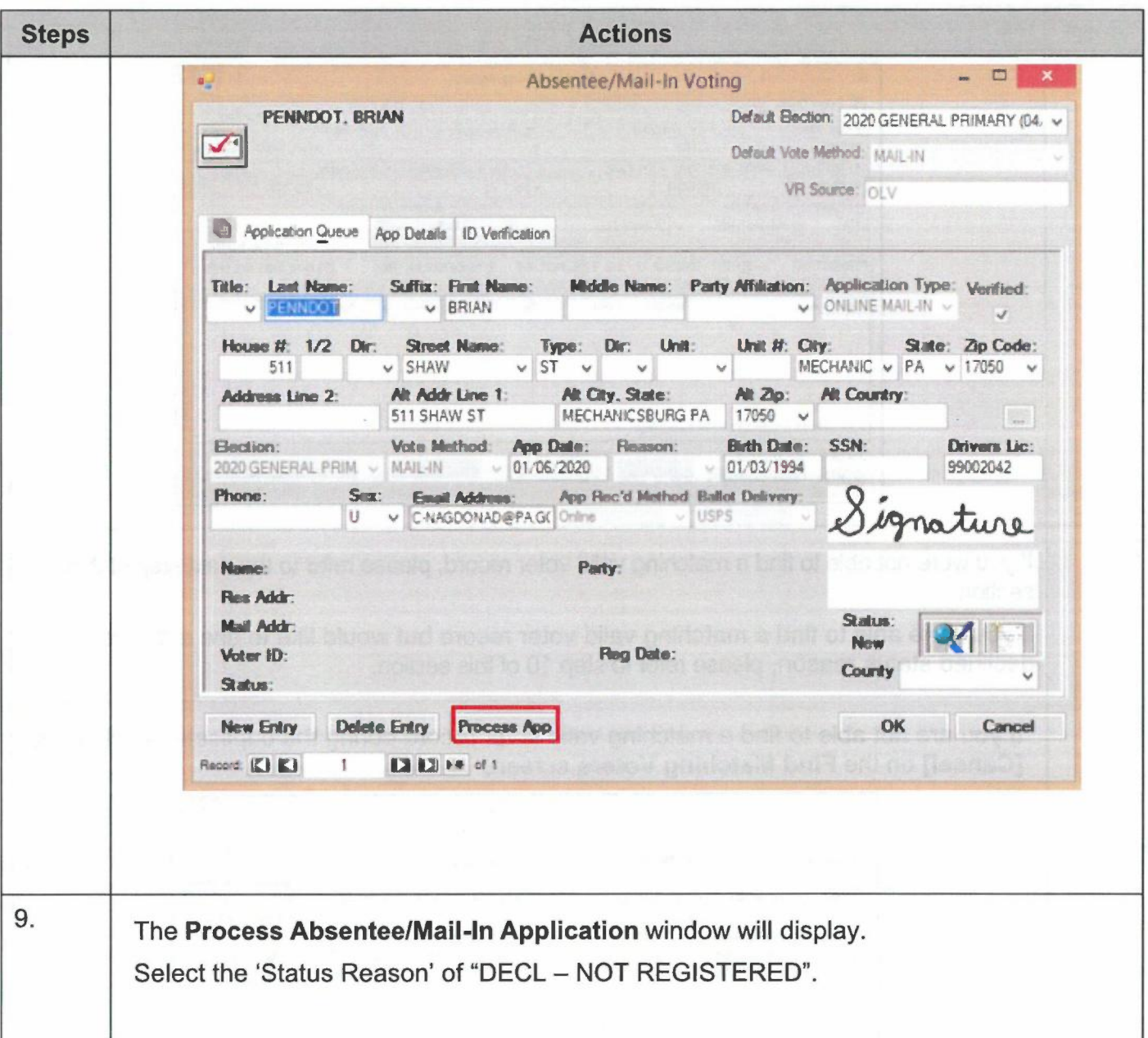

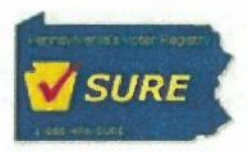

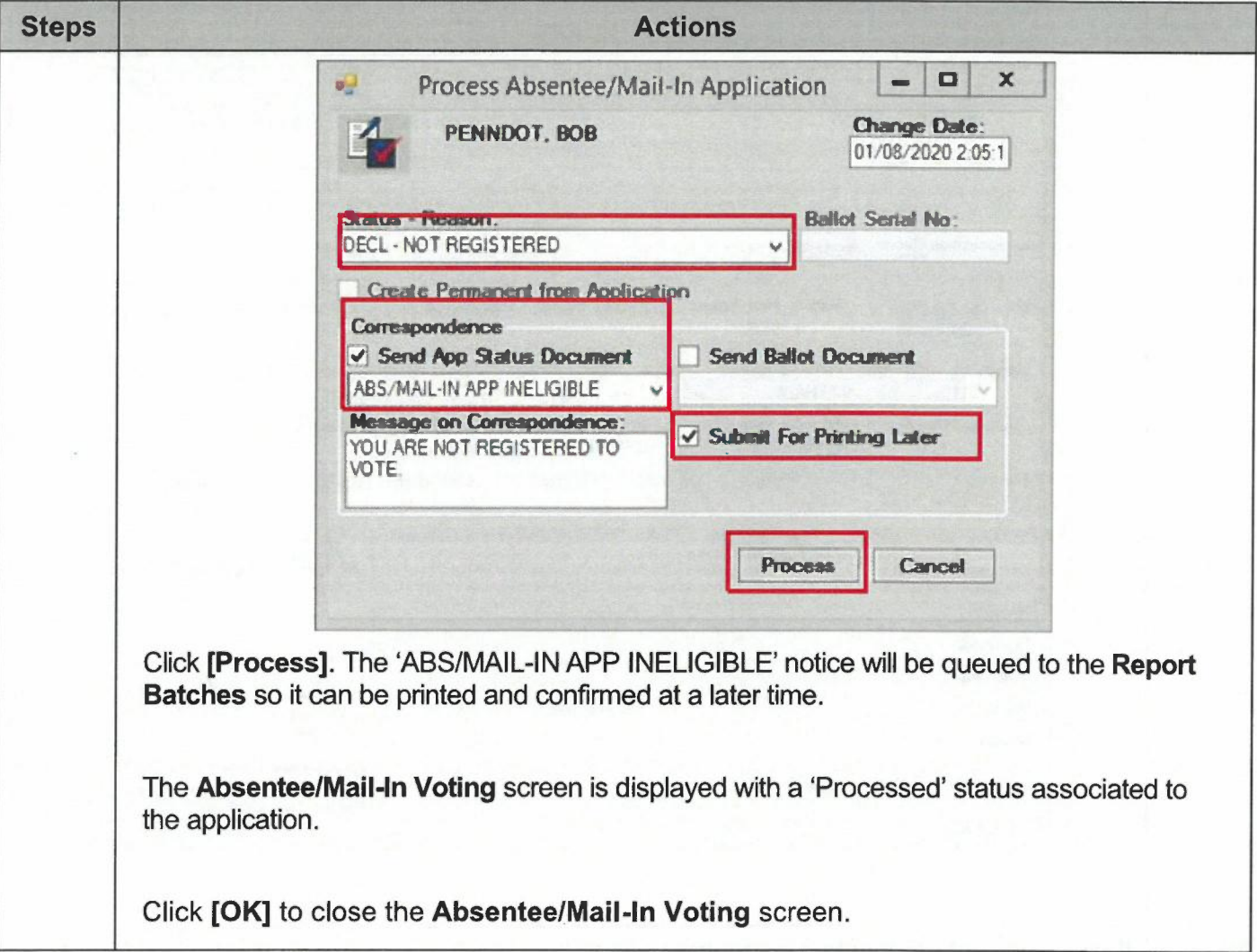

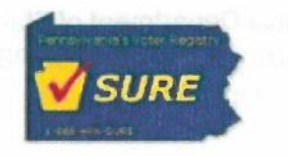

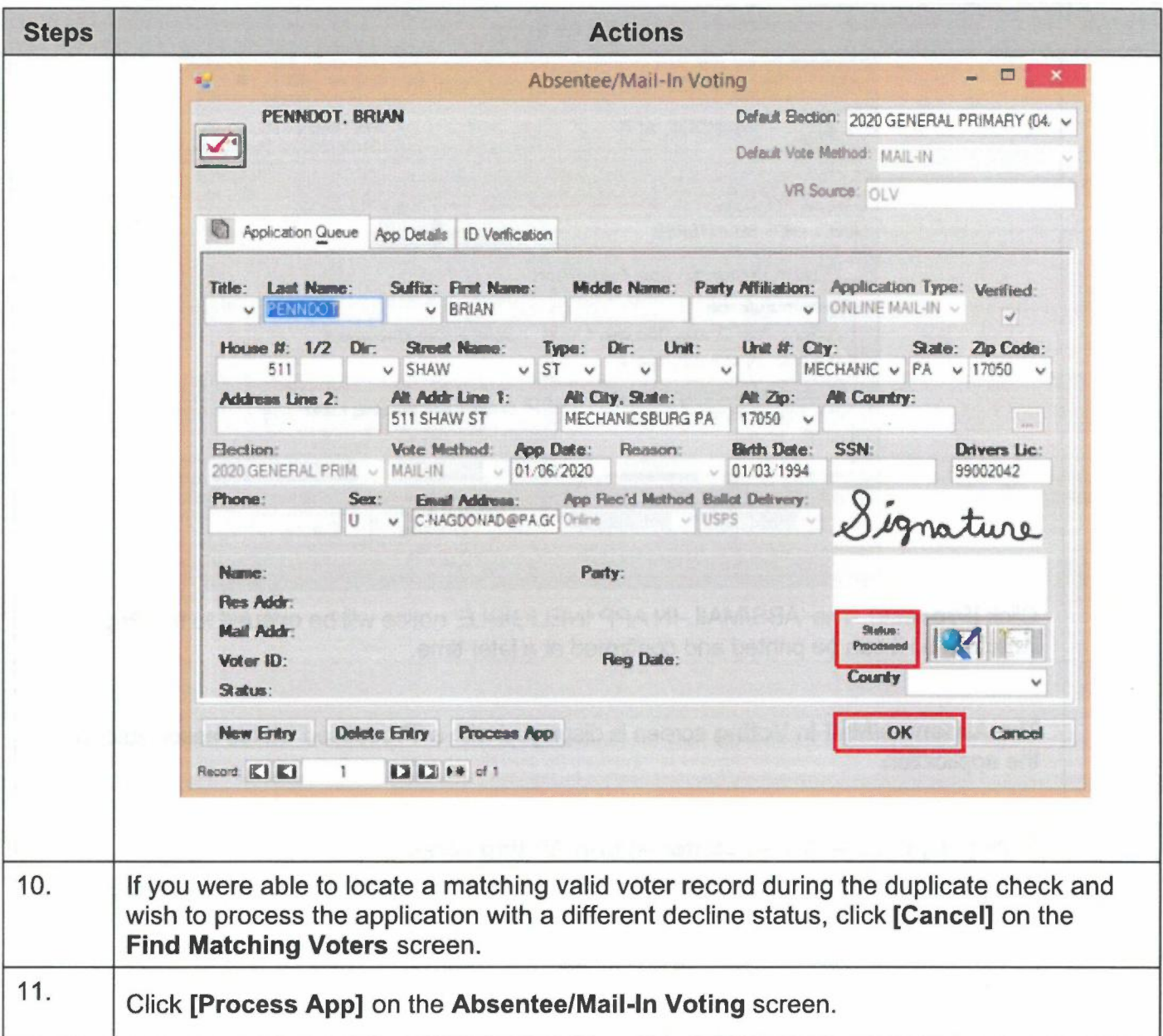

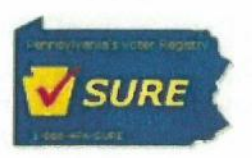

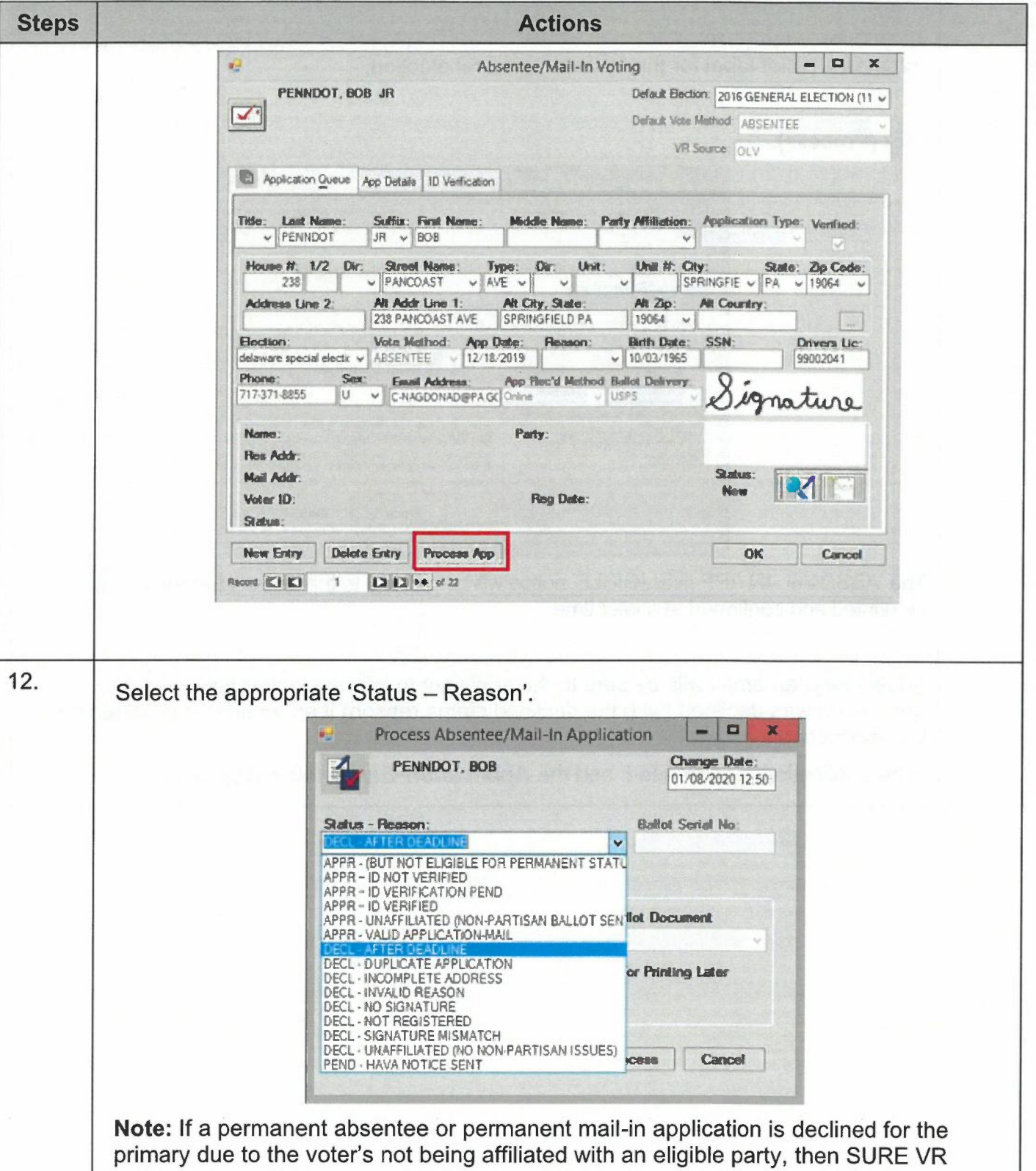

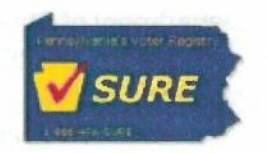

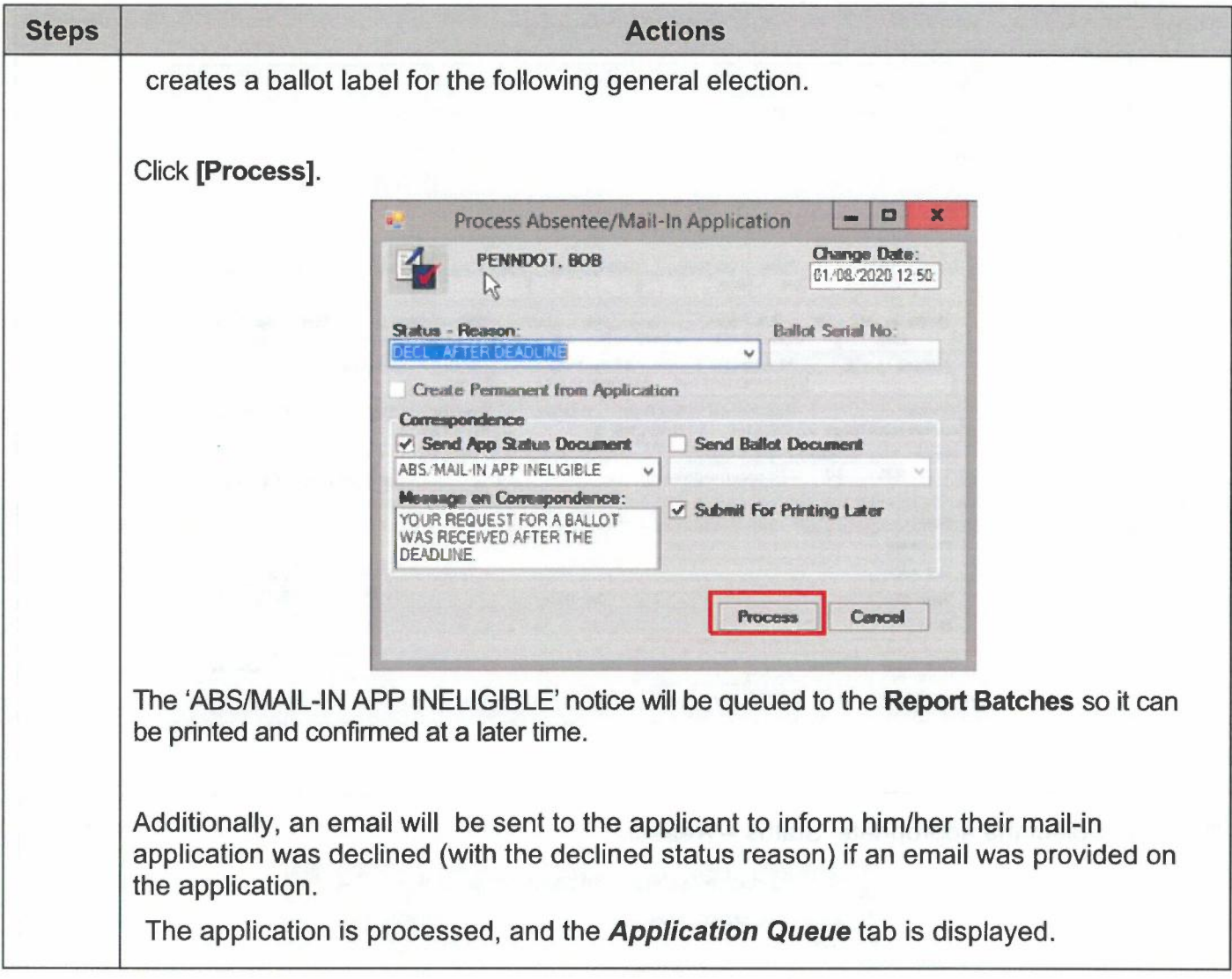

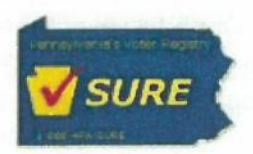

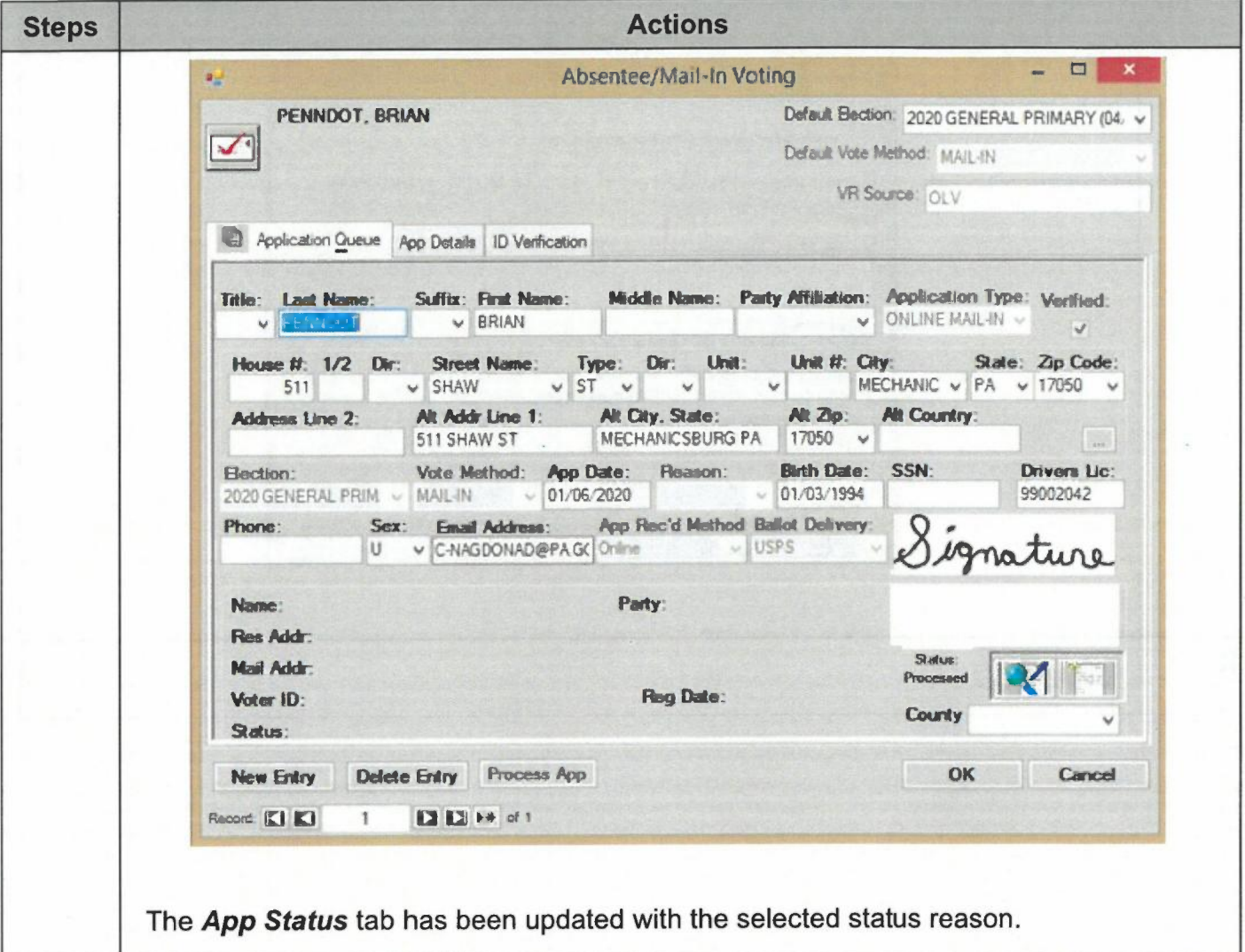

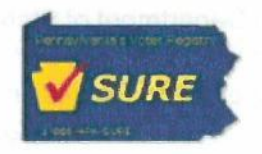

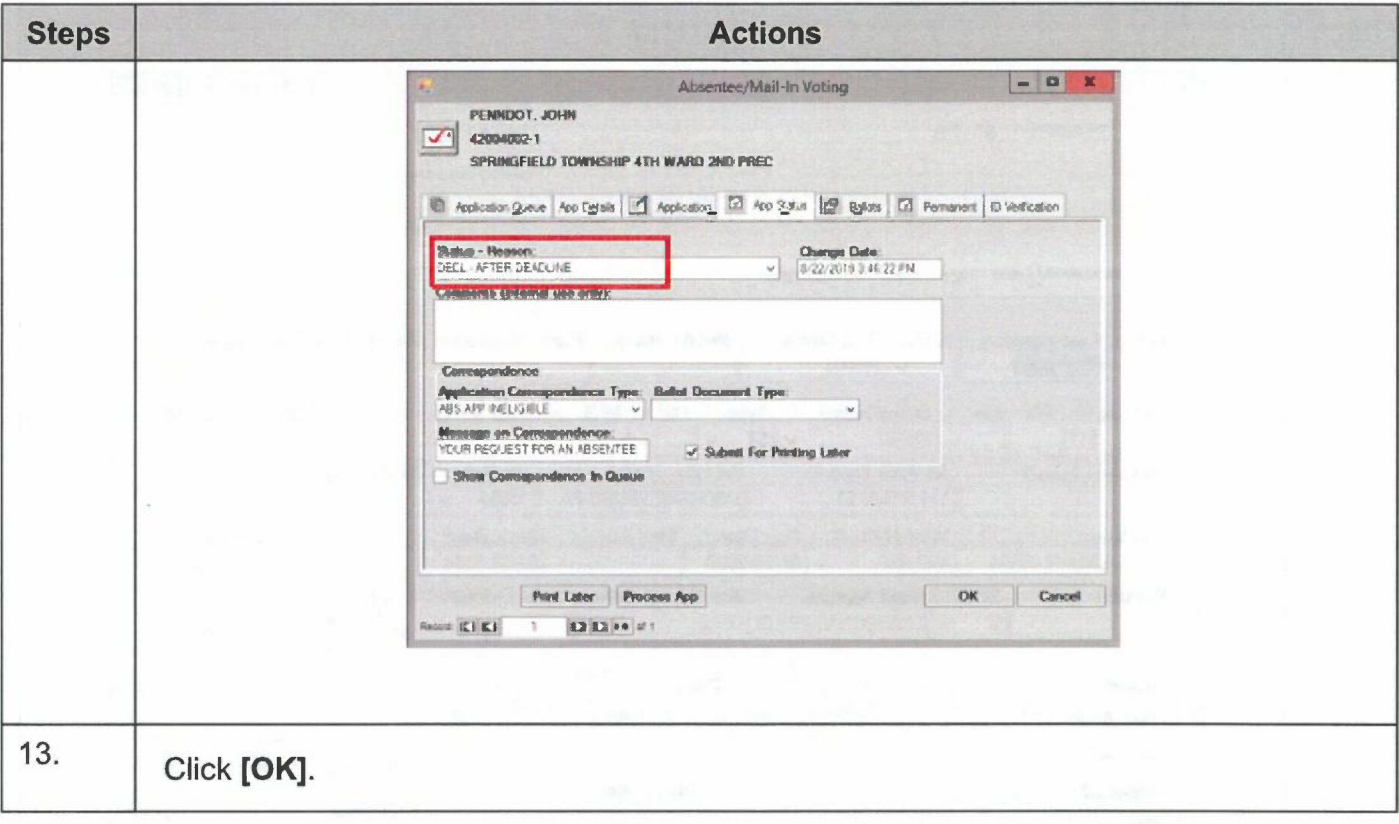

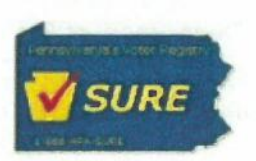

# Processing Mail-In Applications via the Applications Tab

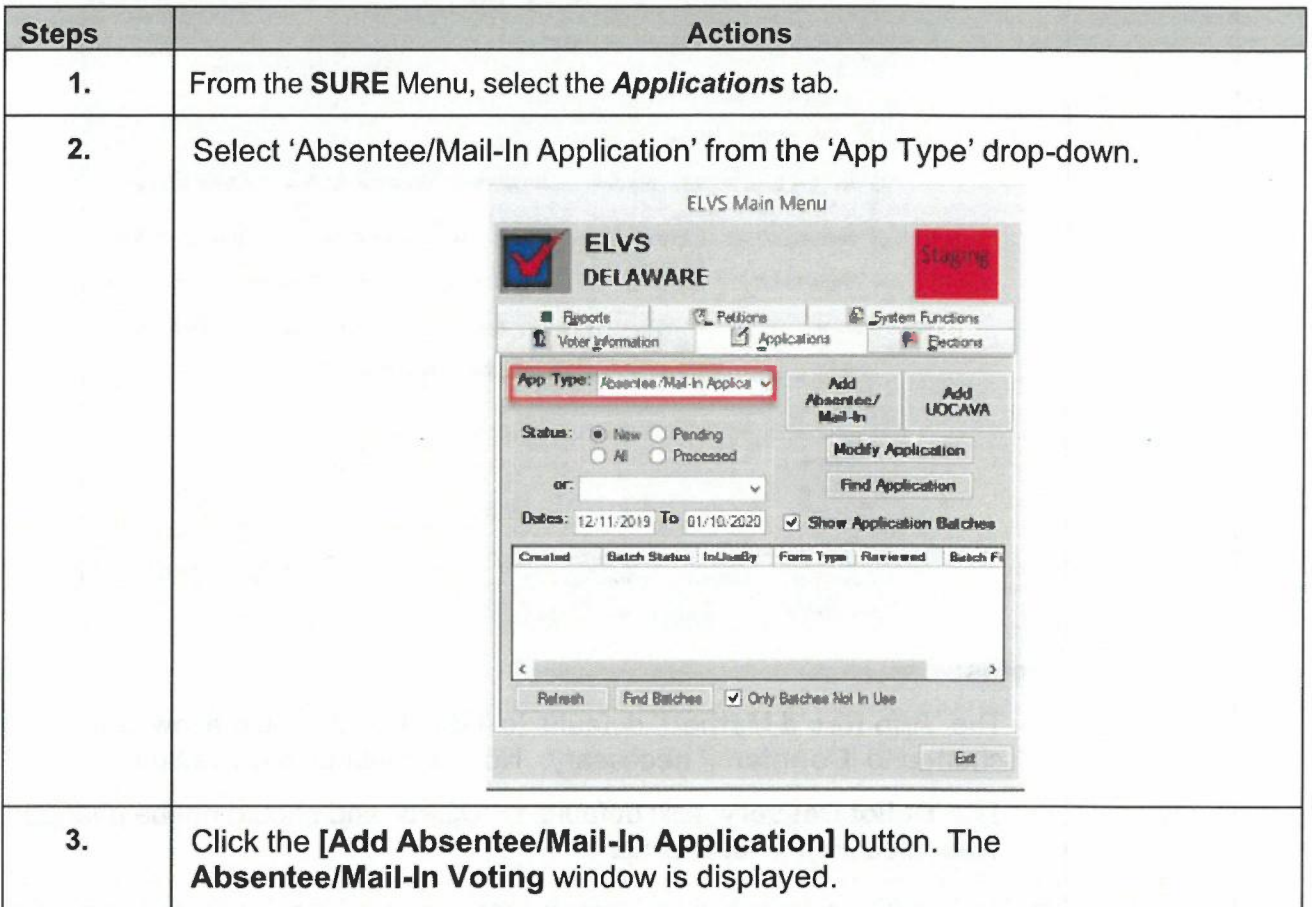

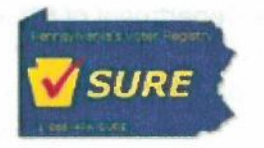

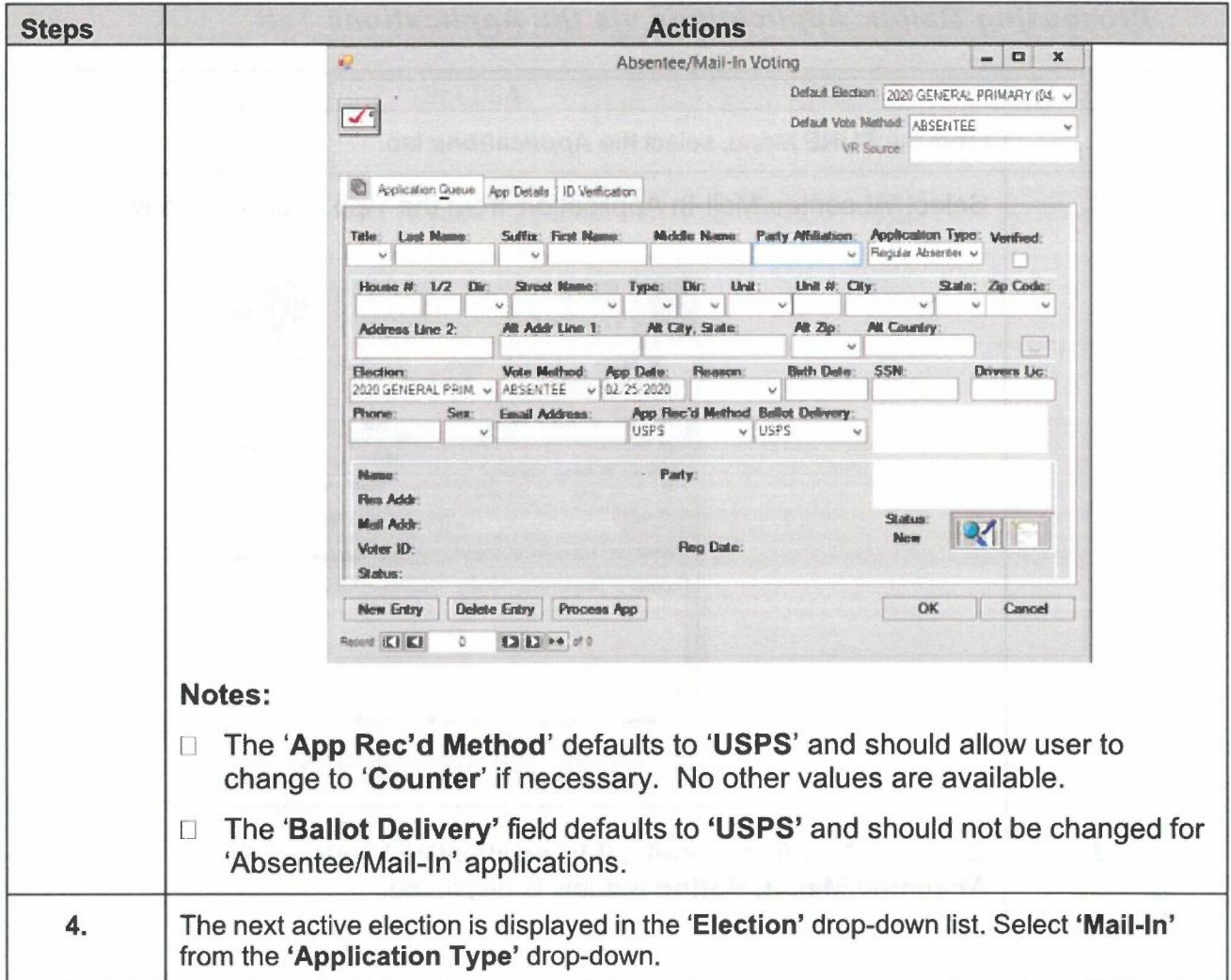

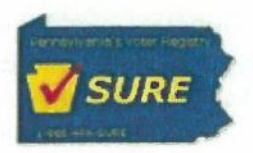

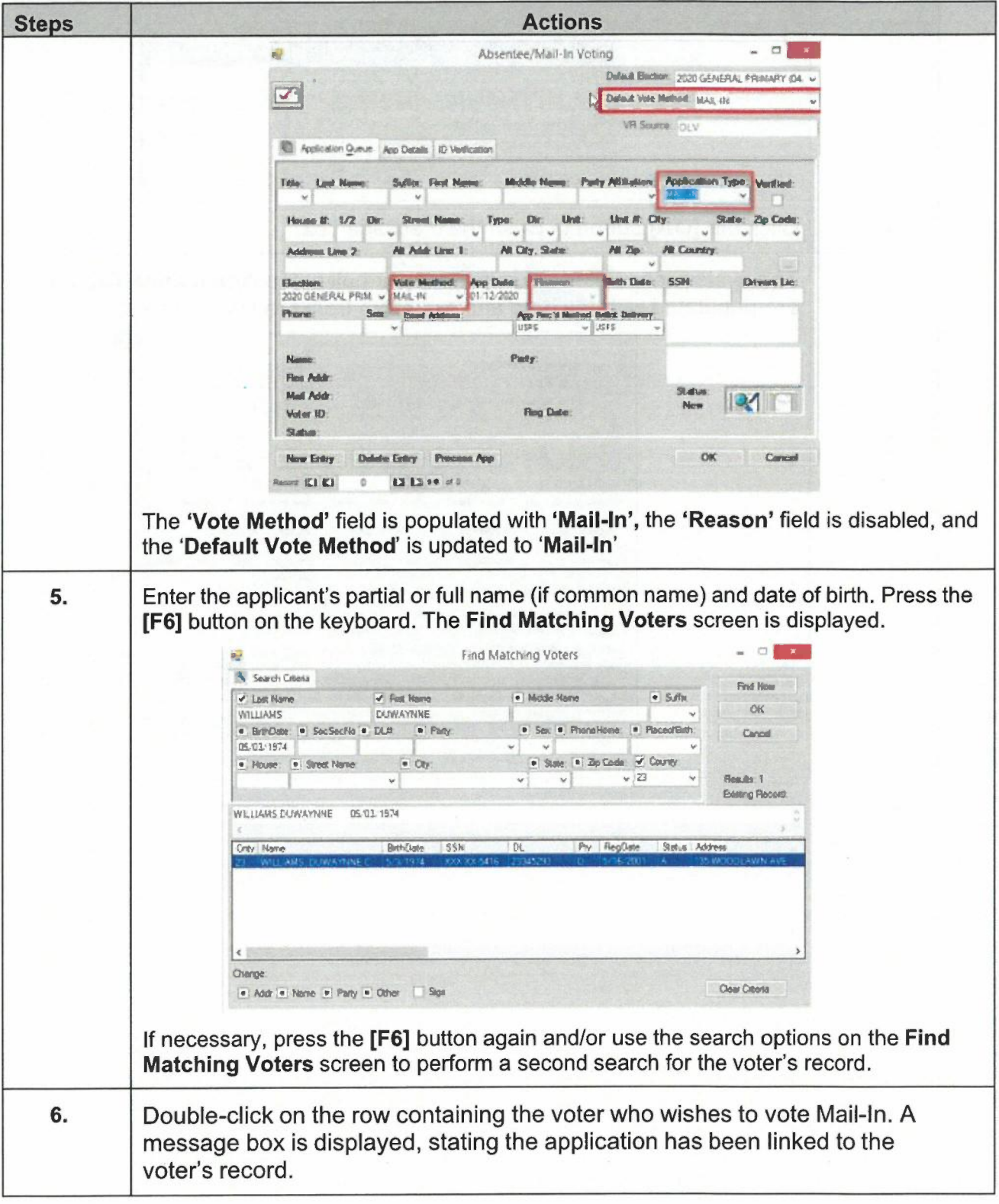

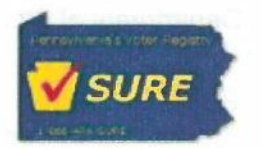

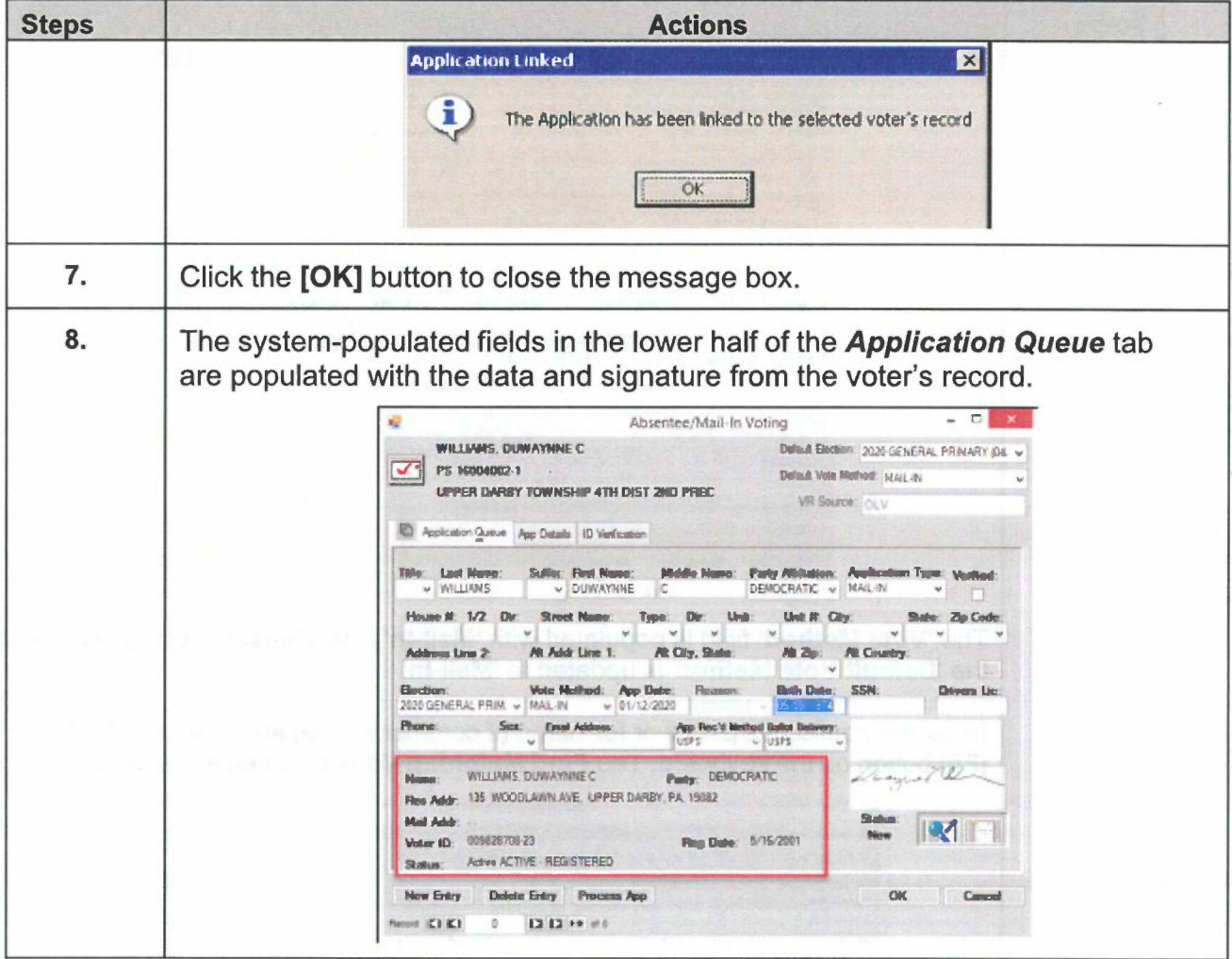

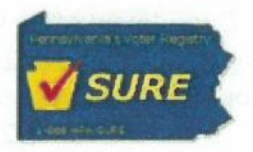

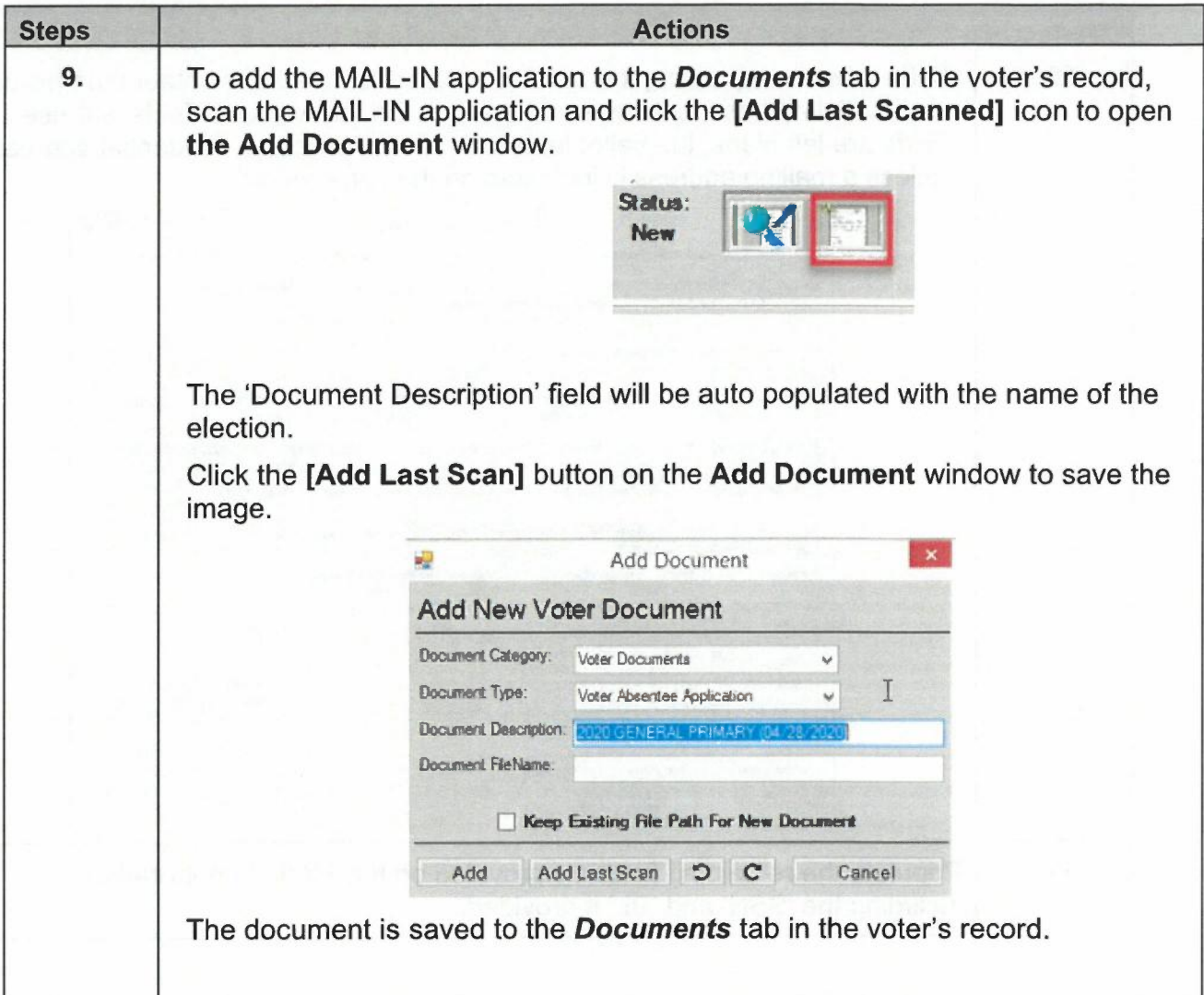

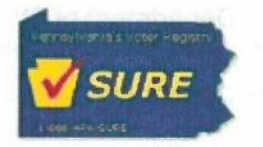

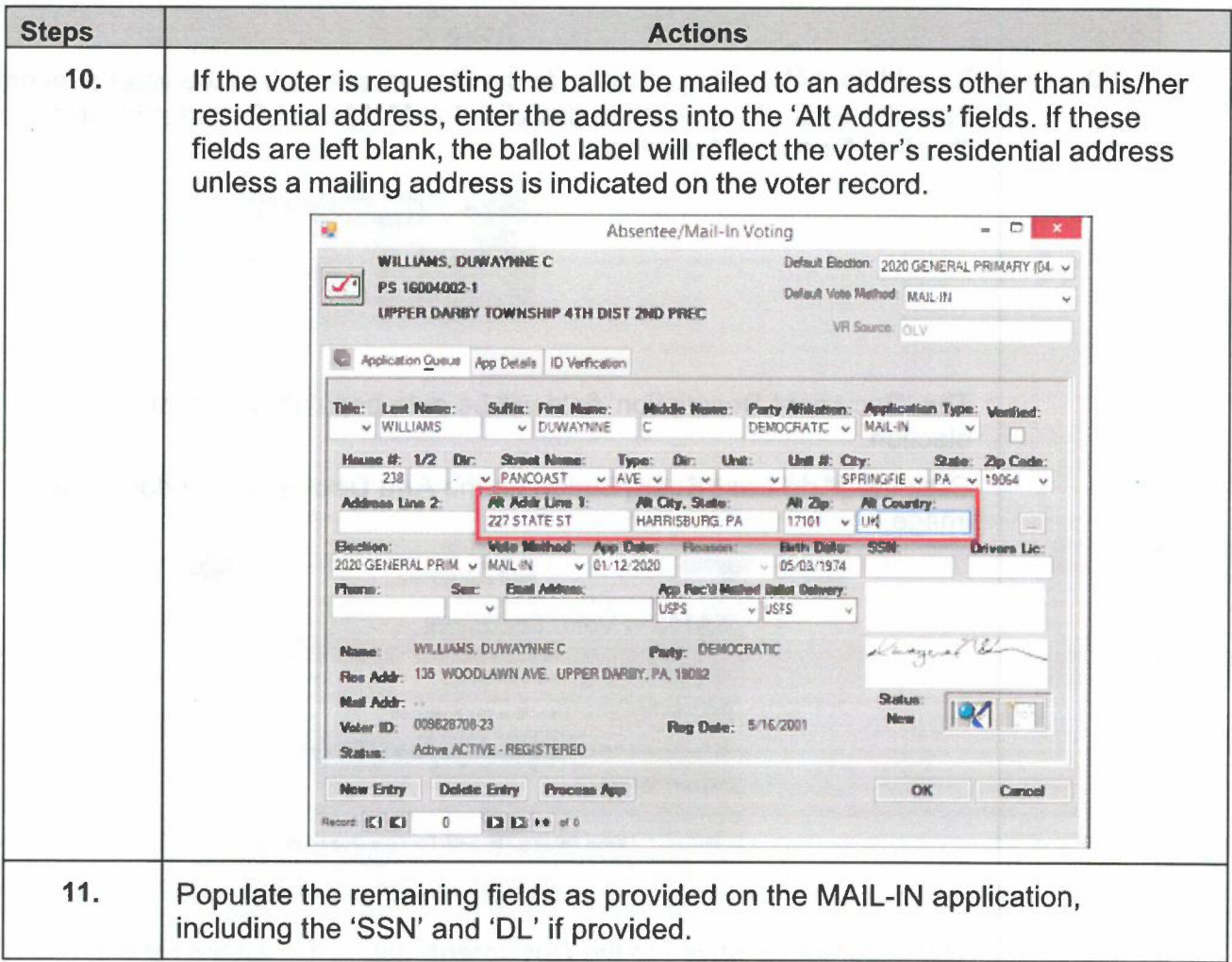

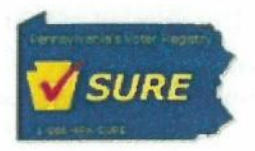

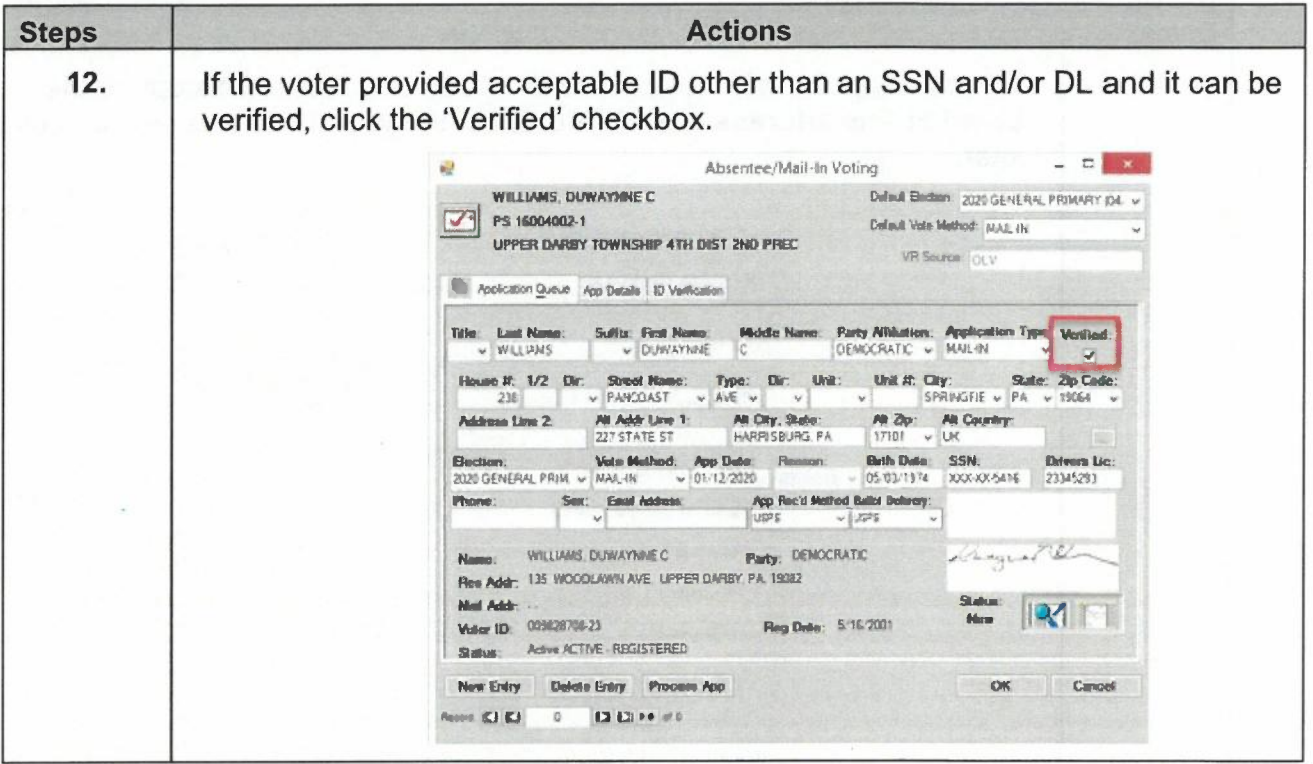

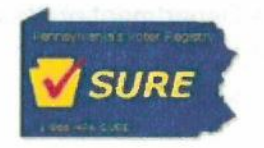

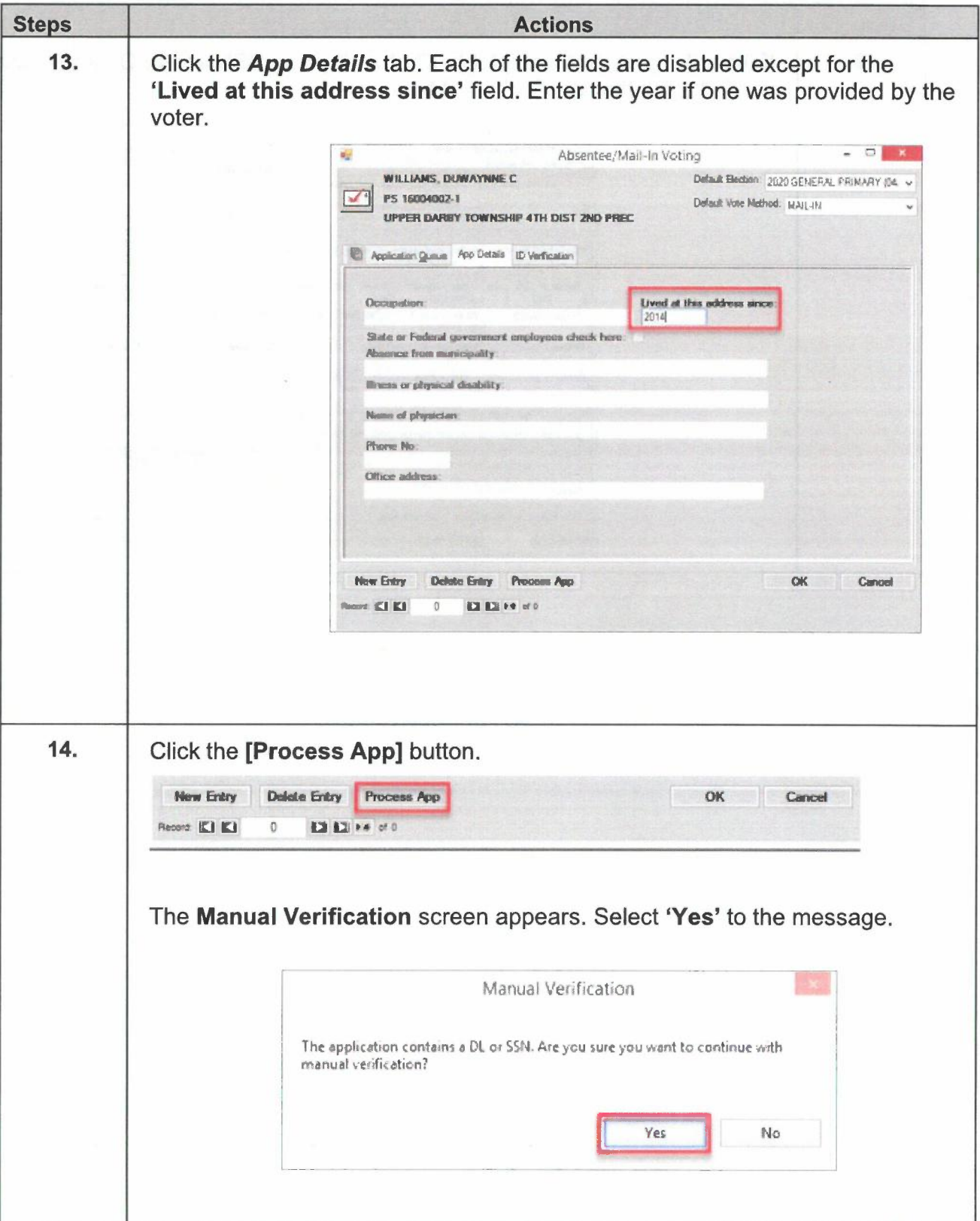

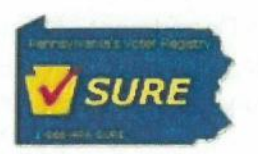

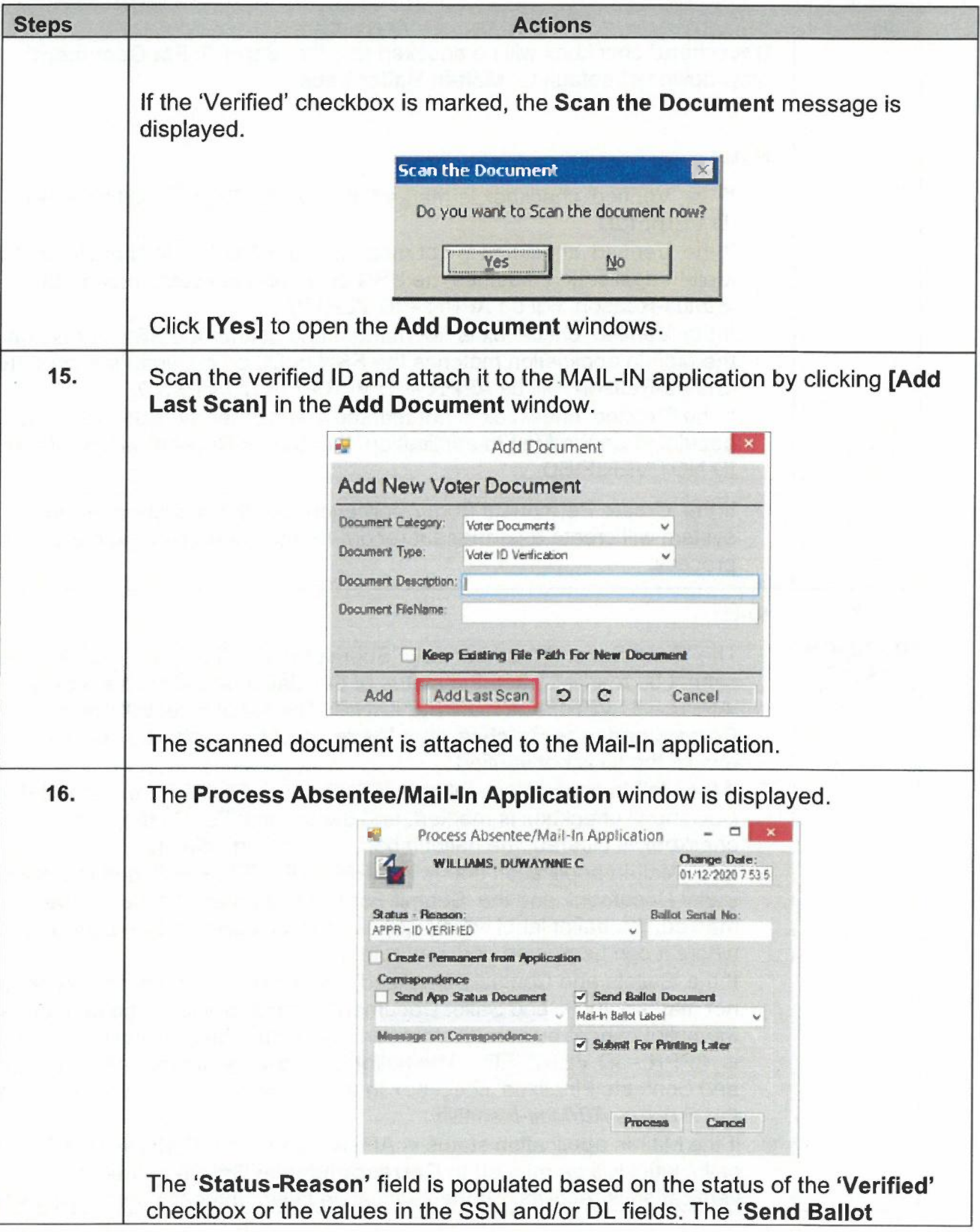

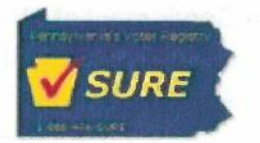

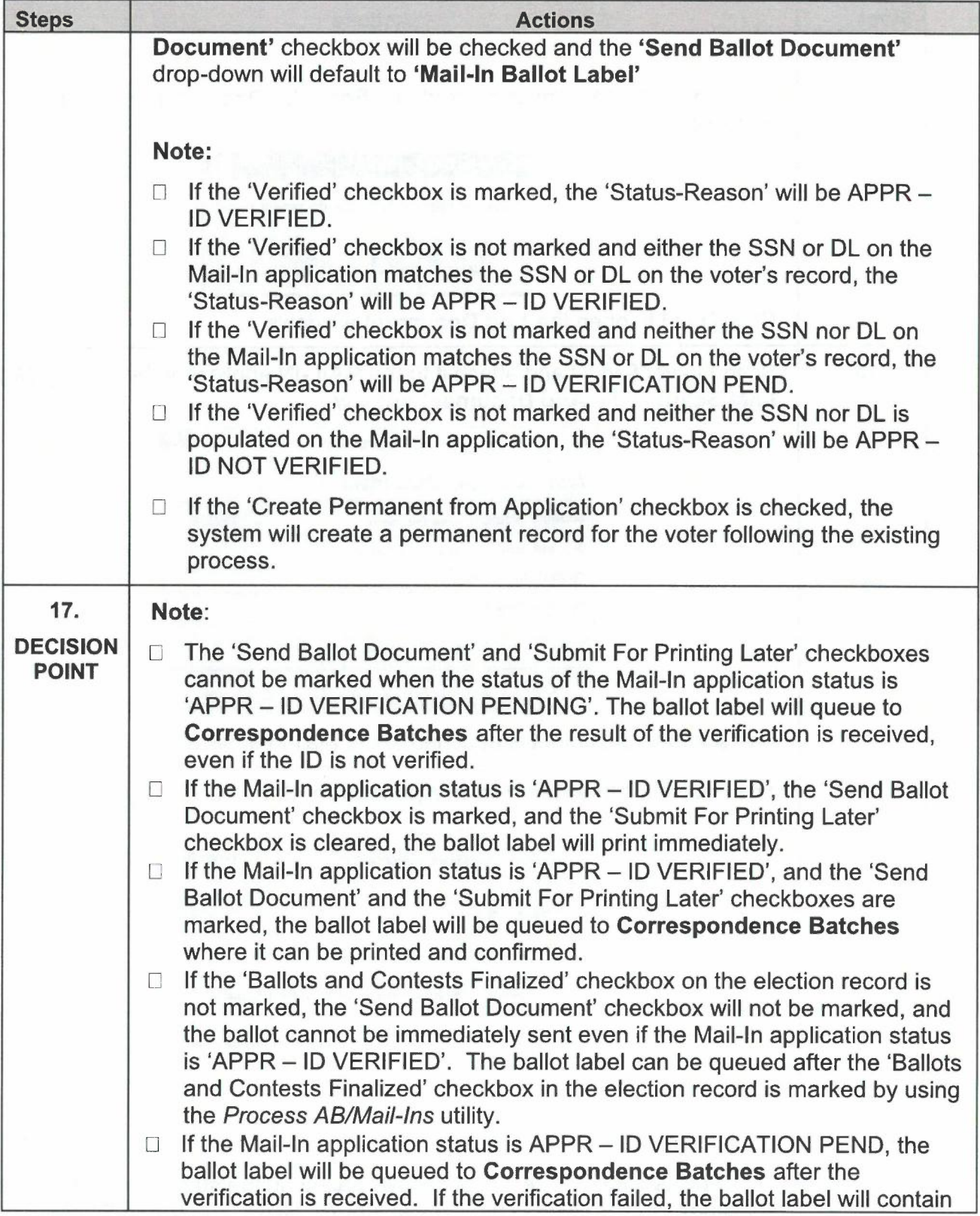

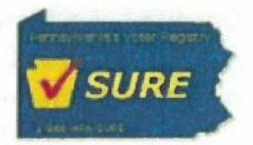

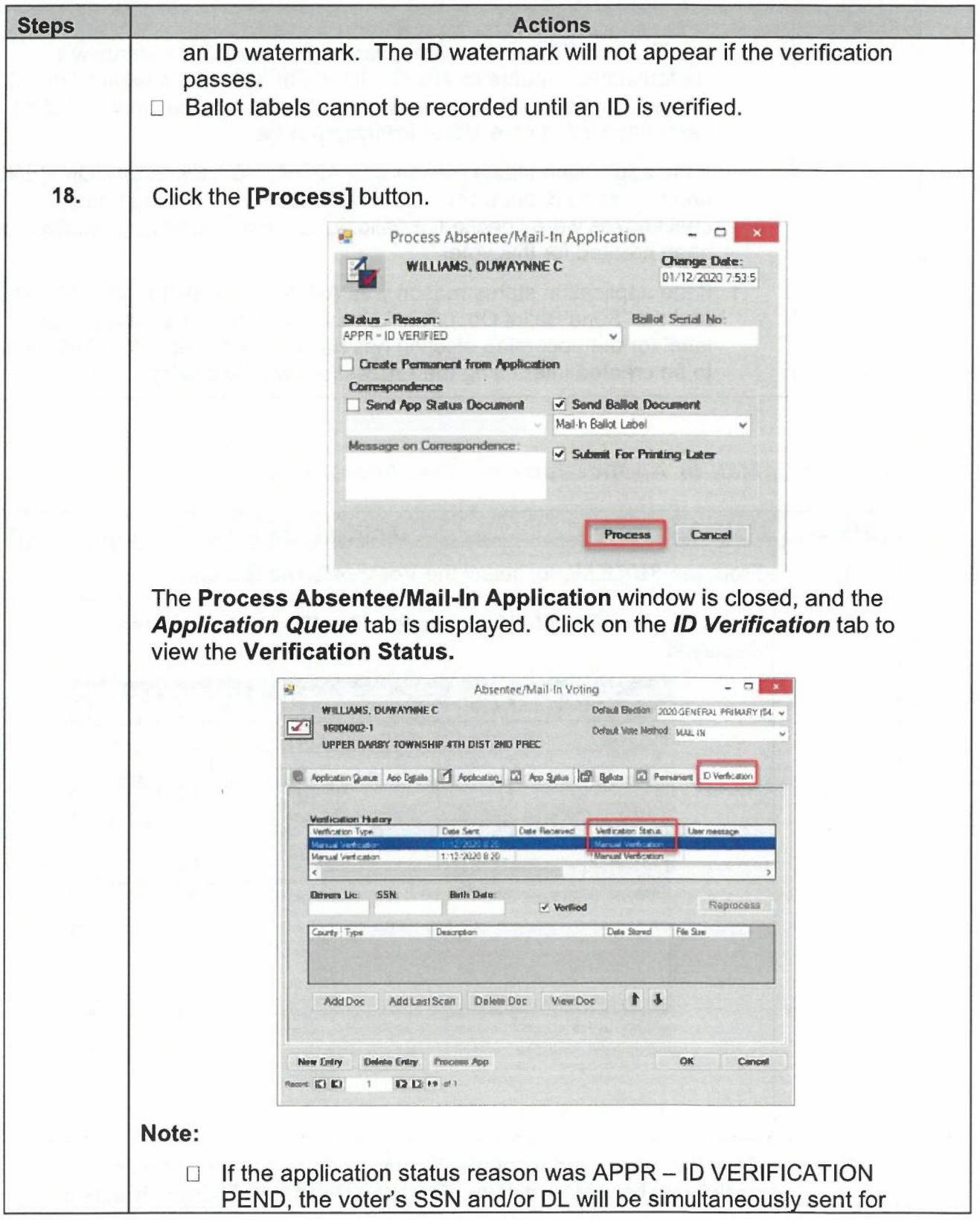

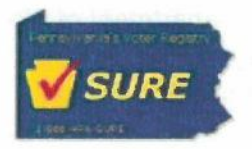

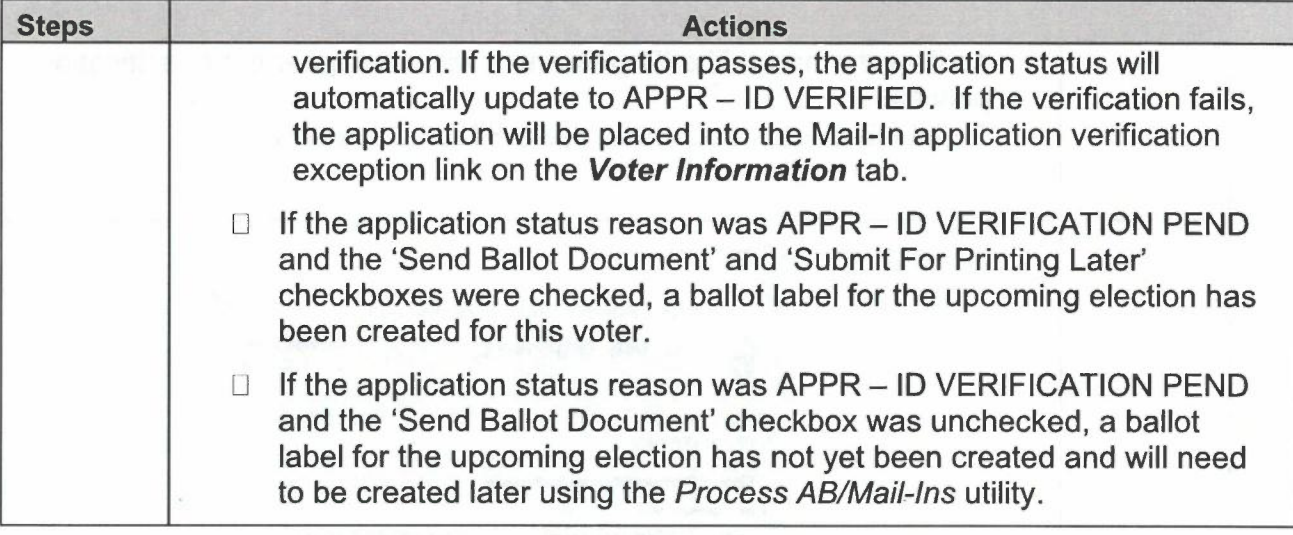

# Processing Mail-In Applications via the Voter's Record

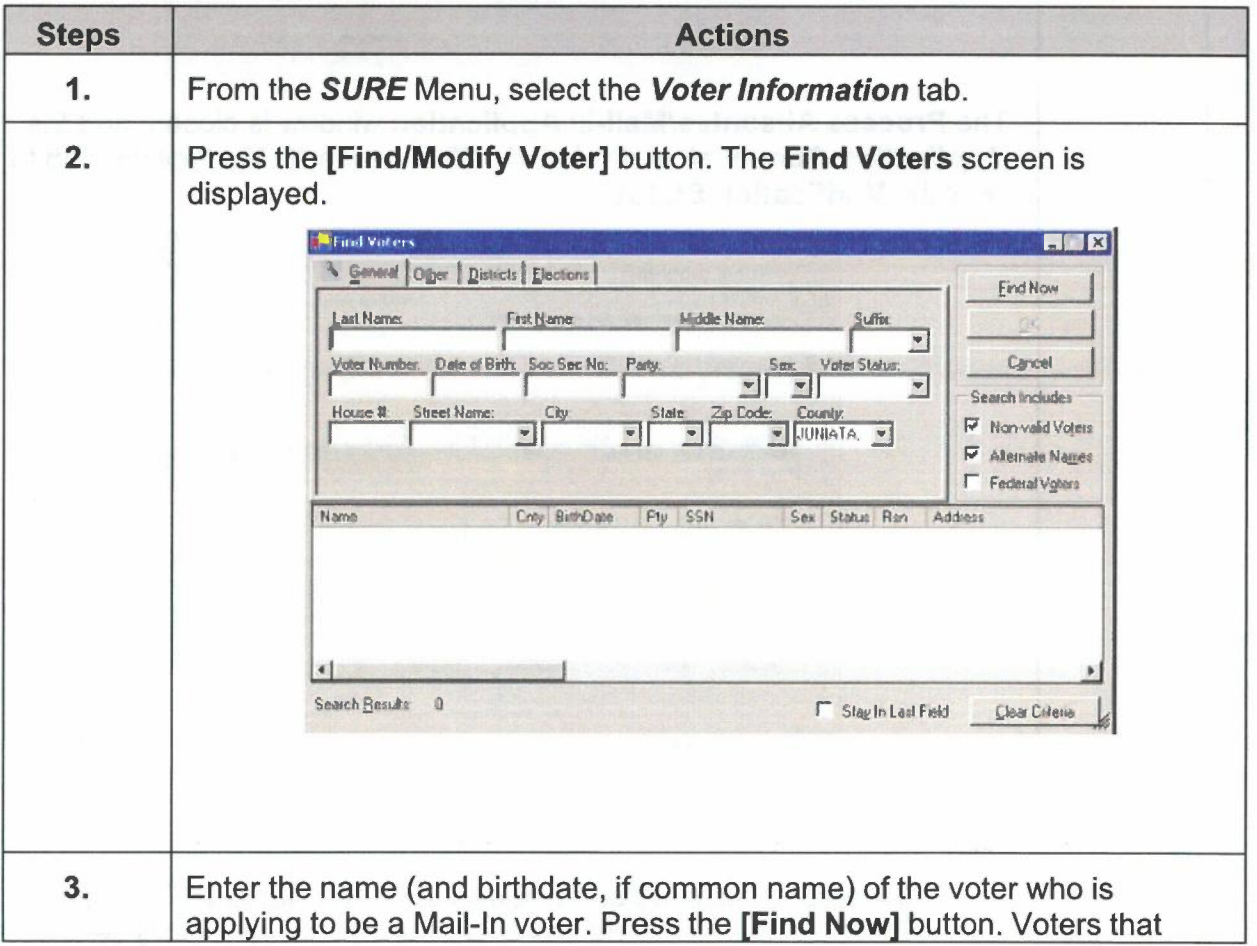

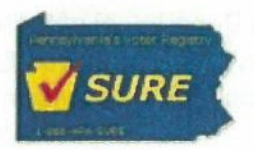

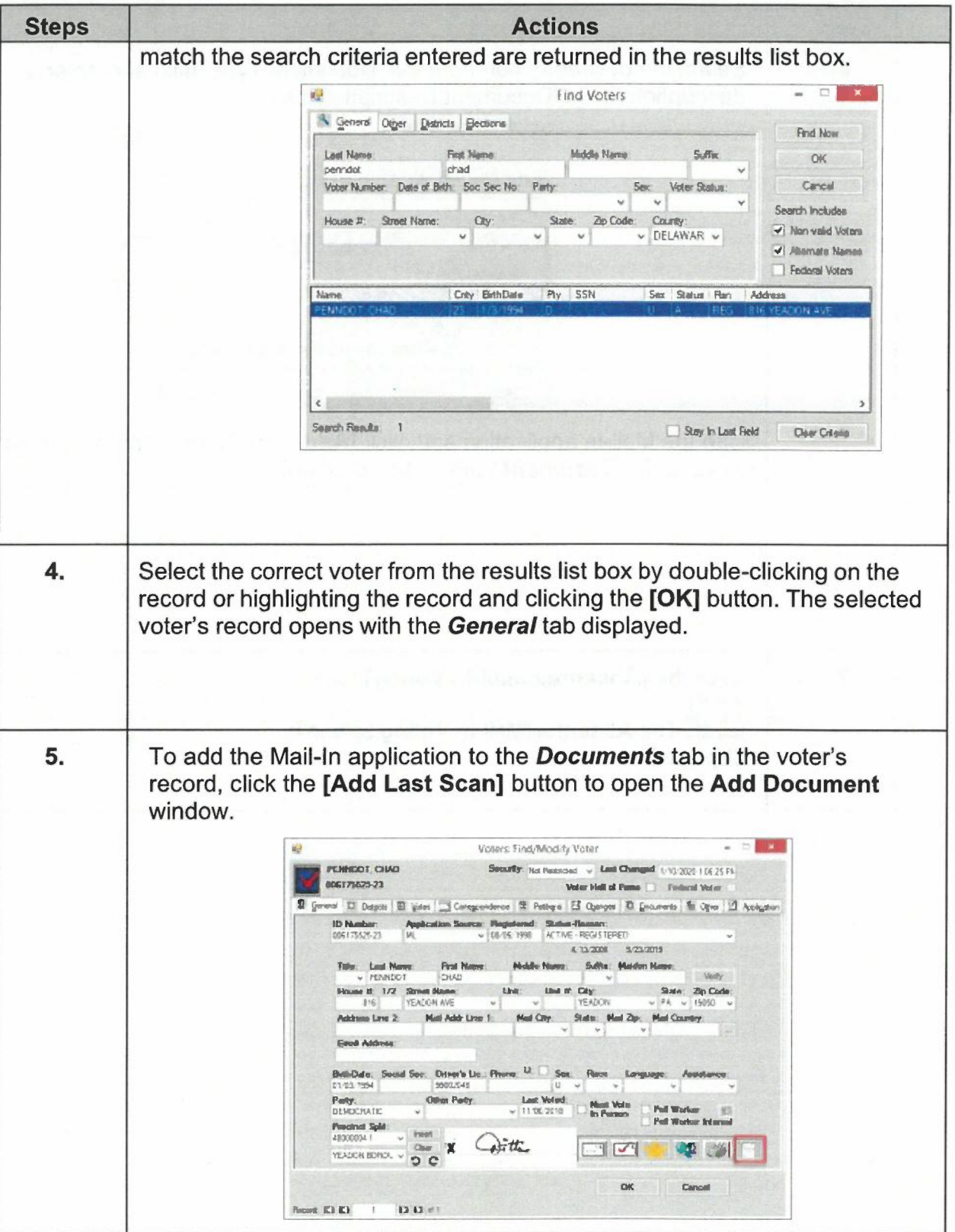

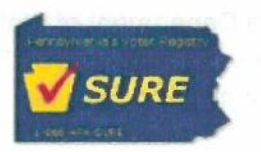

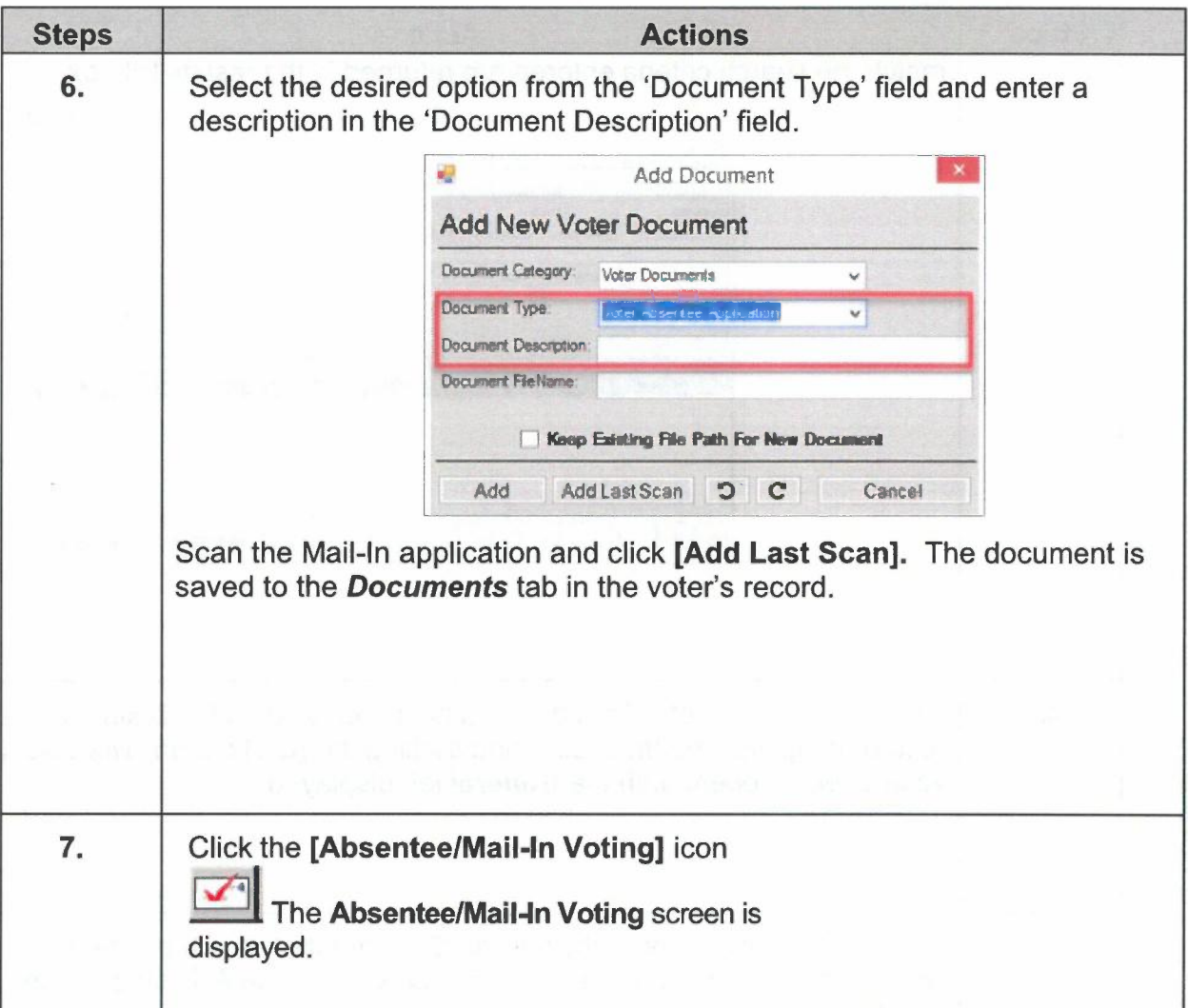

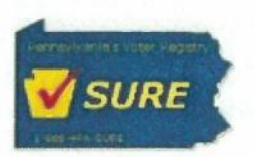

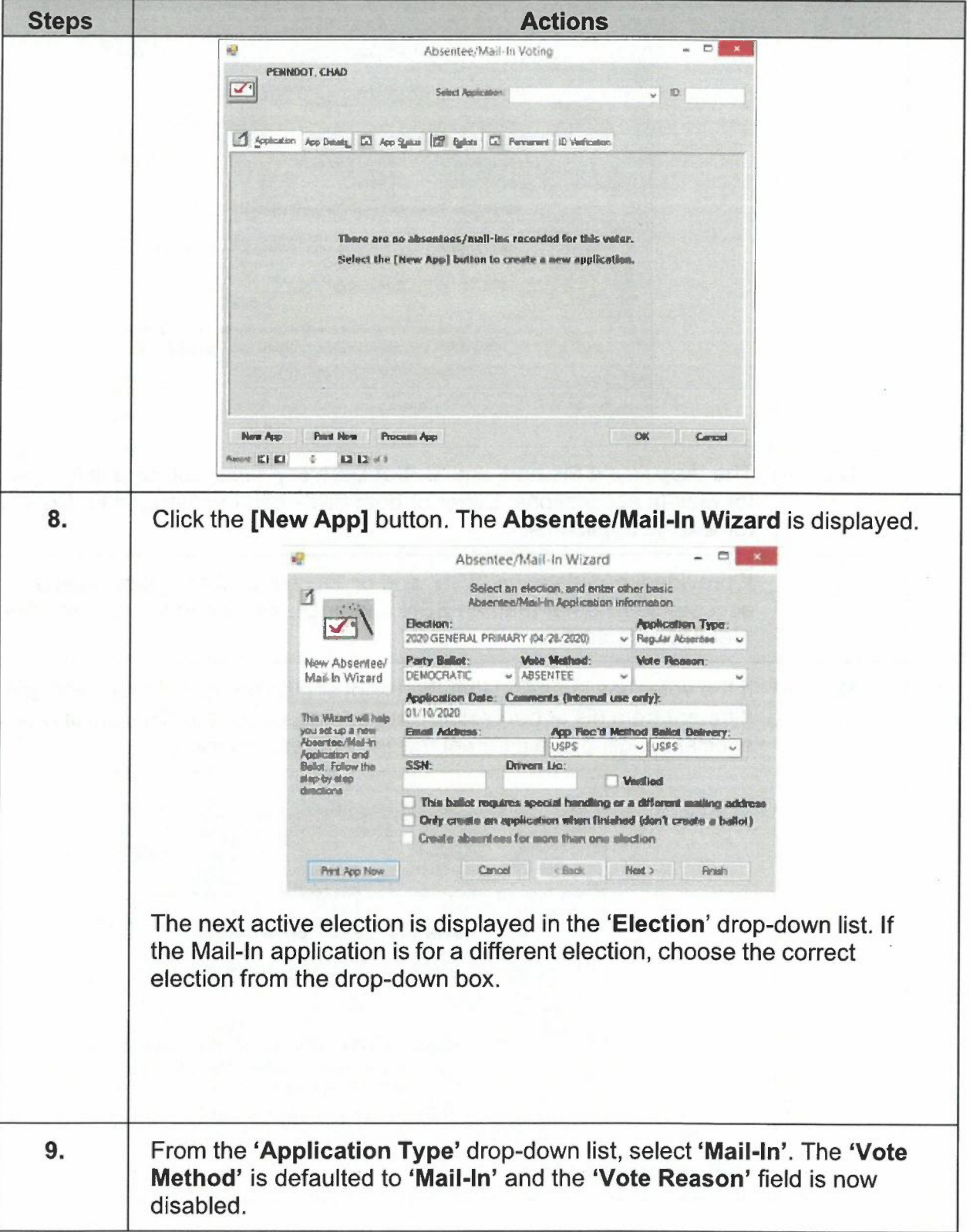
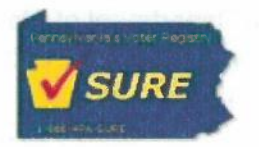

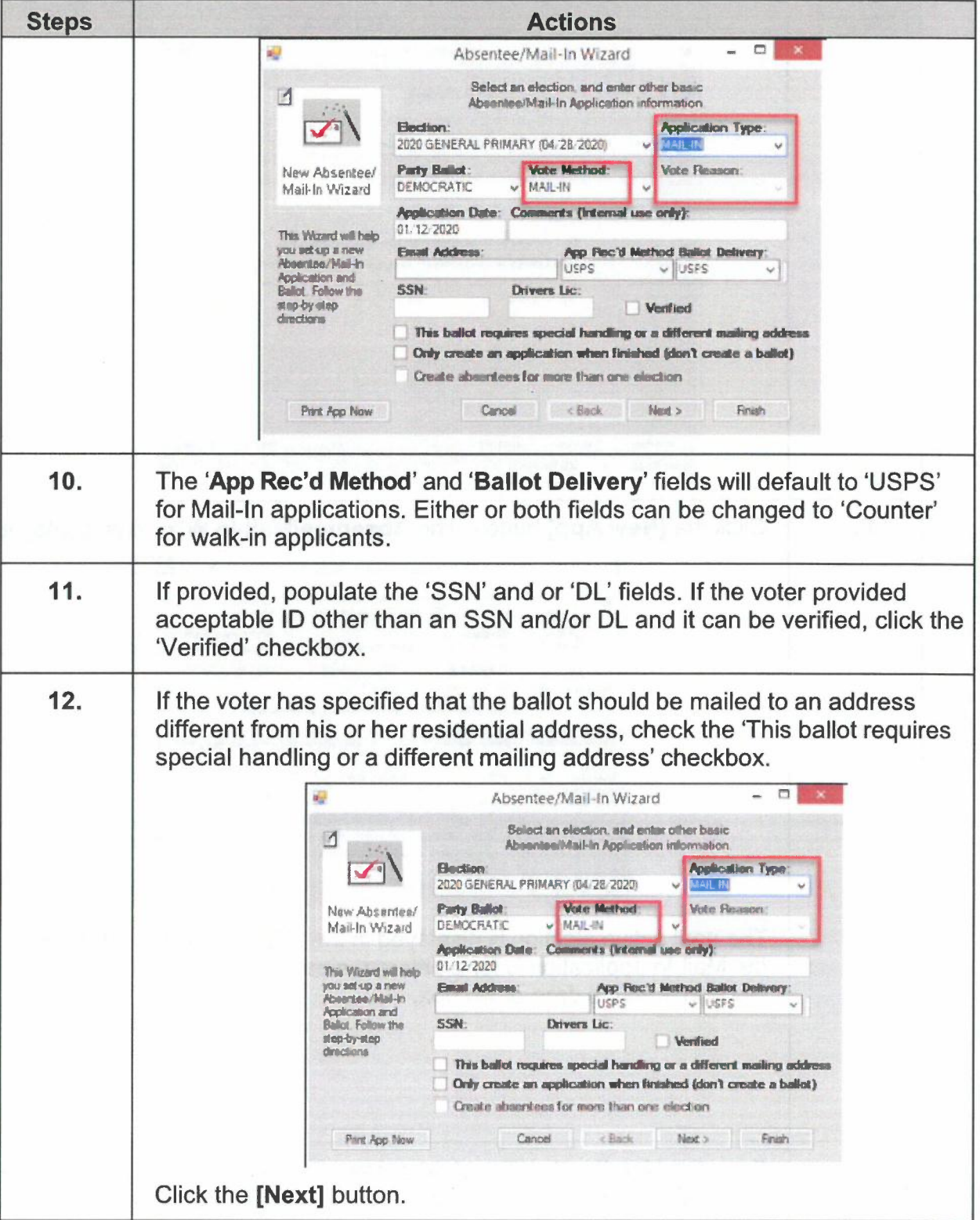

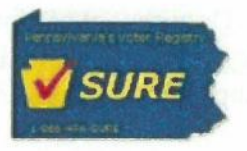

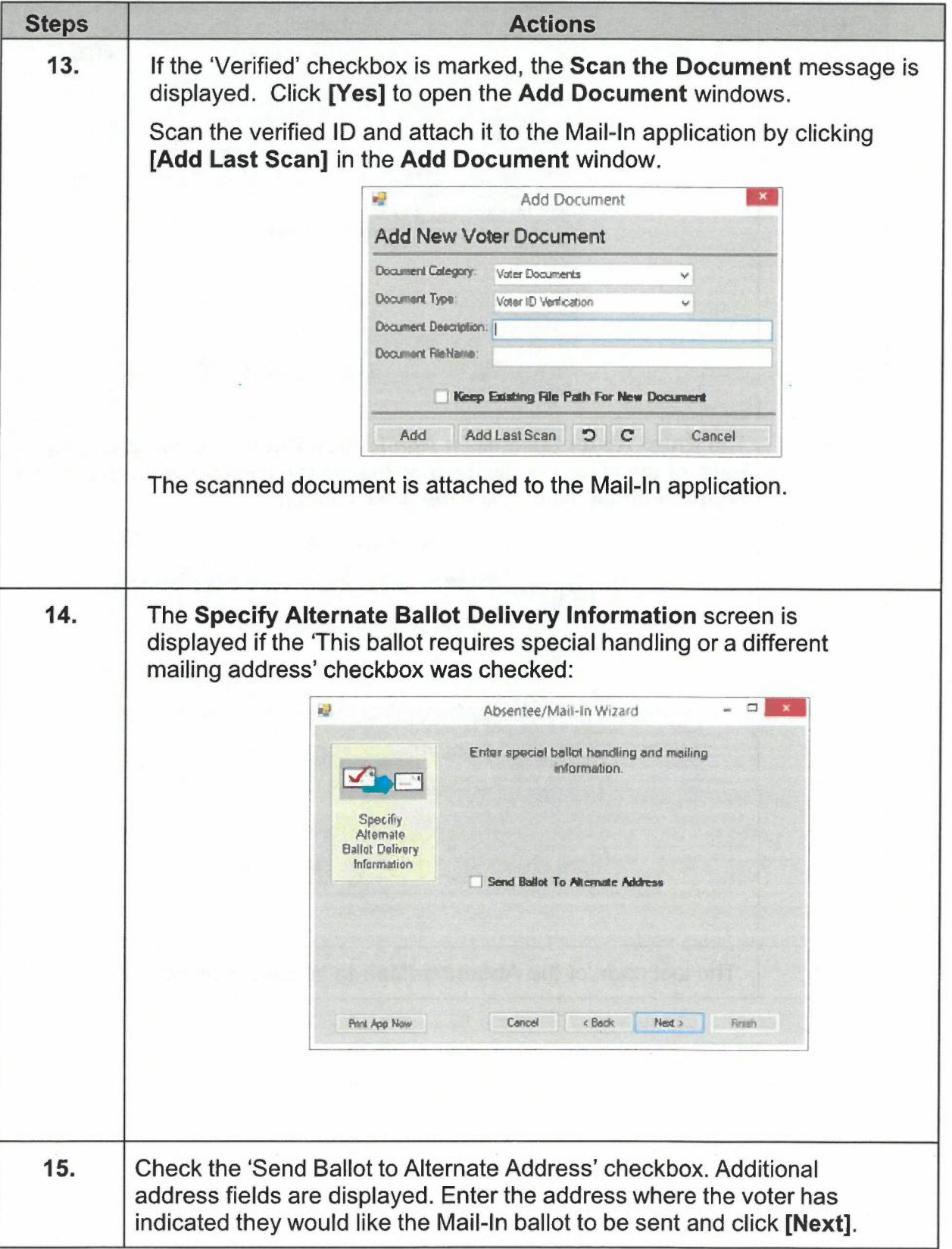

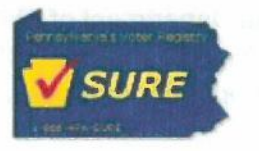

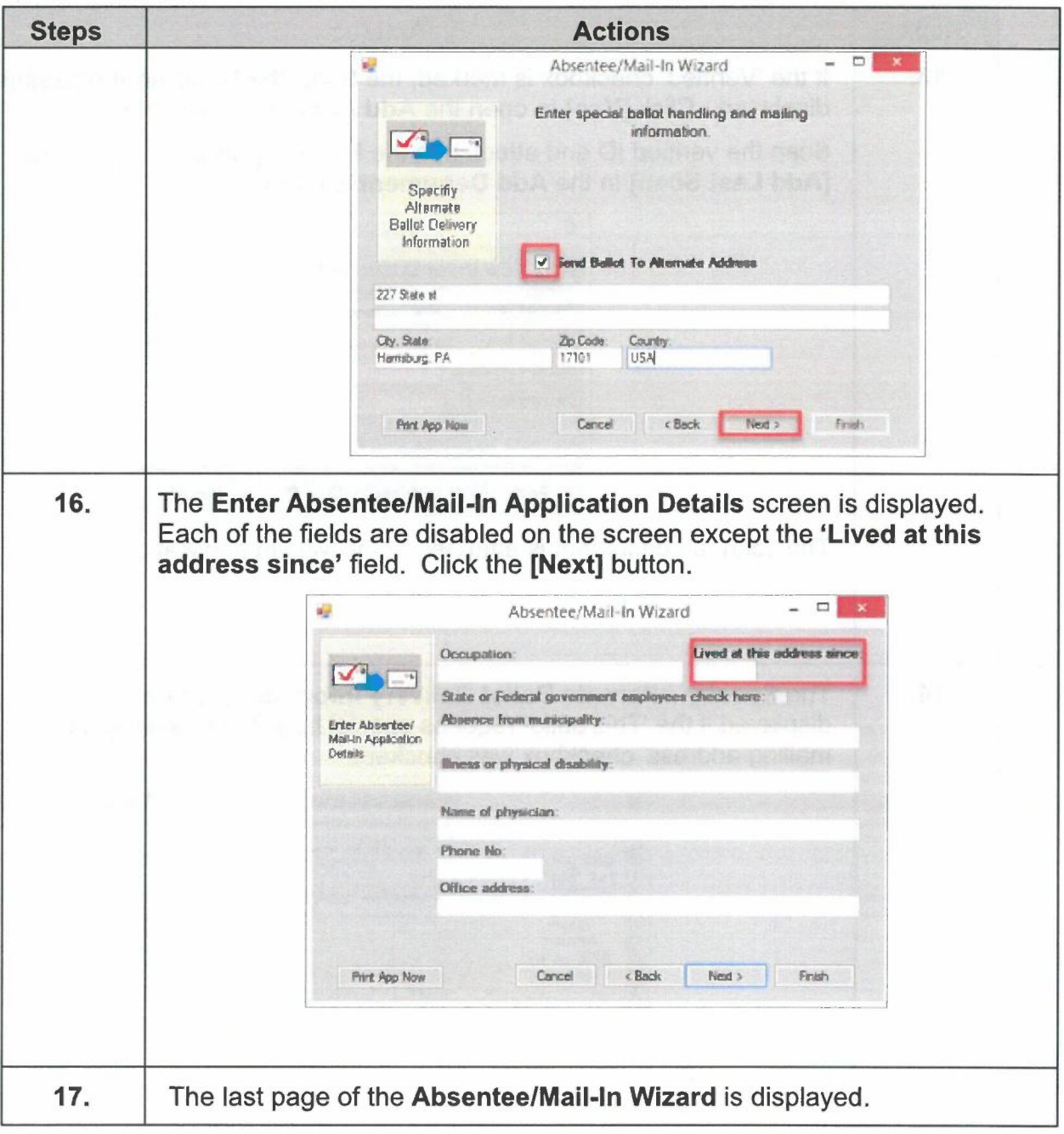

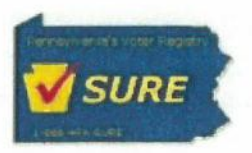

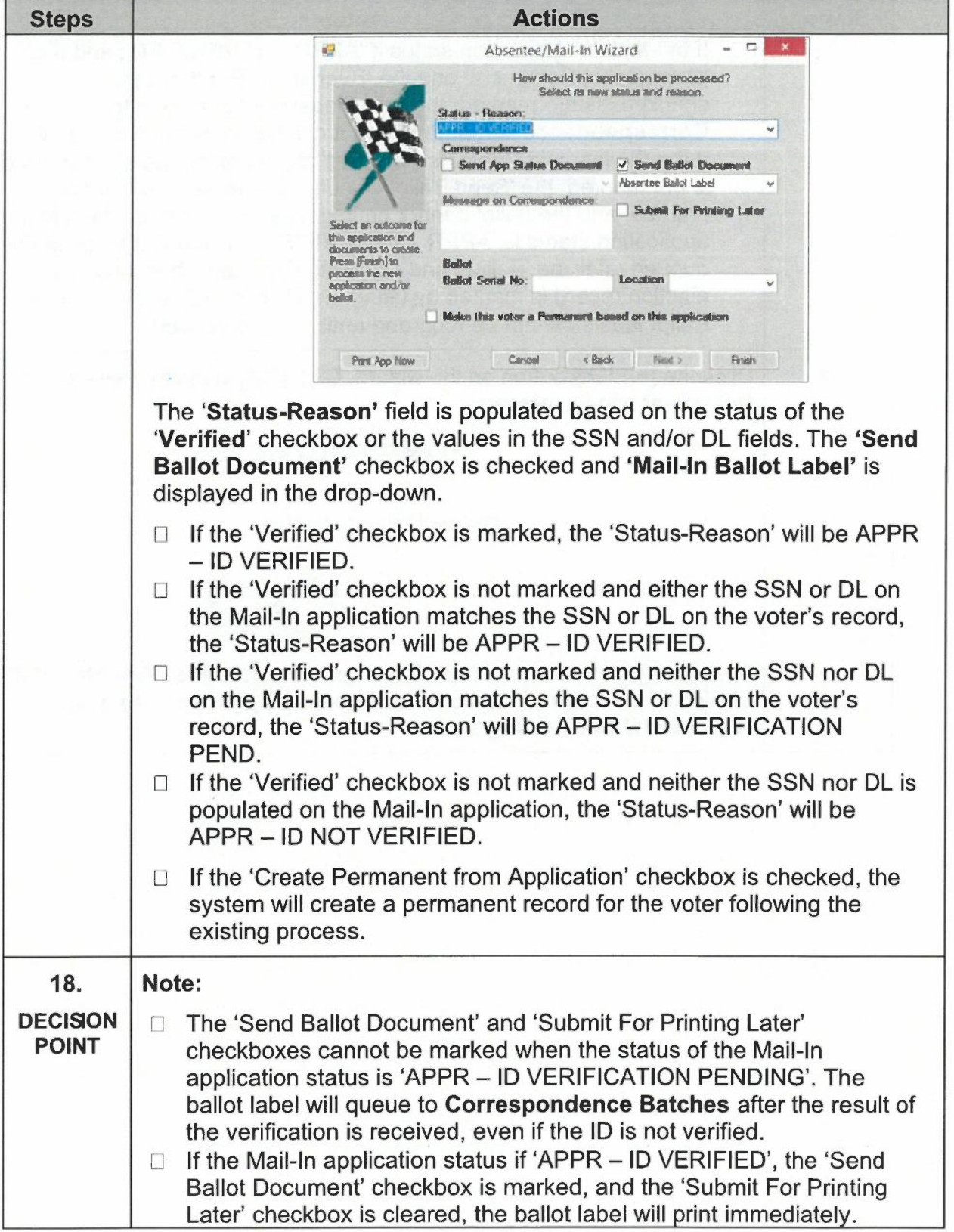

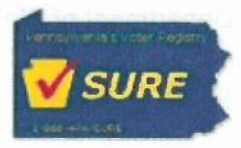

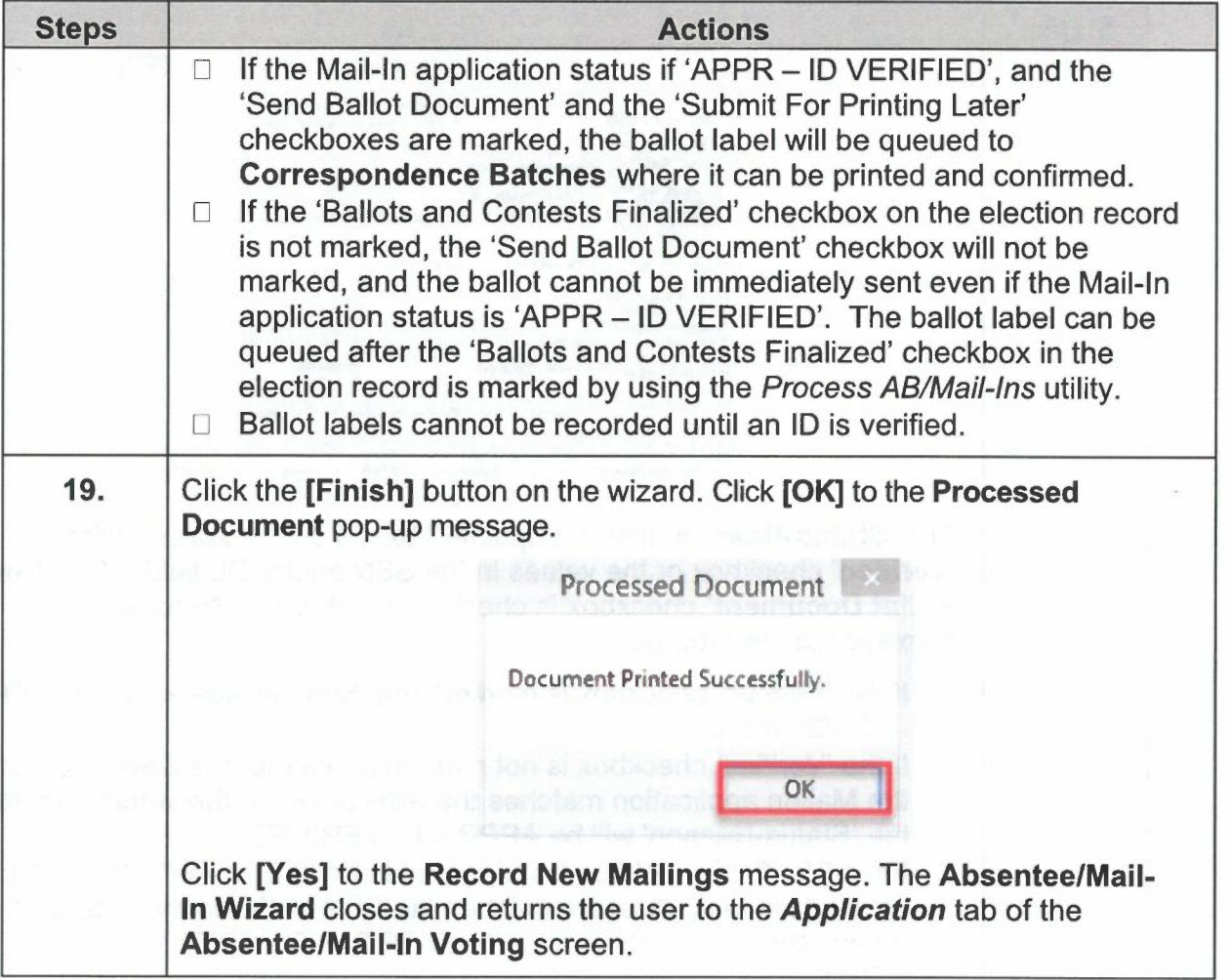

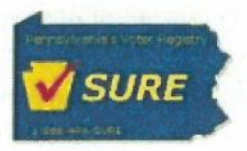

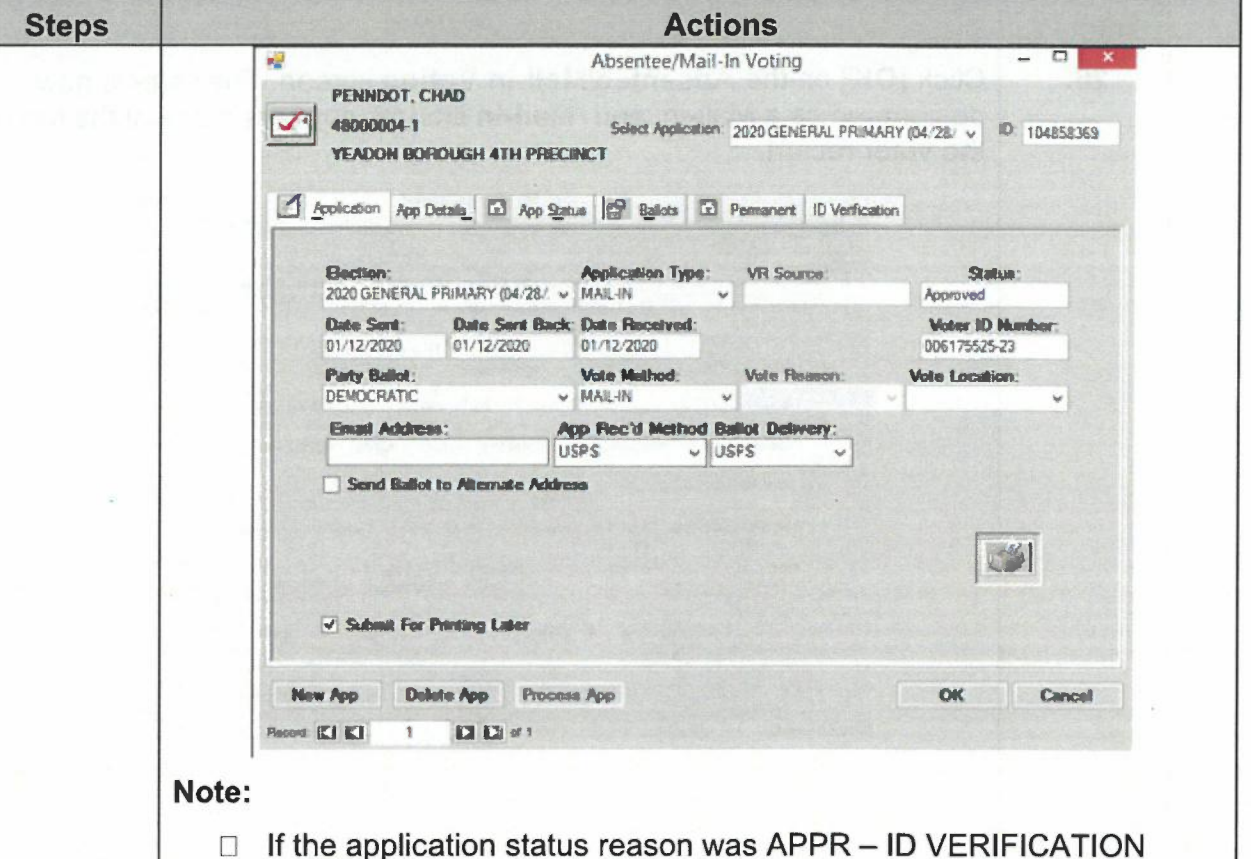

- PEND, the voter's SSN and/or DL will be simultaneously sent for verification. If the verification passes, the application status will automatically update to APPR - ID VERIFIED. If the verification fails, the application will be placed into the Mail-In application verification exception link on the Voter Information tab.
- □ If the application status reason was APPR ID VERIFICATION PEND and the 'Send Ballot Document' and 'Submit For Printing Later' checkboxes were checked, a ballot label for the upcoming election has been created for this voter.
- $\Box$  If the application status reason was APPR ID VERIFICATION PEND and the 'Send Ballot Document' checkbox was unchecked, a ballot label for the upcoming election has not yet been created and will need to be created at a later point in time using the Process AB/Mail-Ins utility.

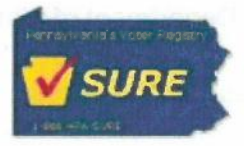

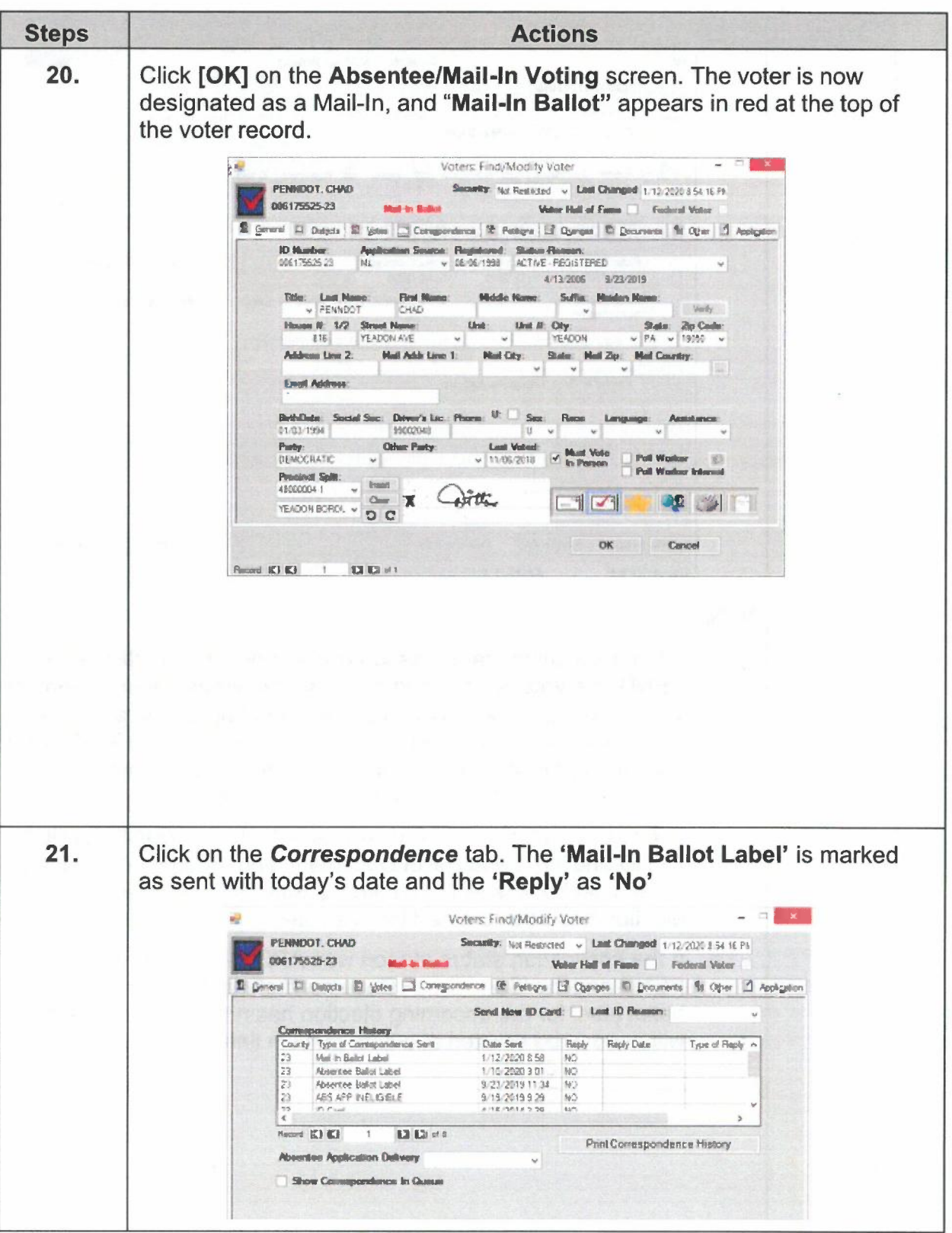

Page 44 of 79

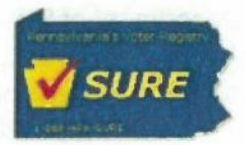

## Processing Online Mail-In Applications with Pre-existing Permanent Status

If the voter currently has permanent status when processing a new Mail-In Application, the Process Absentee/Mail-In Application screen will automatically check the 'Create Permanent from Application' checkbox and disable the box from further editing.

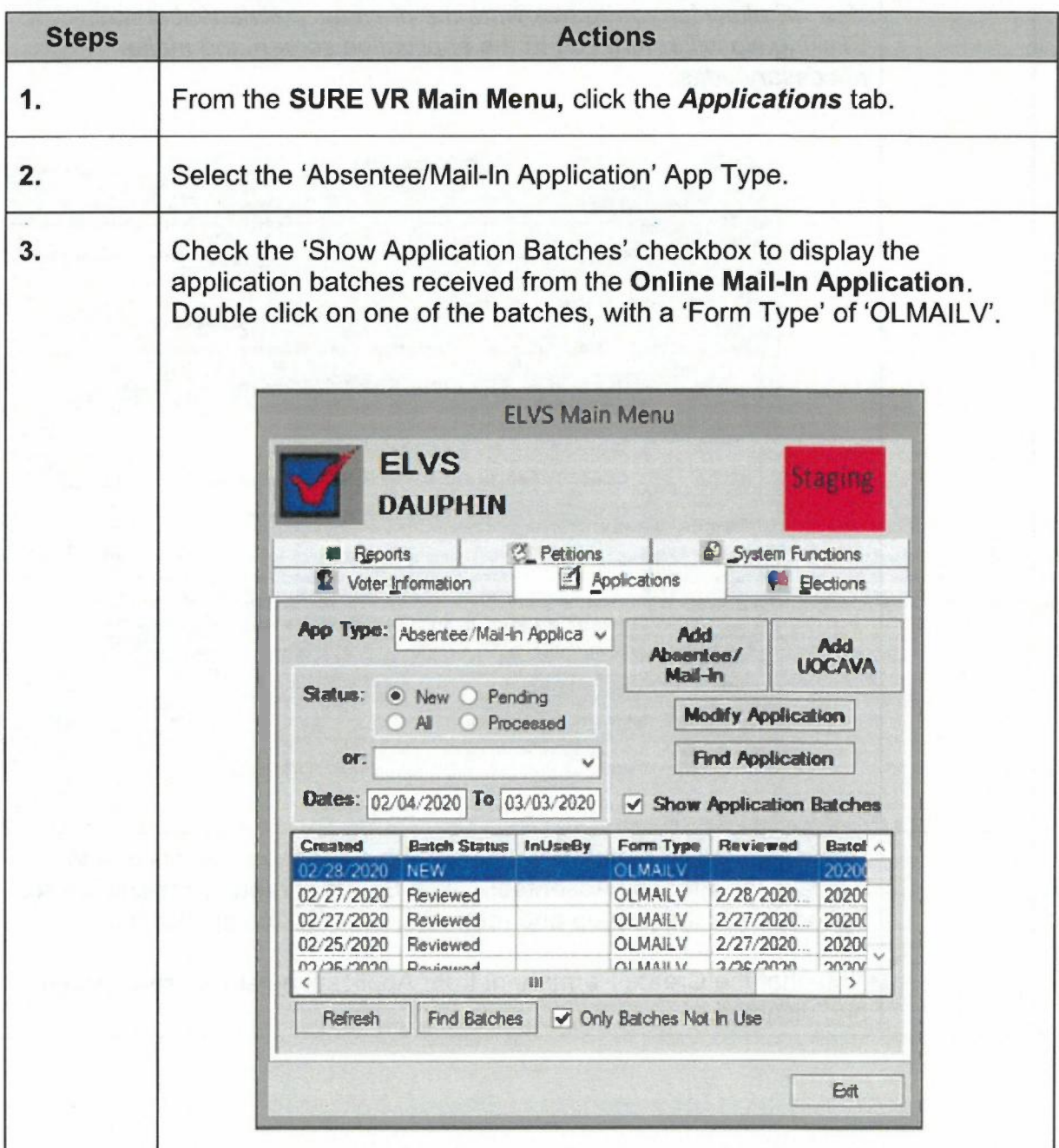

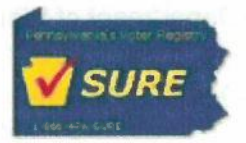

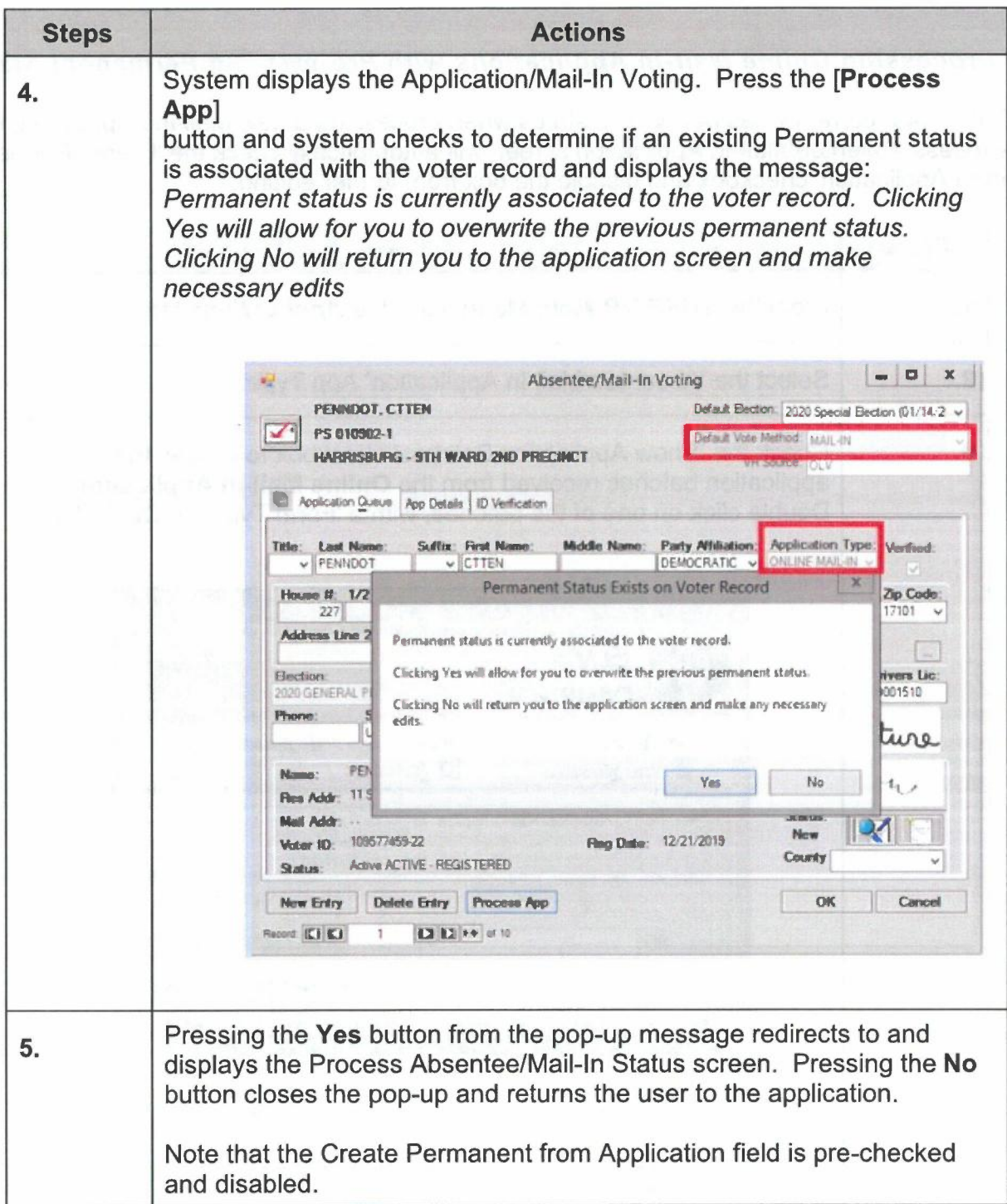

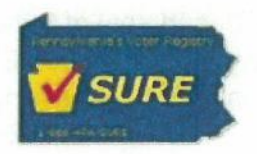

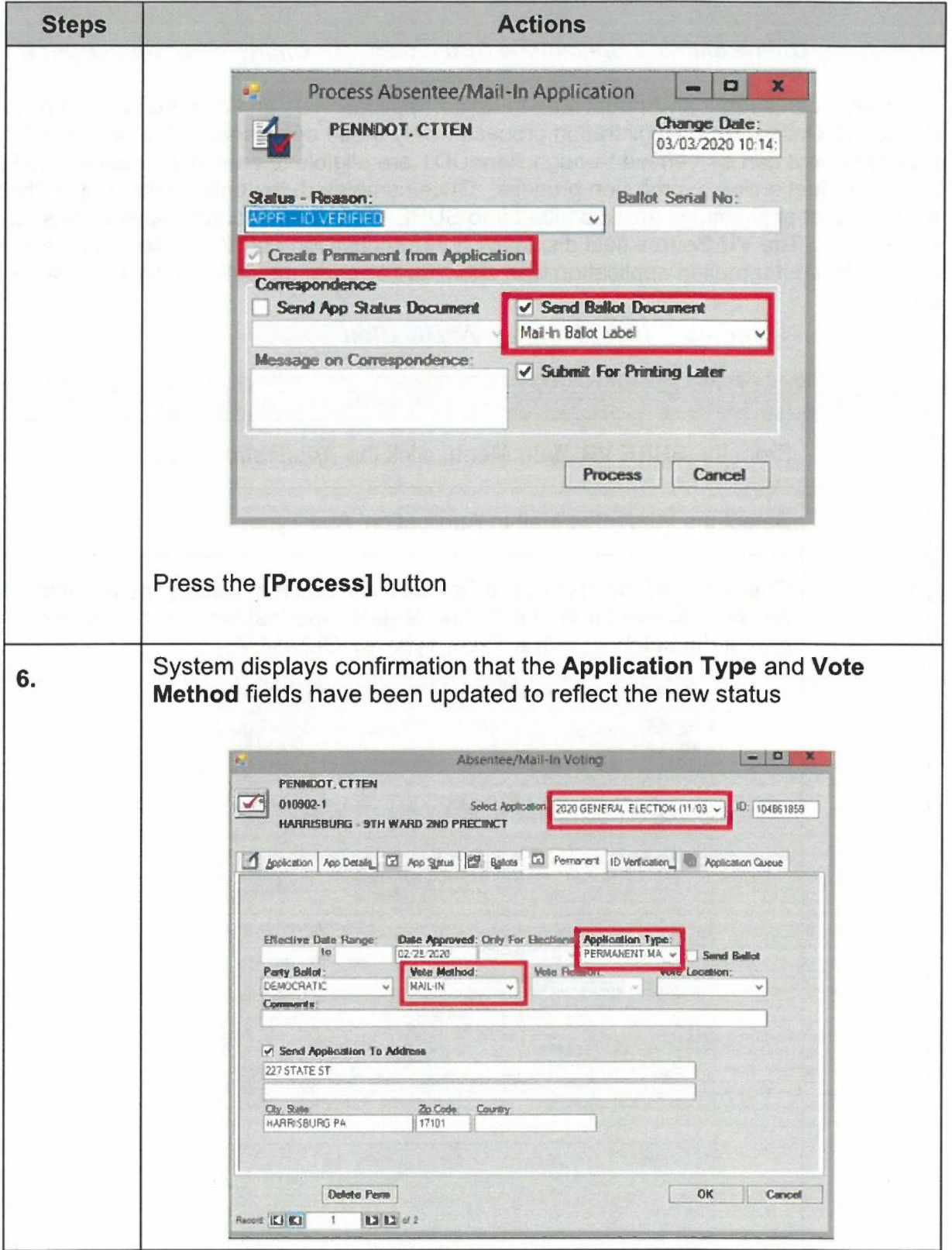

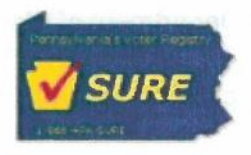

### Identifying Online Mail-In Applications Submitted with Online Voter Registration

Applicants can submit an Annual Mail-In Ballot Application as an accompanying application during the Online Voter Registration process. Only those applicants with a permanent residence and can be verified through PennDOT are eligible to submit the mail-in application using the dual online submission process. Once completed, the online voter registration and mail-in ballot applications are submitted into SURE VR as two separate applications for further processing. The VR Source field displays on the Application and Voter Record as a mechanism for identifying if a mail-in application was submitted through the online voter registration process.

#### Applications Module - Identifying an Application

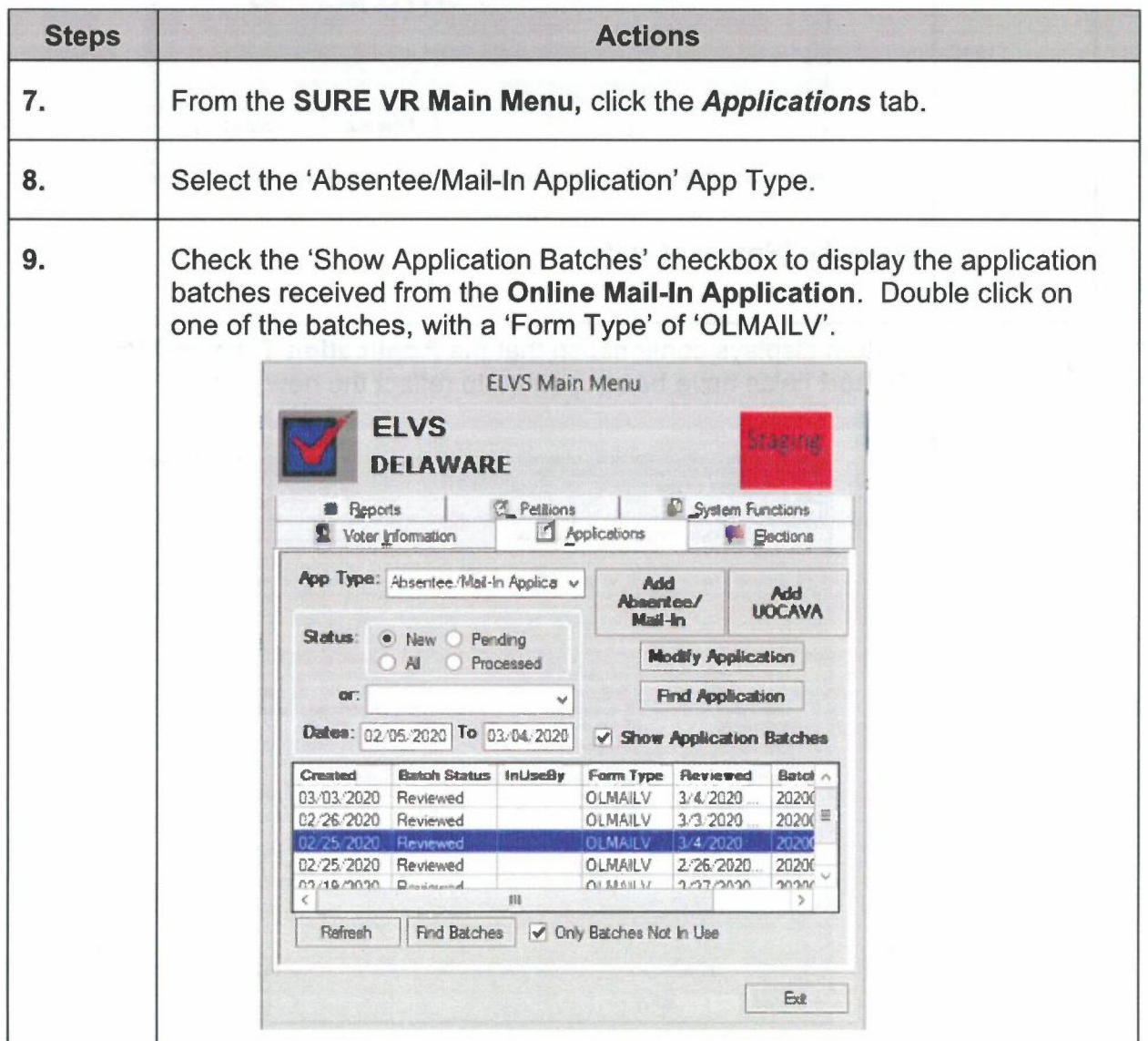

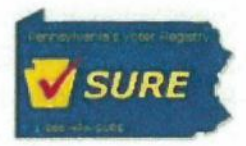

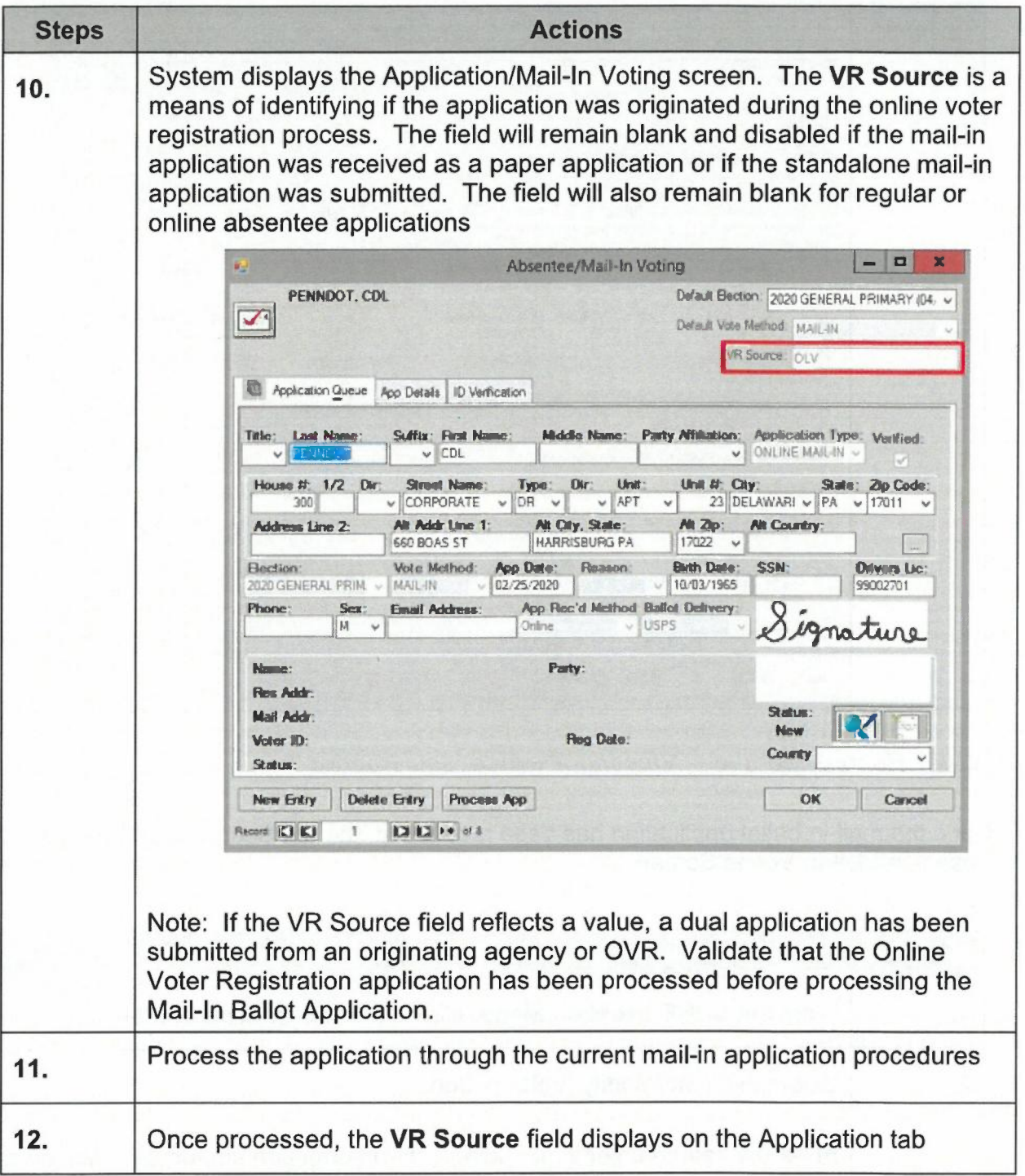

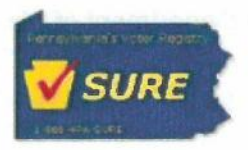

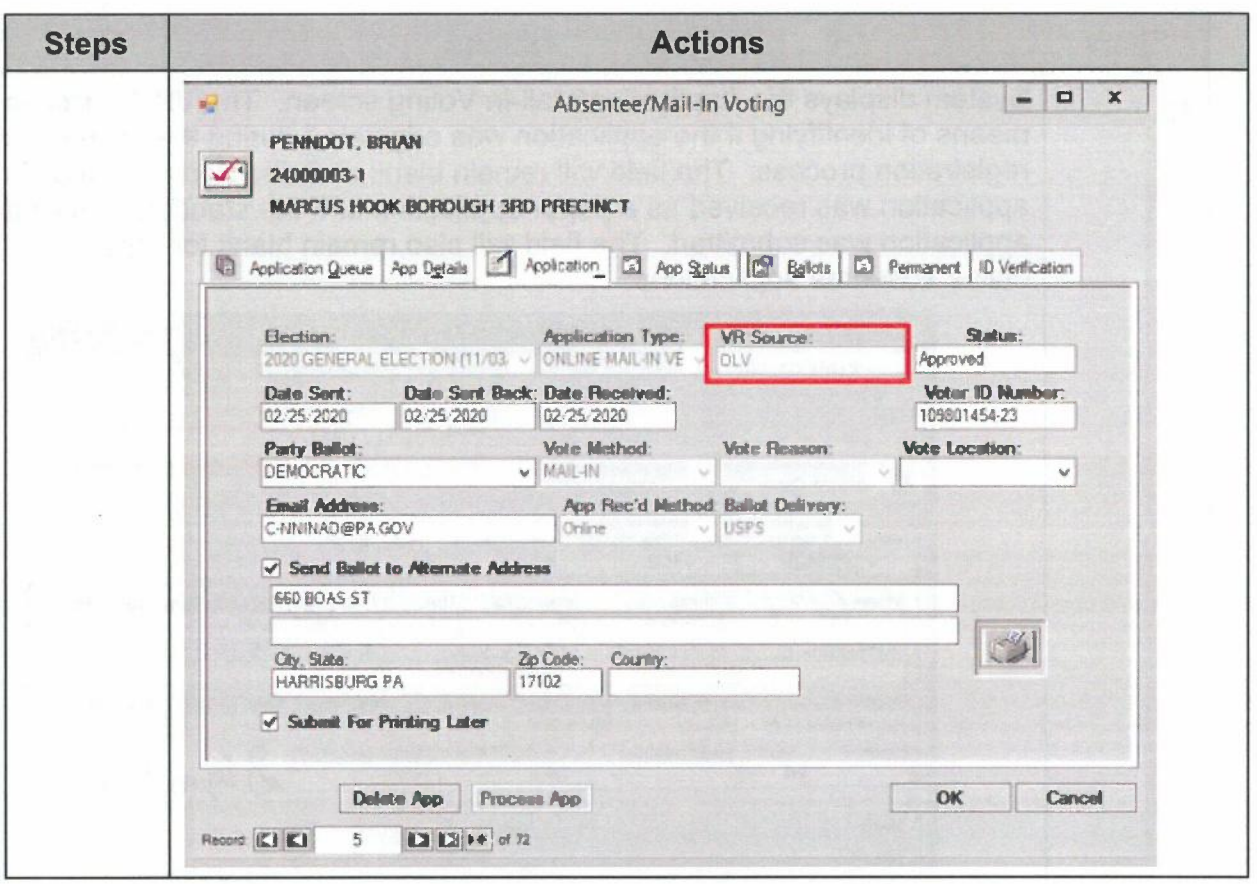

Voter Record Module - Viewing A Processed Record

Once the mail-in ballot application has been processed, the VR Source field displays in the Absentee/Mail-In Voting Screen

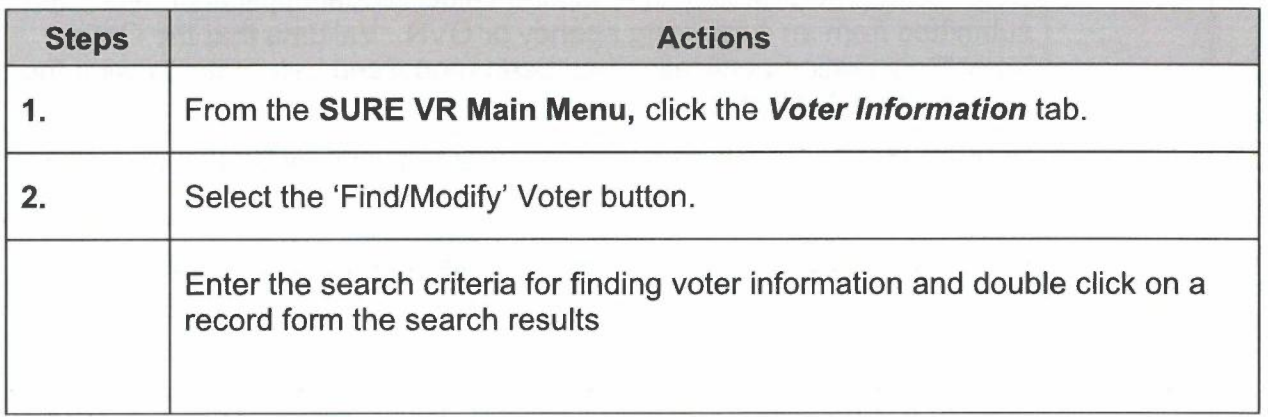

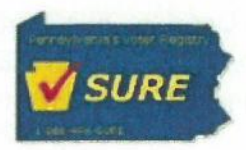

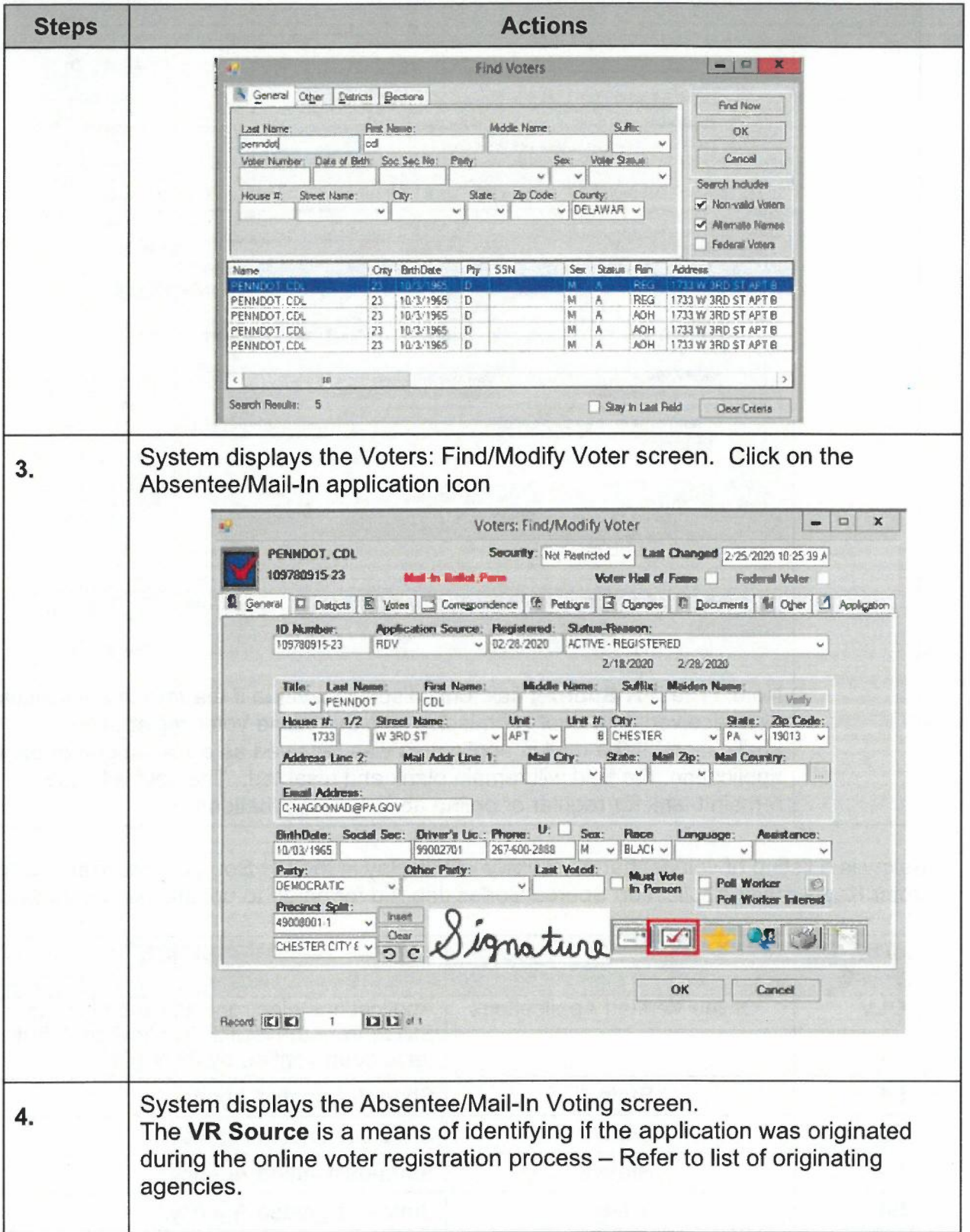

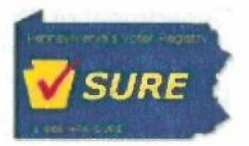

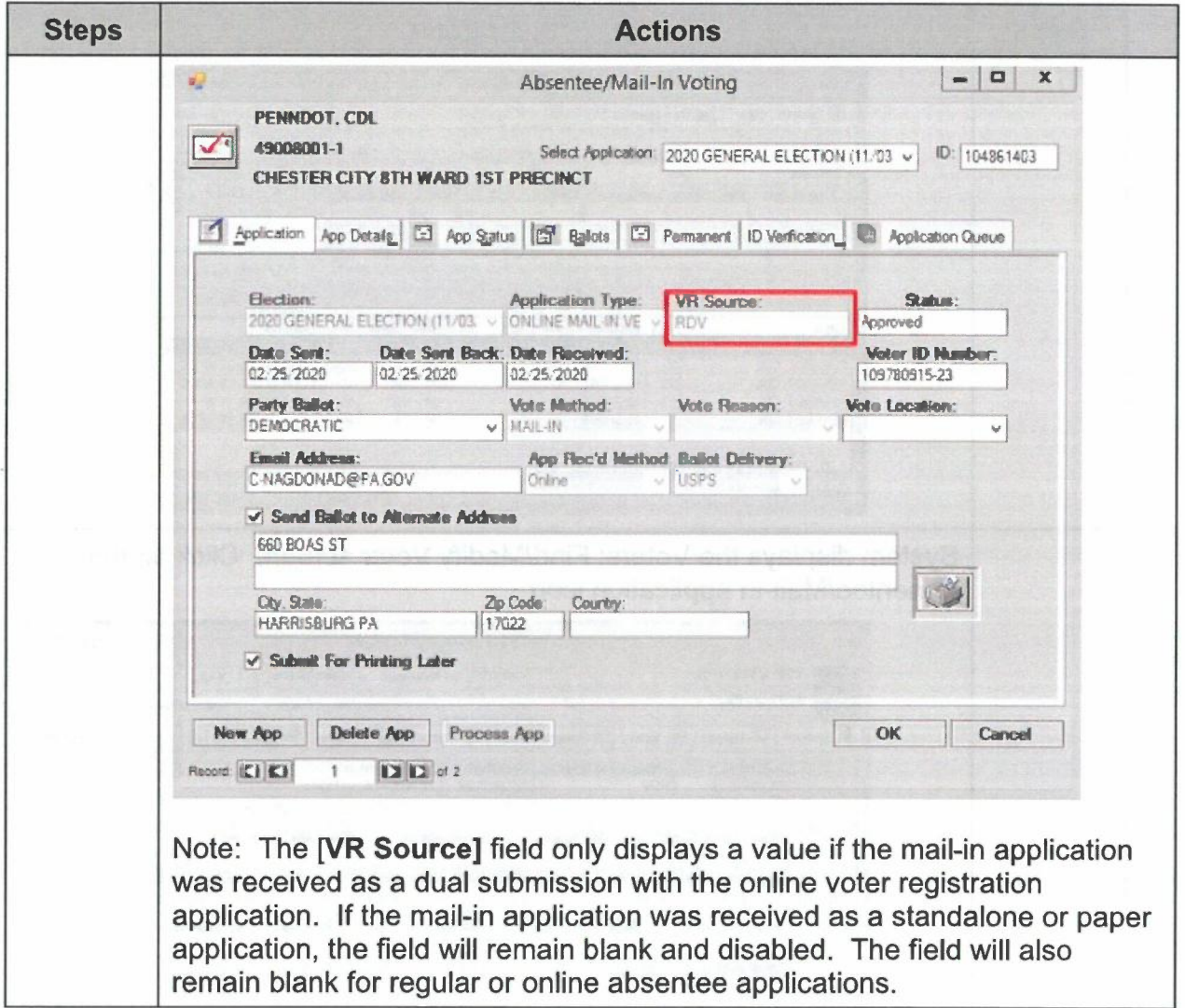

Below is a listing of values that most likely will display in the VR Source field. Refer to the Voter Registration Application Source Codes Job Aid for an up to update list of source codes.

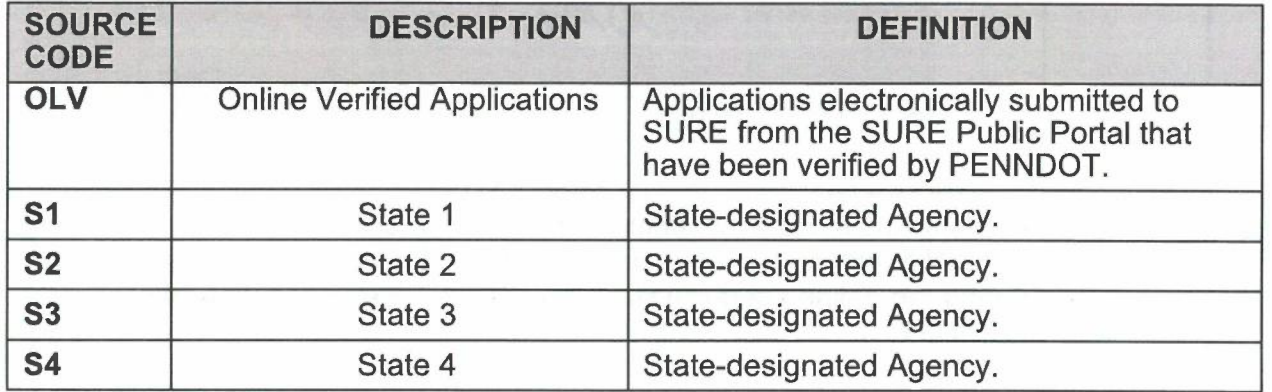

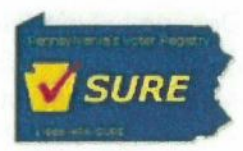

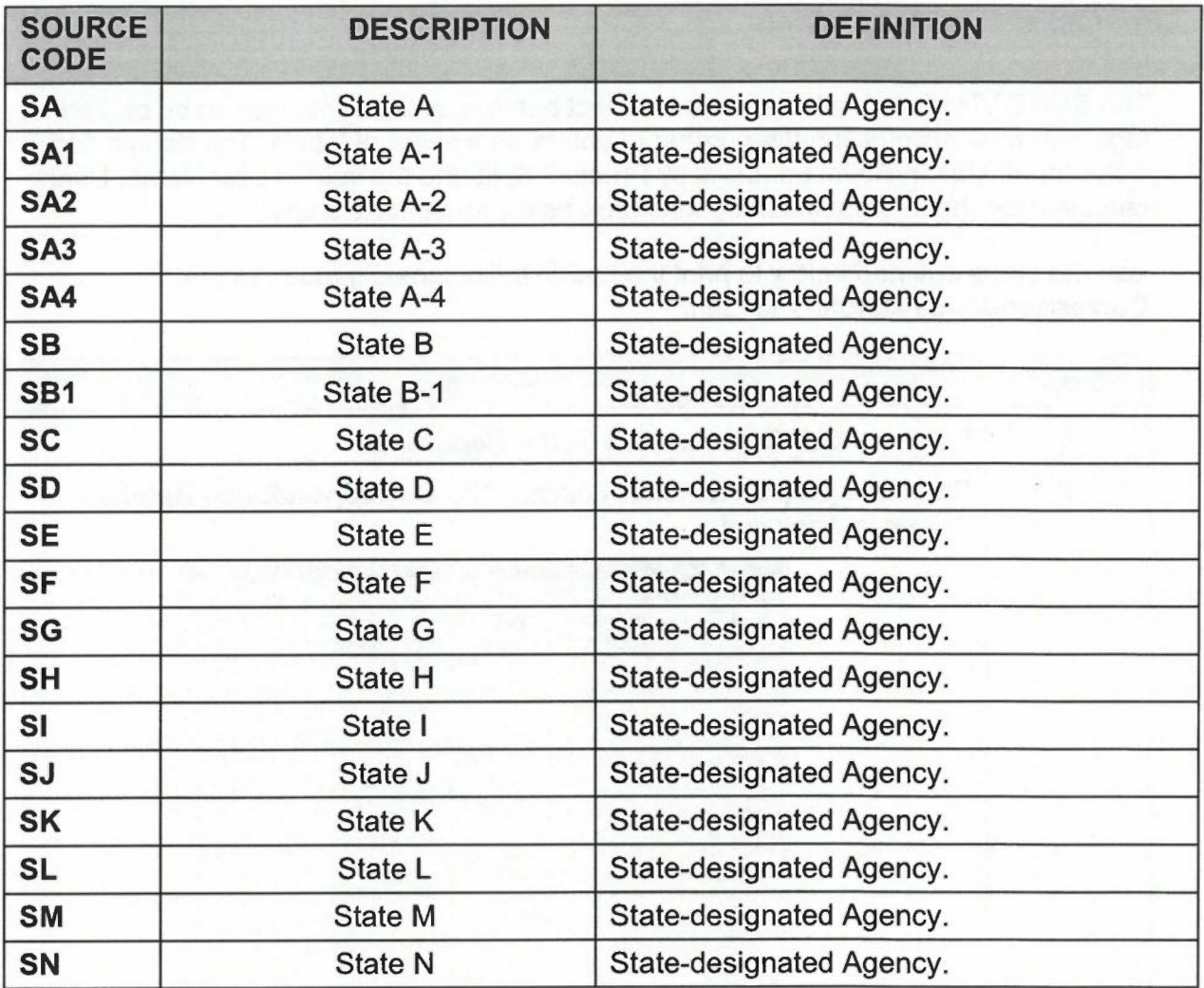

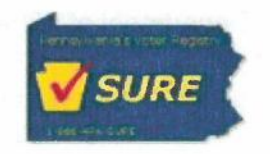

#### Printing Mail-In Ballot Labels

The SURE VR system allows users to select batches of the same type to be printed together, thus maximizing the number of voters on a sheet of labels. The default sort order for all Mail-In Ballot Labels is by Precinct Split and the voter's Last Name. Users can override these default sort options (see below for specific steps).

Use the steps outlined below to print the mail-in ballot labels queued to the Correspondence Batches screen.

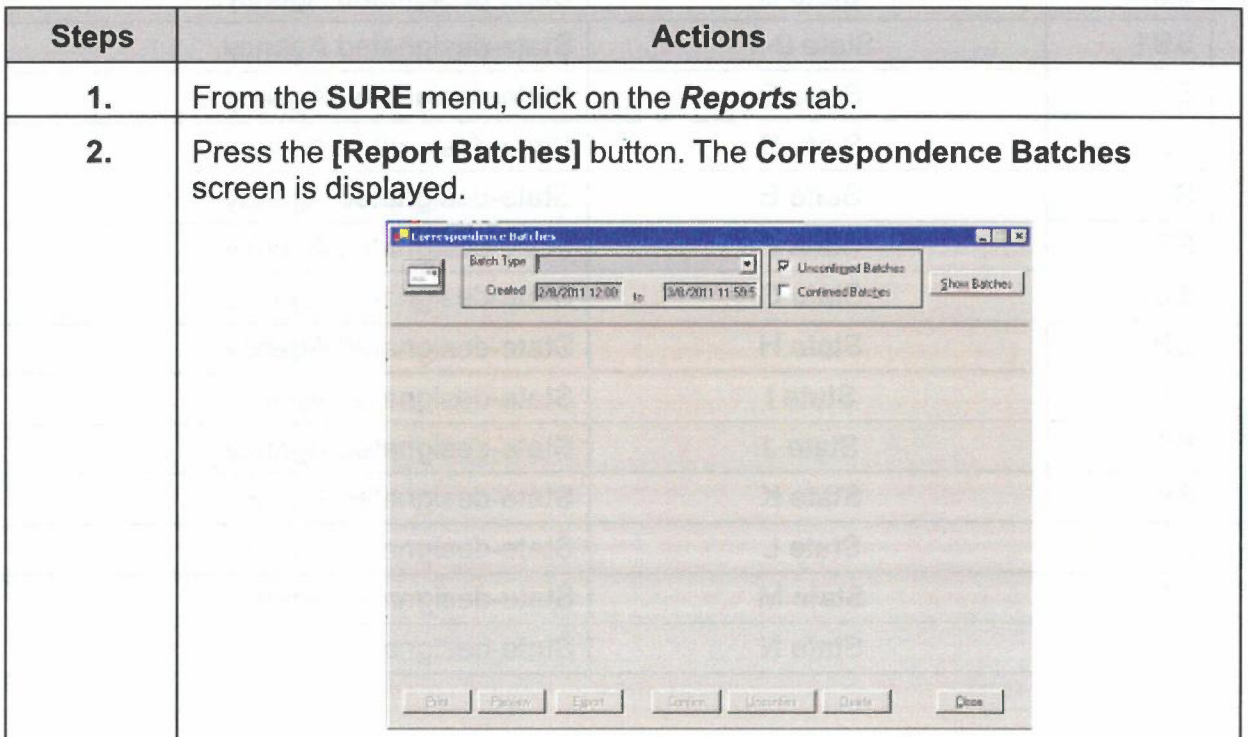

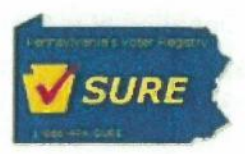

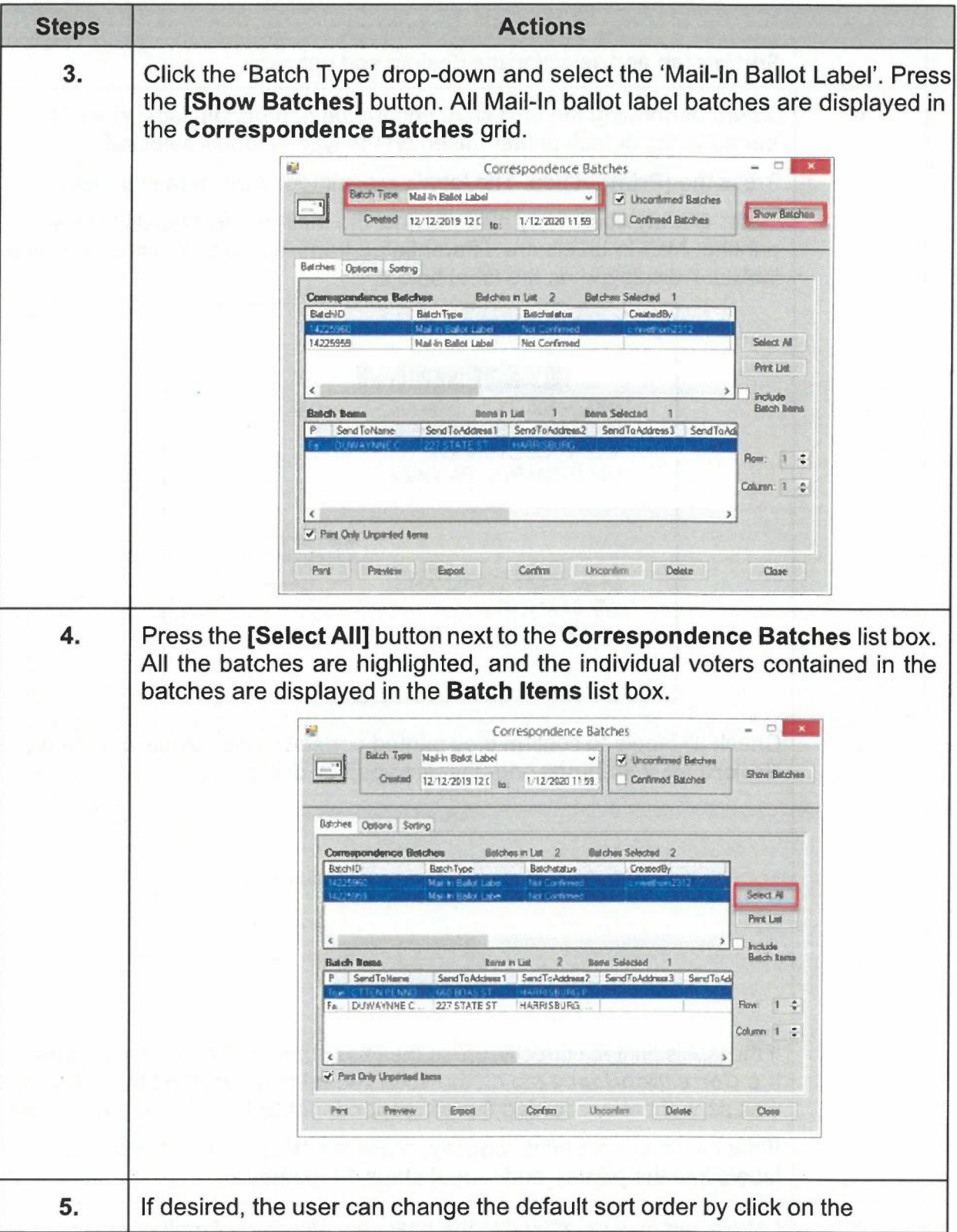

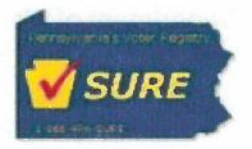

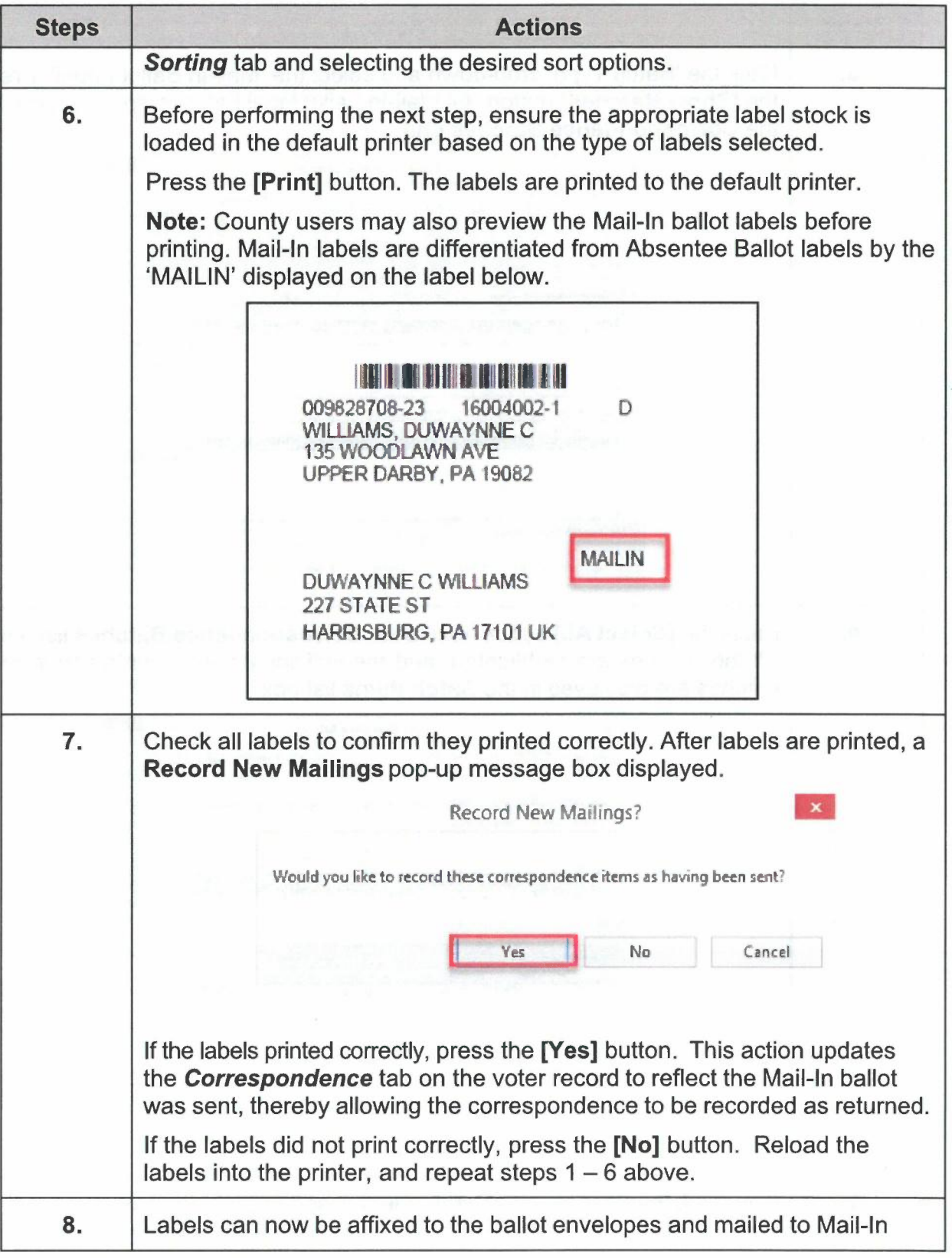

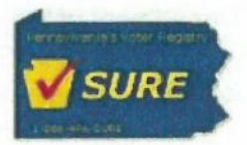

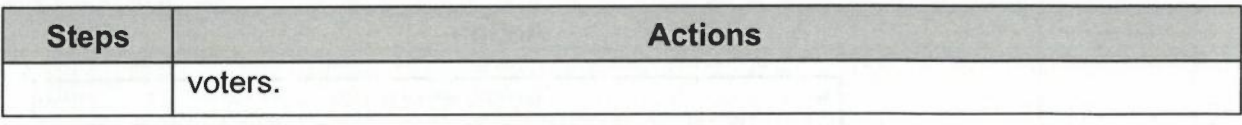

To export the Mail-In Ballot label types perform the following steps.

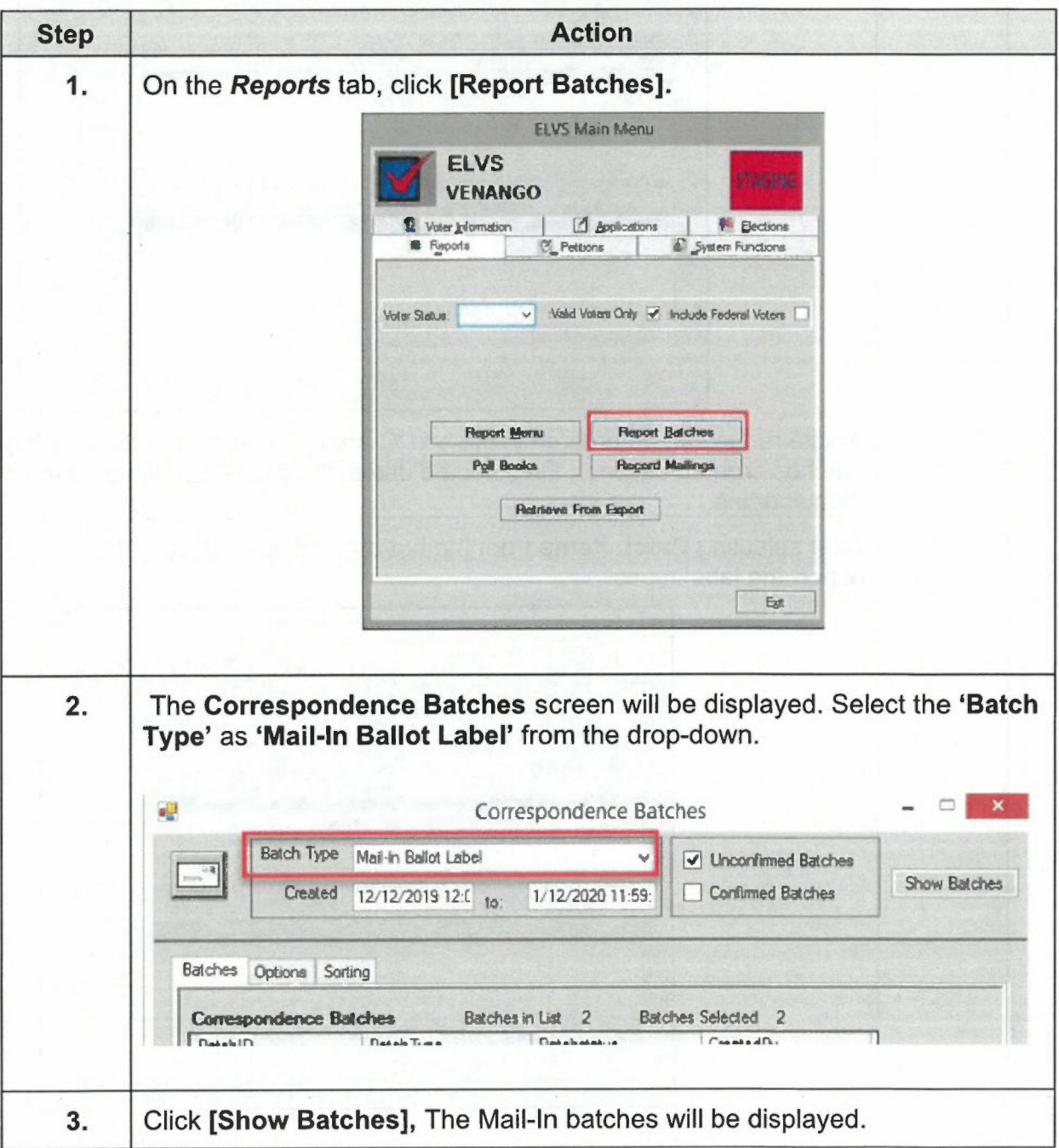

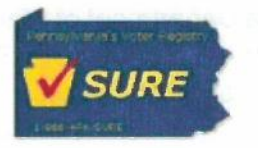

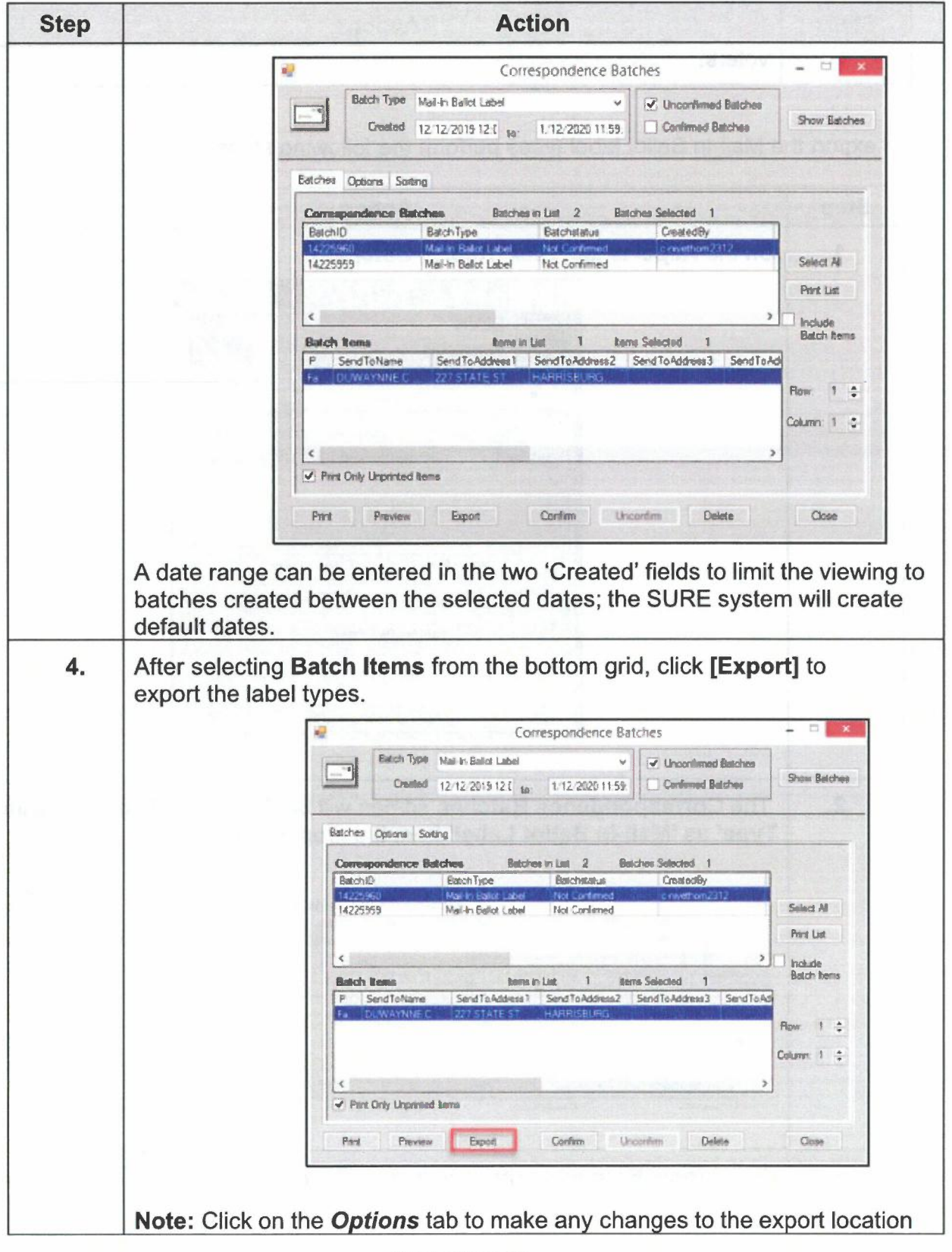

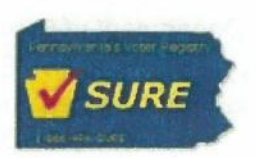

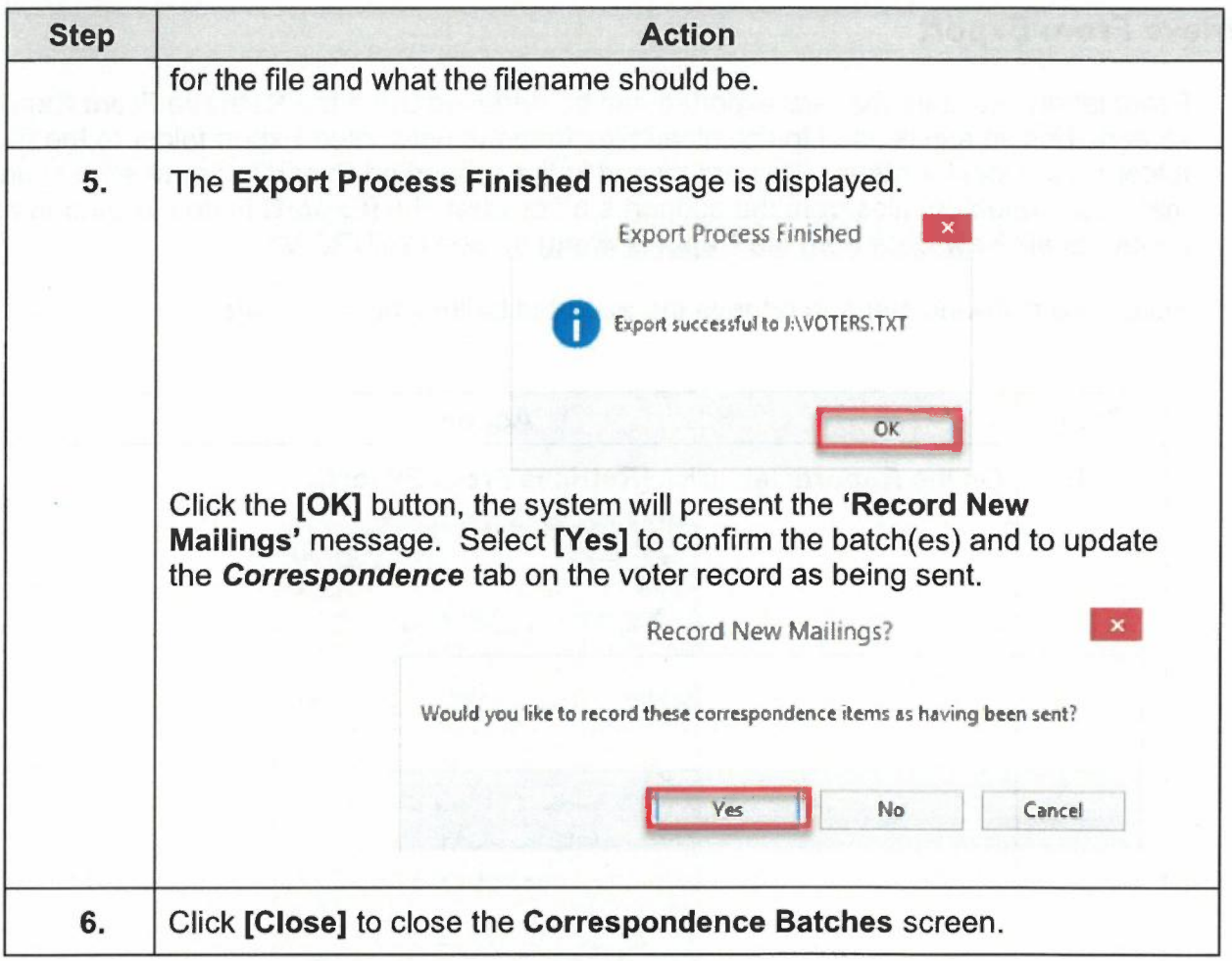

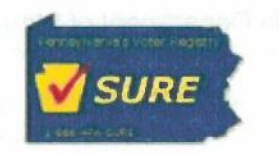

## **Retrieve From Export**

Ballot labels raw data that are exported can be retrieved using the Retrieve From Export screen. This screen is used to download files from the networked Export folder to the Export folder on the local winterm. Files are placed in the networked Export folder when a county makes a request for files from the support staff or when the [Export] button is used to export a Ballot Labels Raw Data from the Reports Menu screen in SURE VR.

Follow the following steps to retrieve the exported ballot labels raw data.

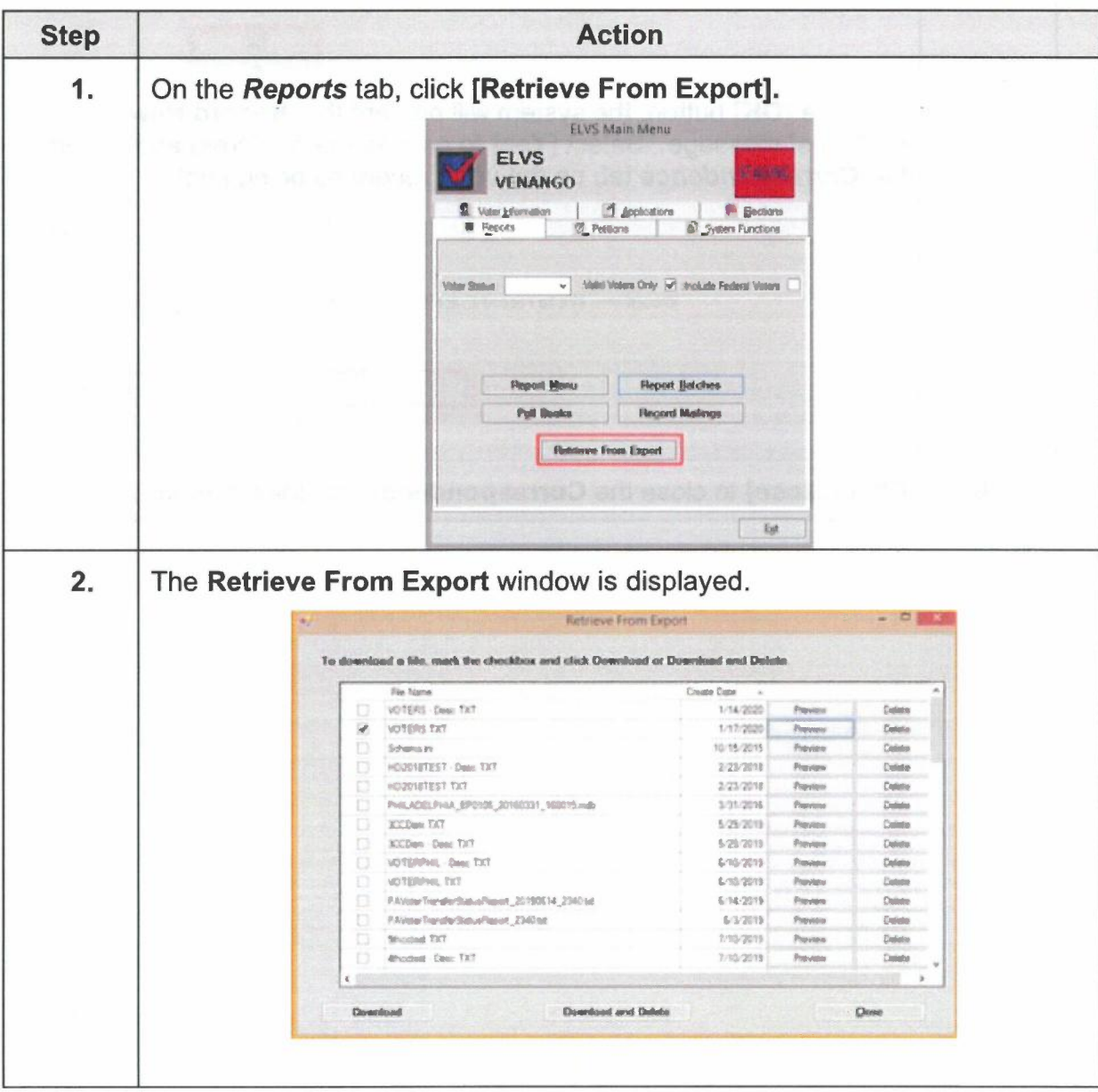

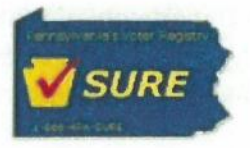

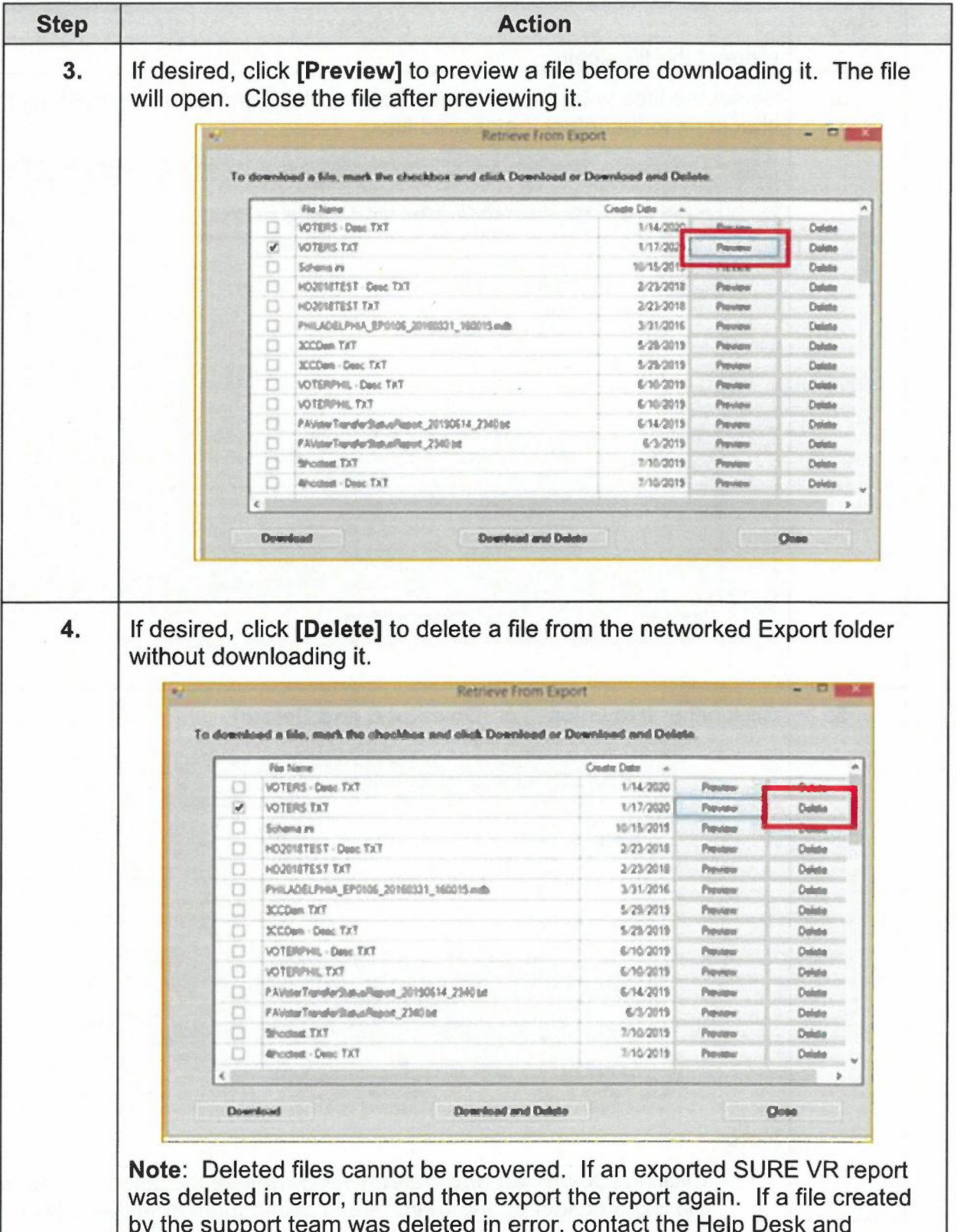

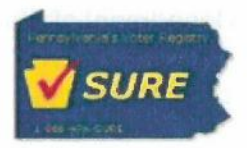

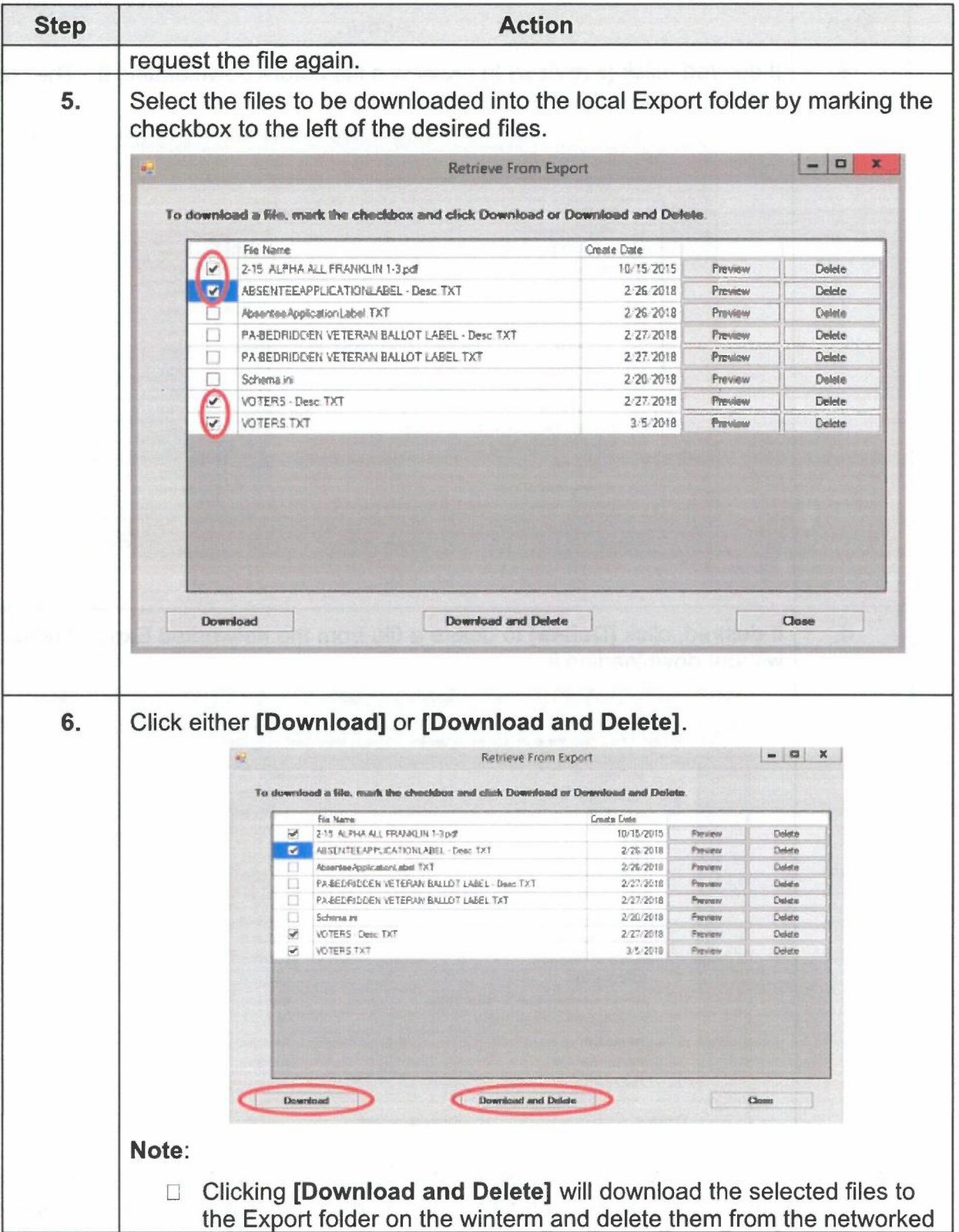

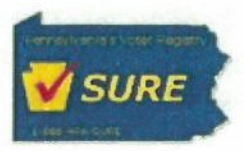

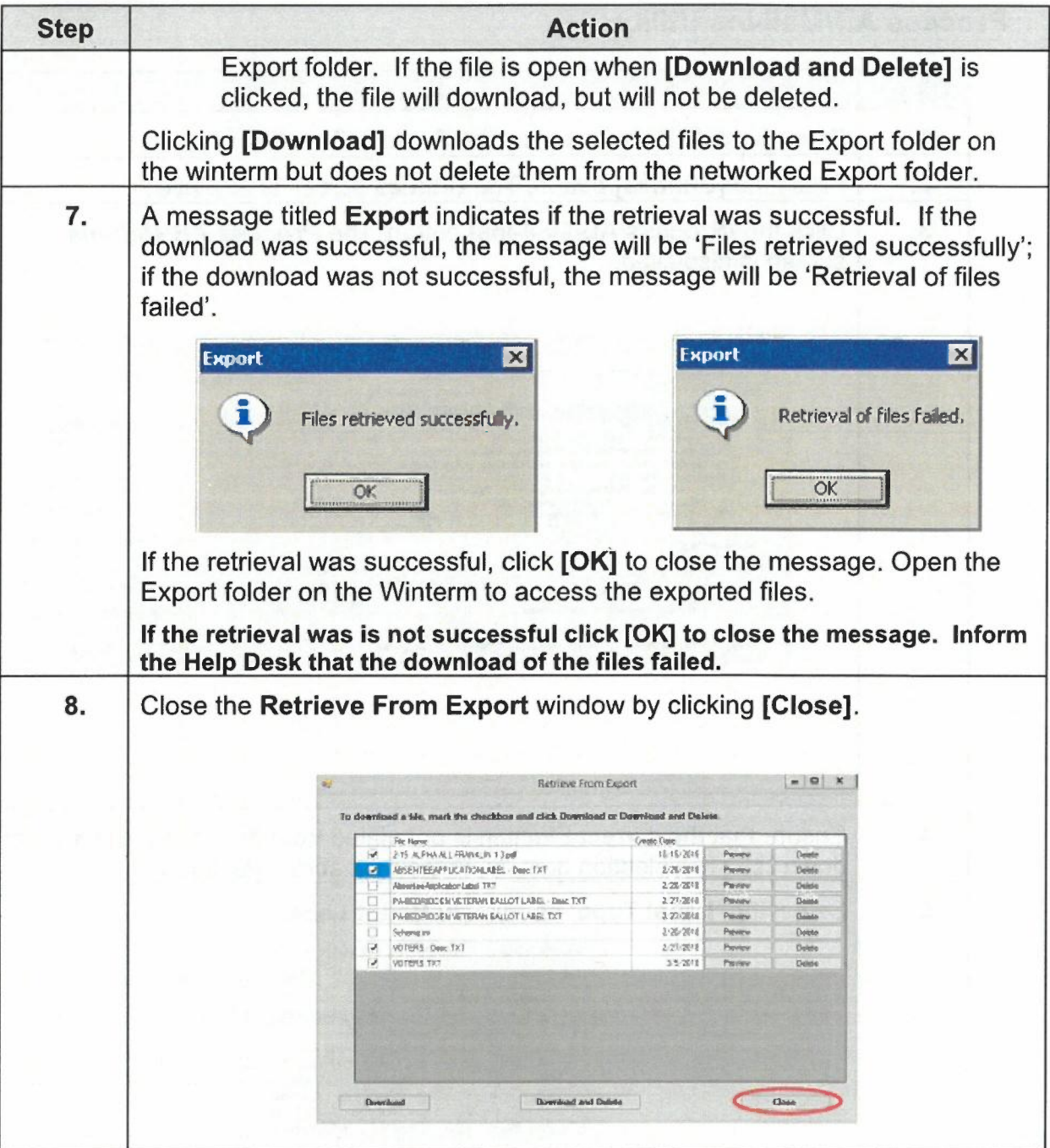

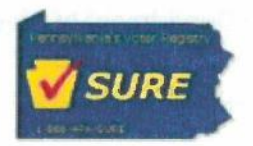

# **Process AB/Mail-Ins Utility**

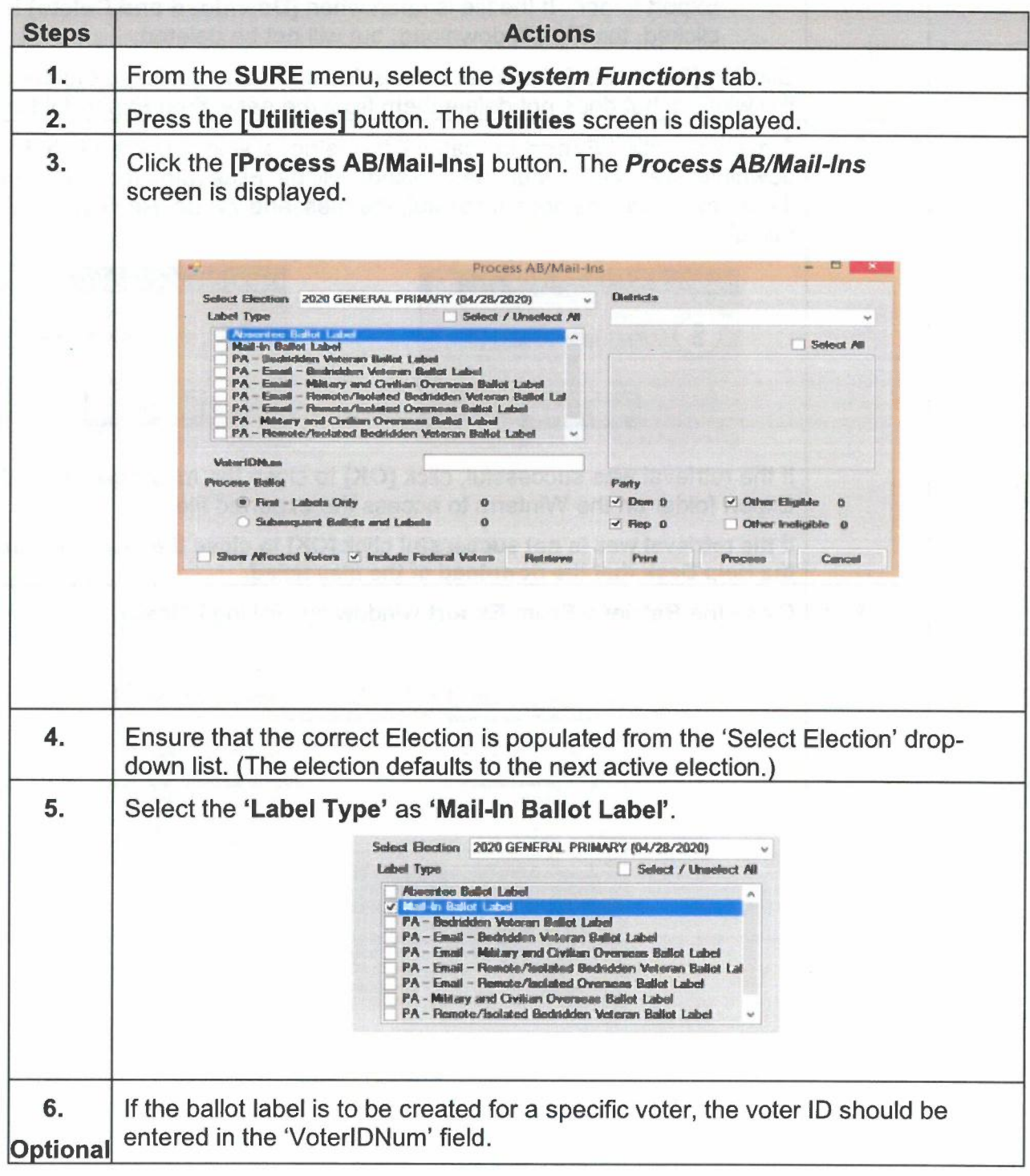

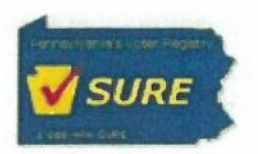

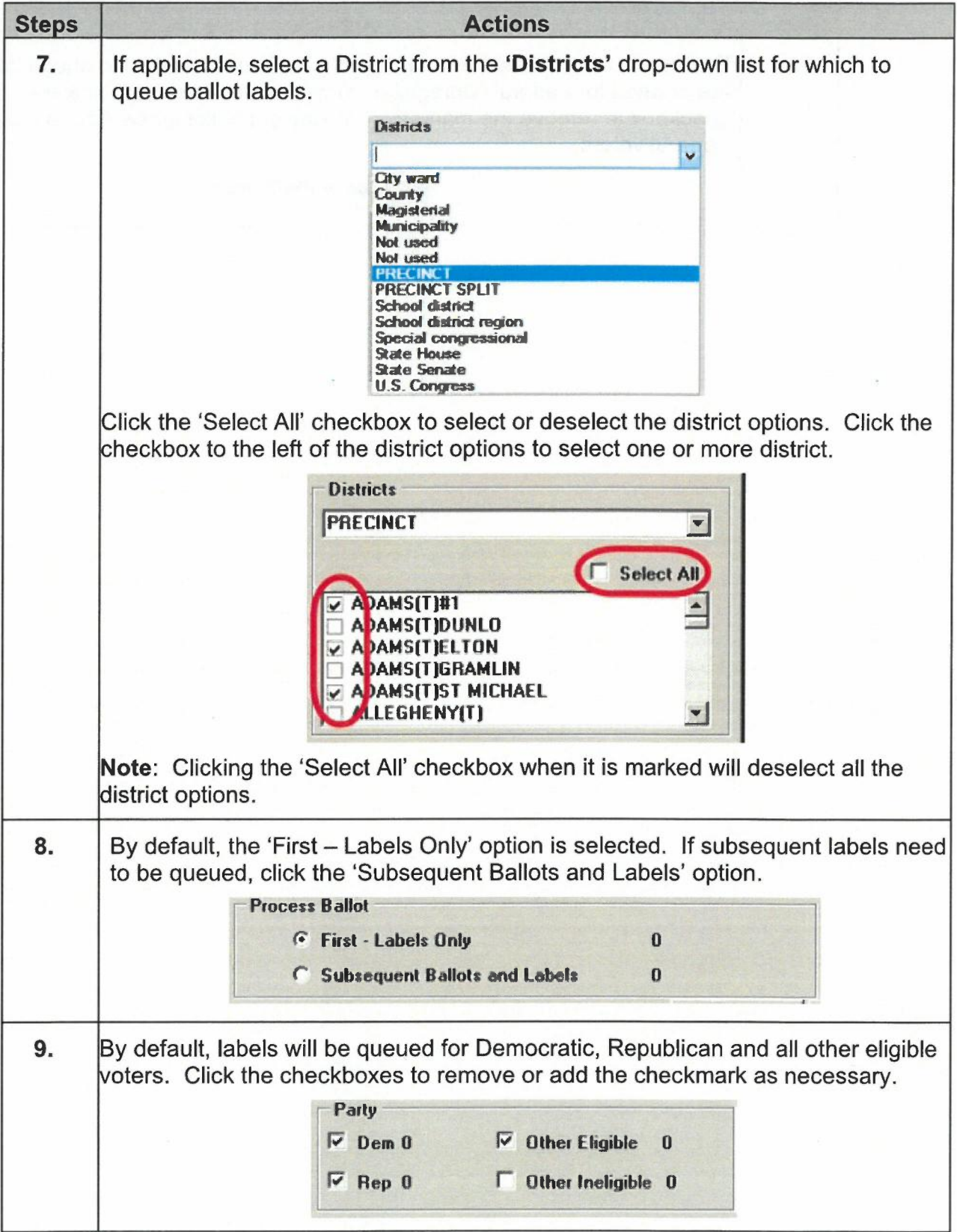

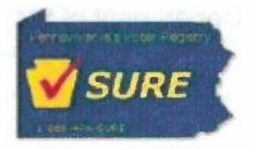

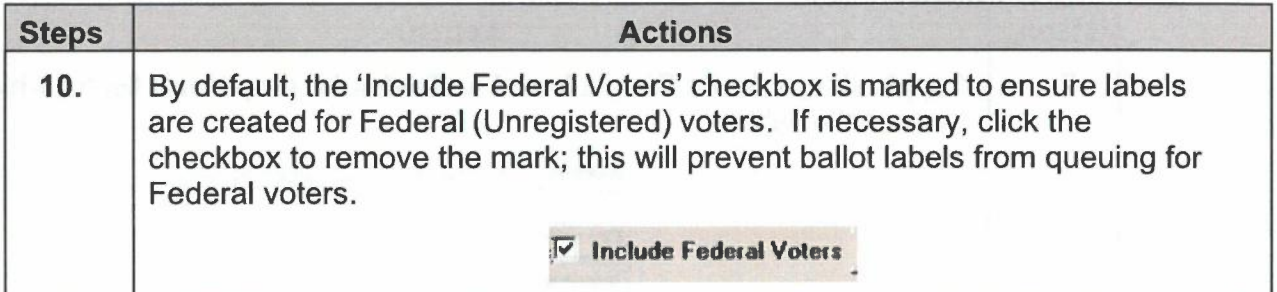

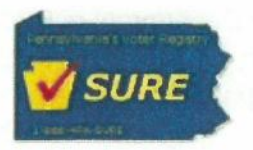

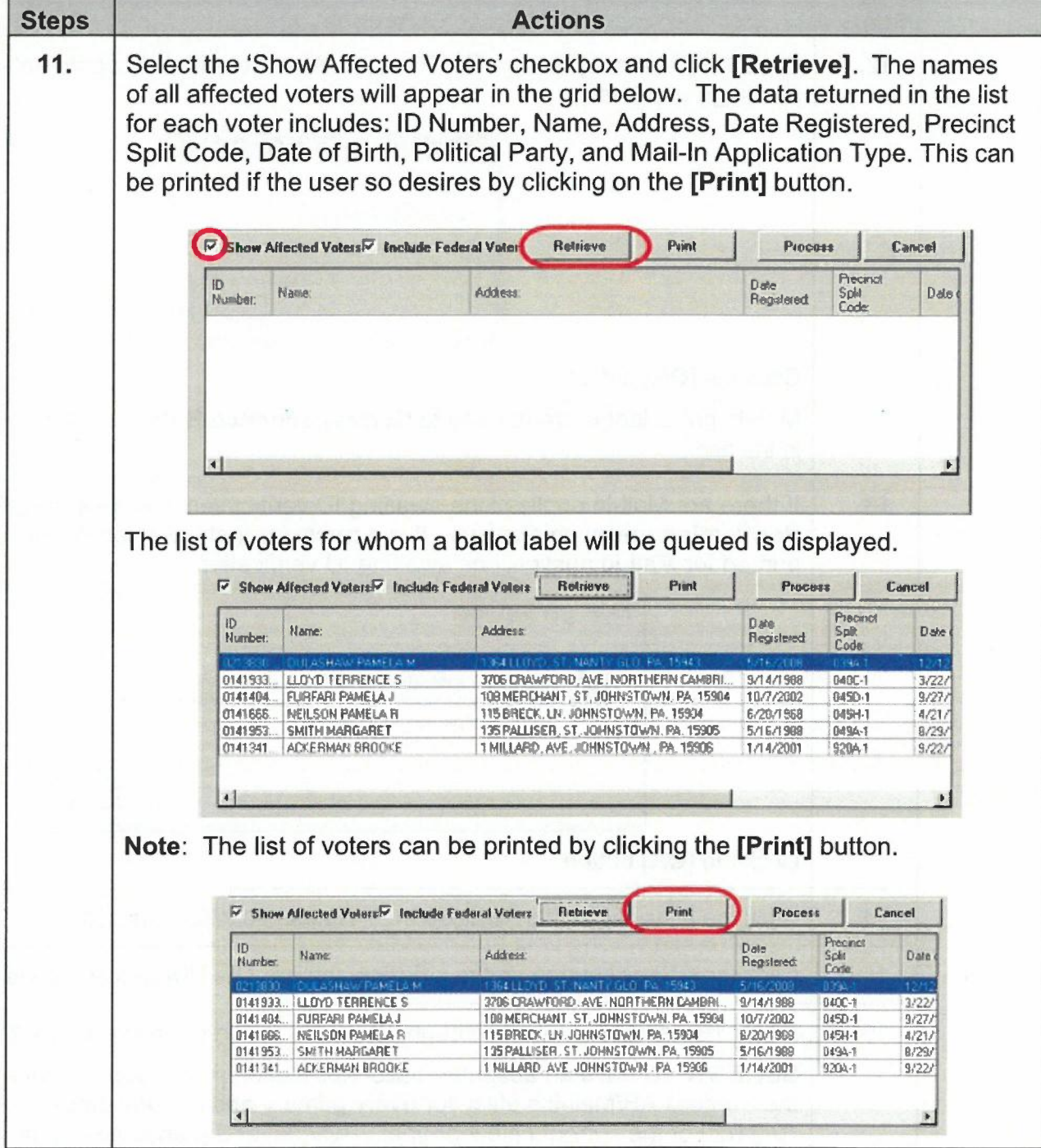

 $\sim$ 

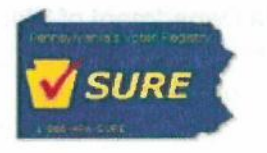

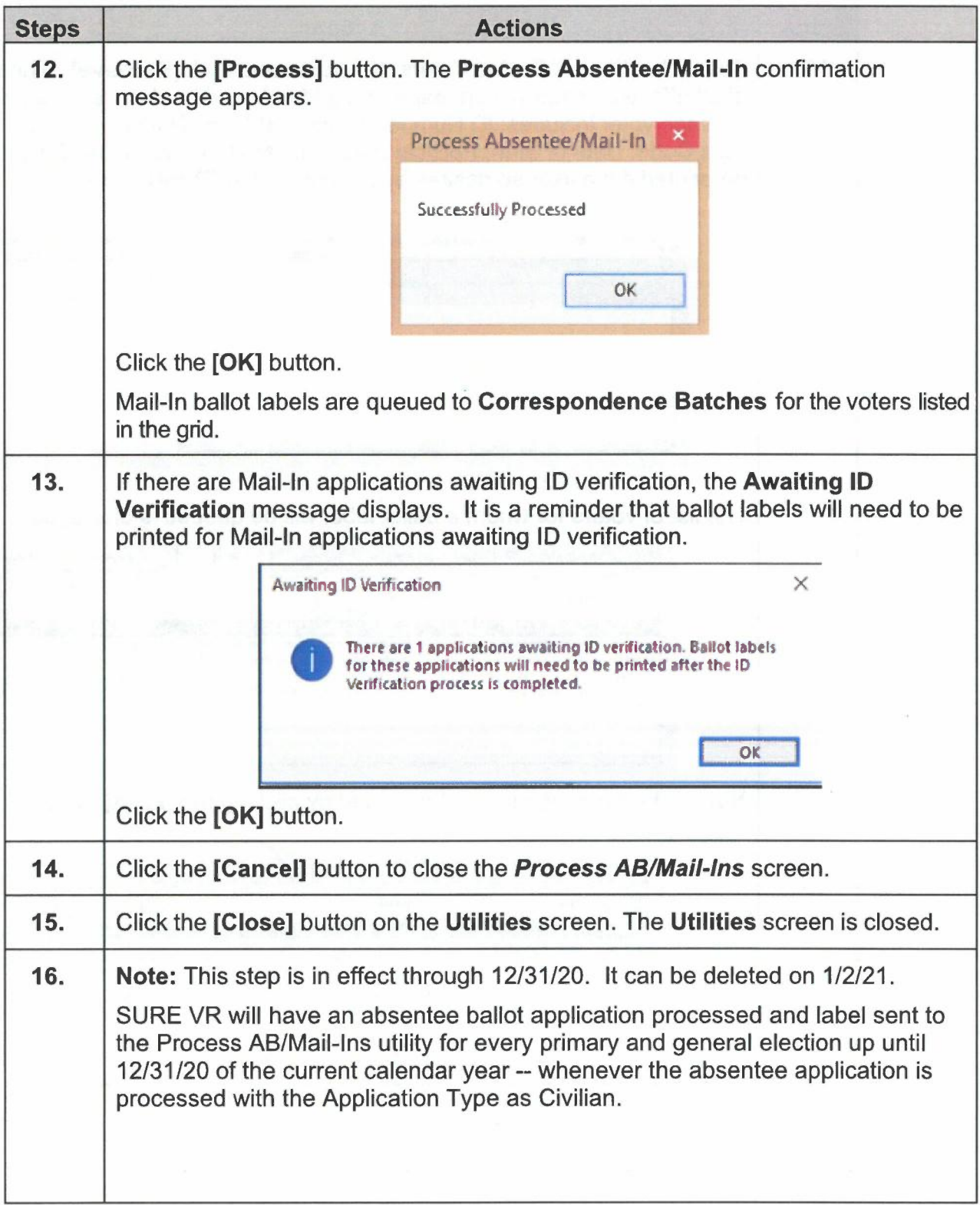

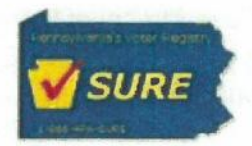

# **Recording Returned Mail-In Ballots**

Use the following steps to record a response to the Mail-In ballot label.

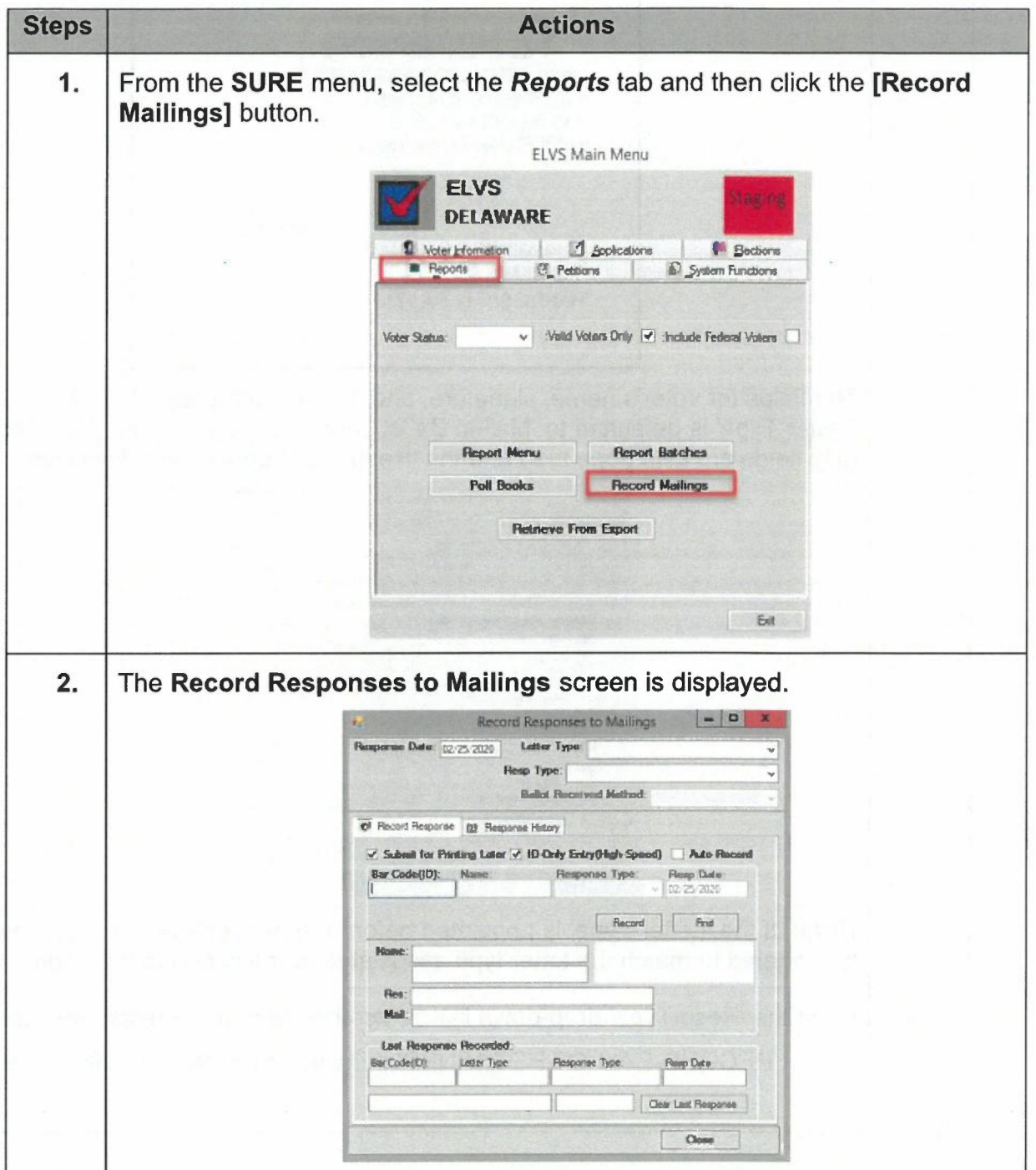

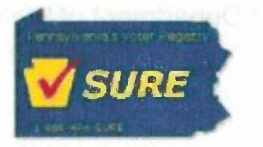

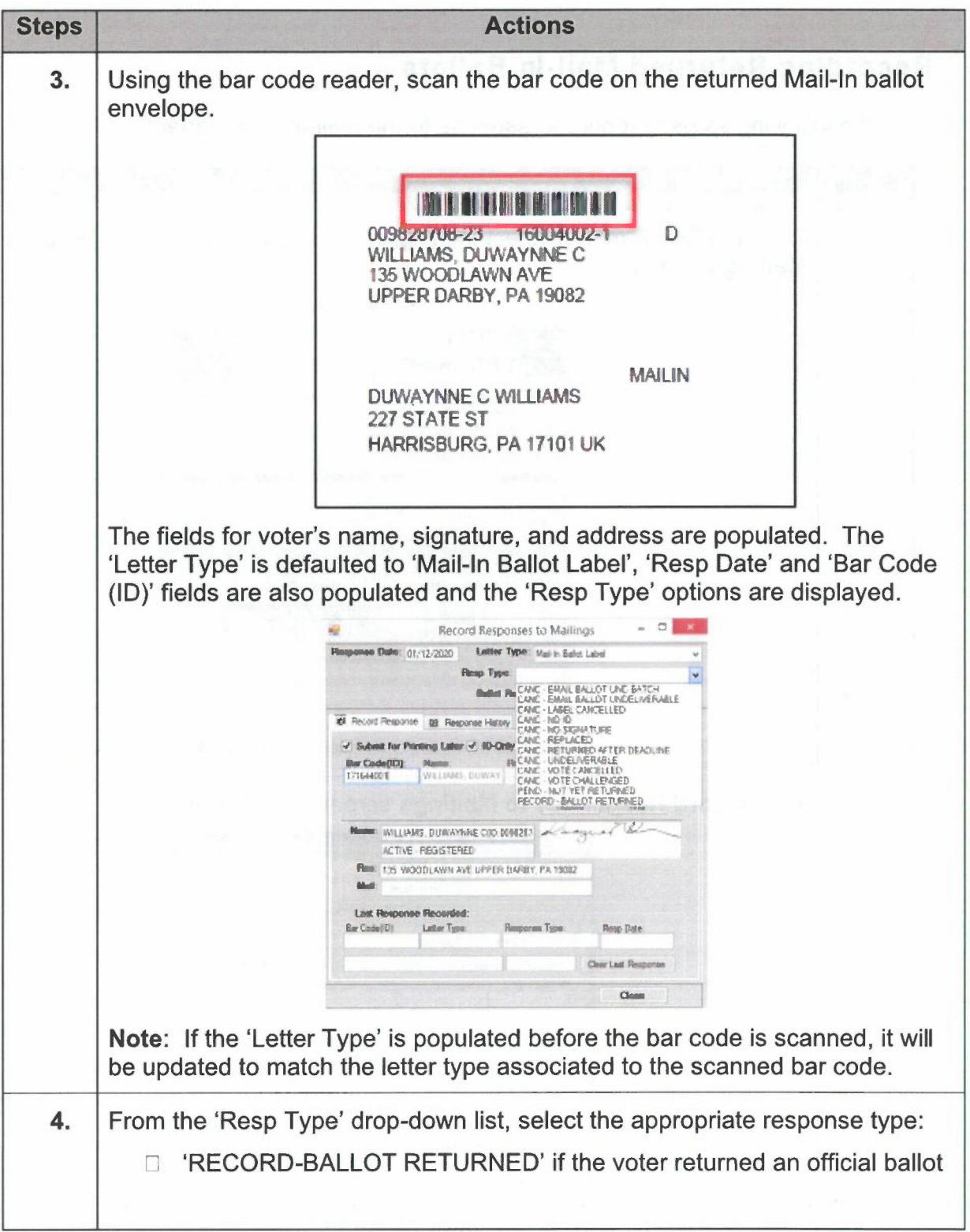

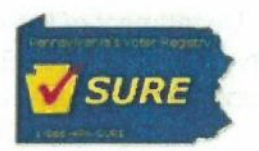

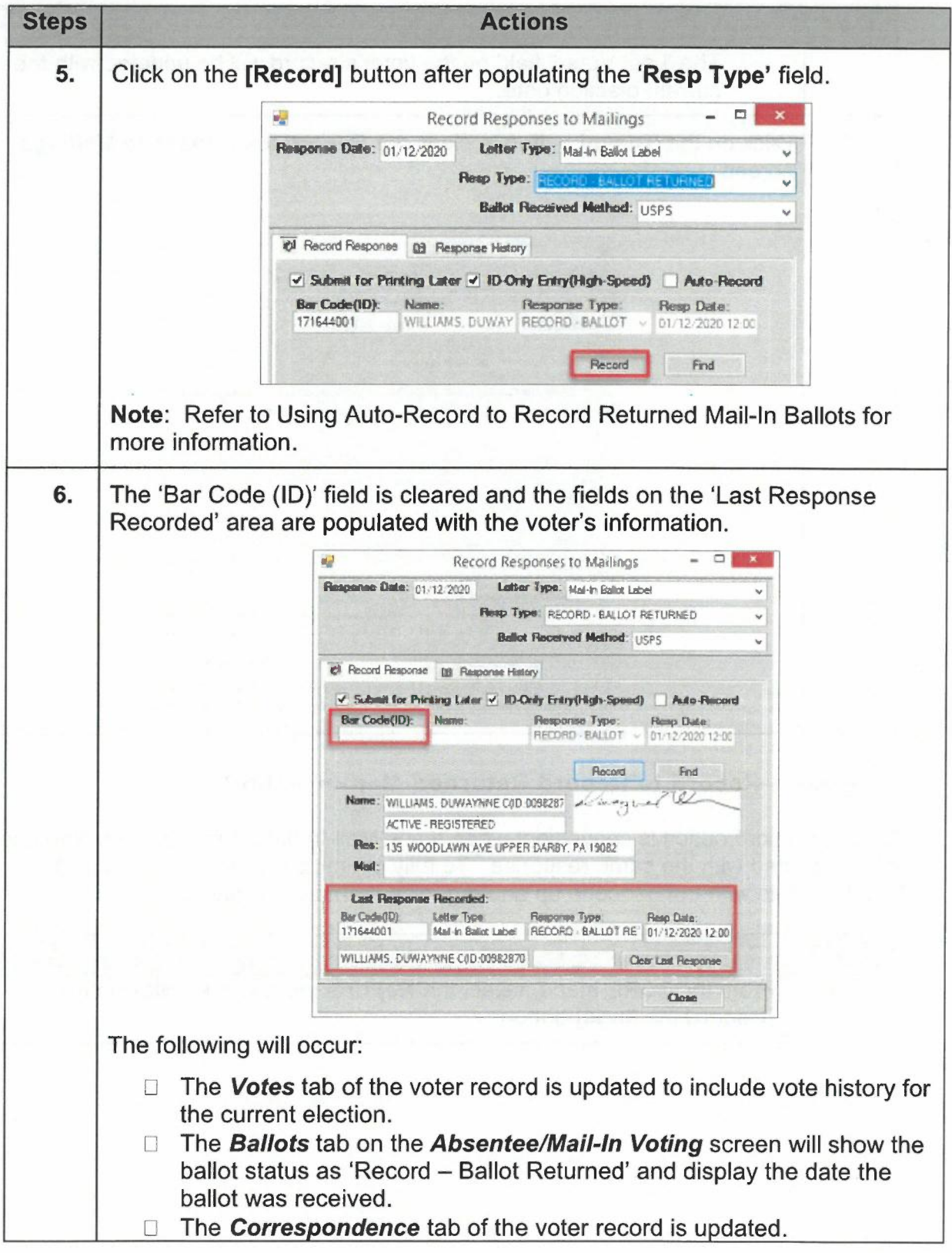

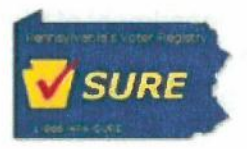

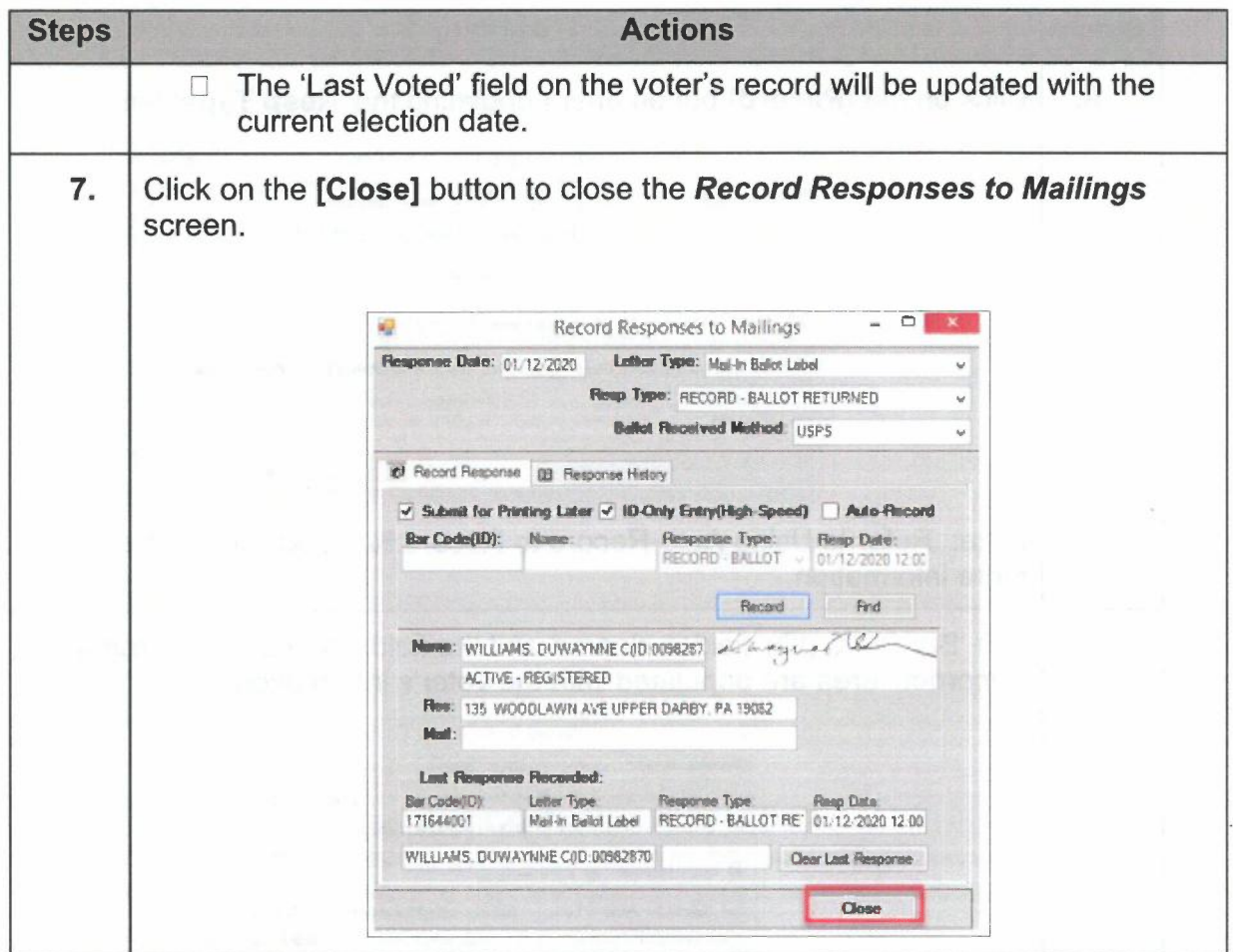

### Using Auto-Record to Record Returned Mail-In Ballots

The auto-record option is convenient when many Mail-In ballots of the same type need to be recorded with the same response. To fully optimize the process, face all the Mail-In ballots with the bar code up and organize them by response.

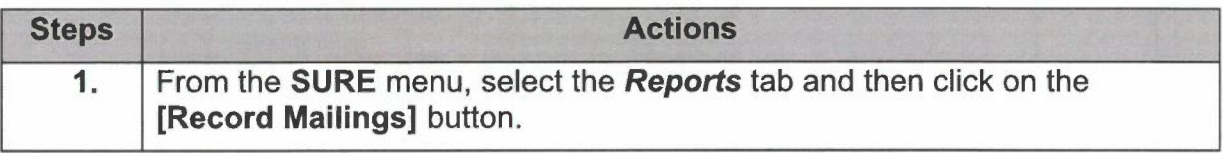

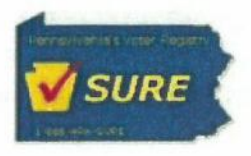

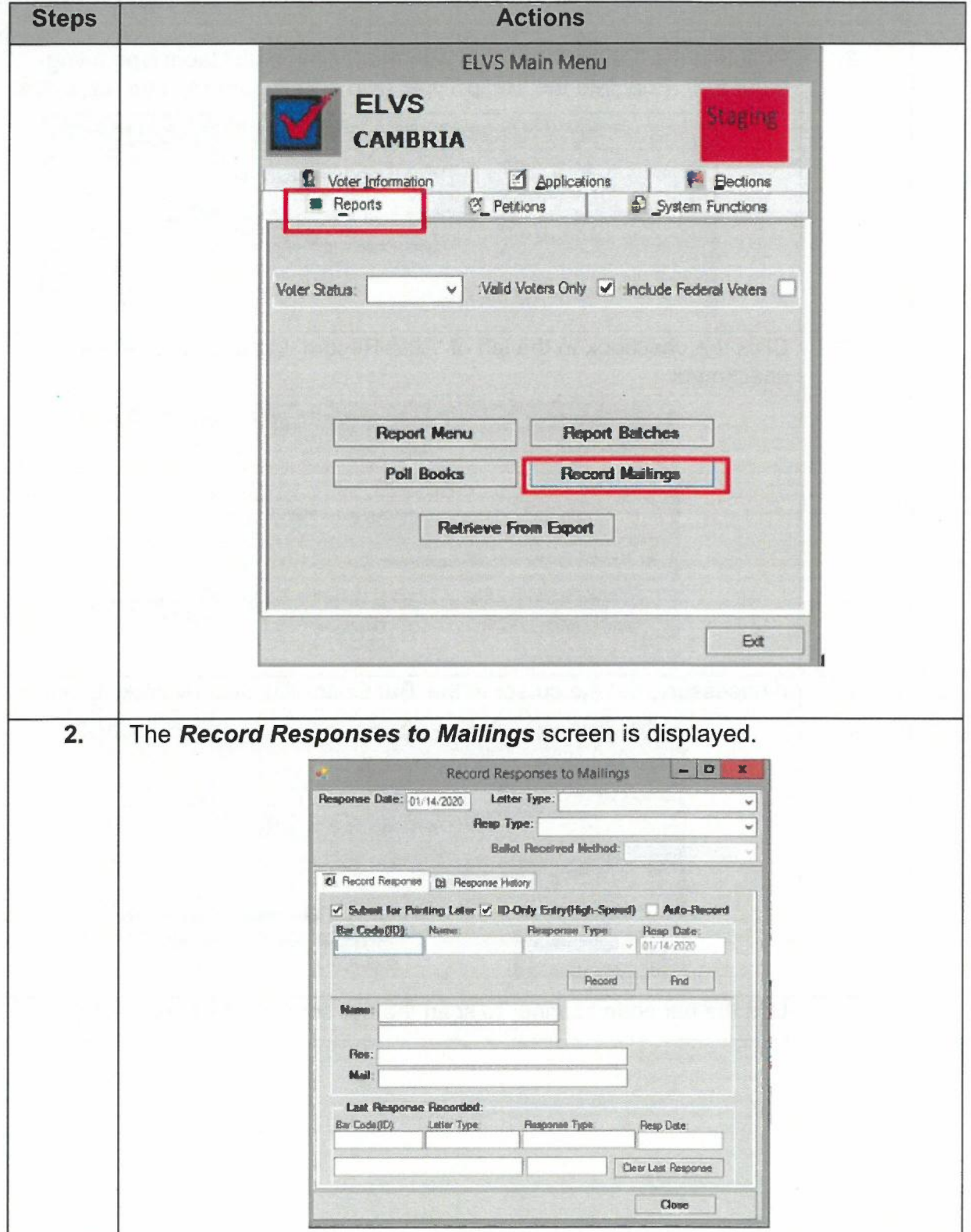
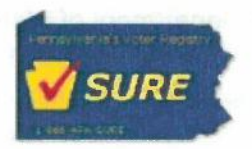

Pennsylvania Department of State Statewide Uniform Registry of Electors (SURE)<br>Mail-In Application Processing<br>March 2020

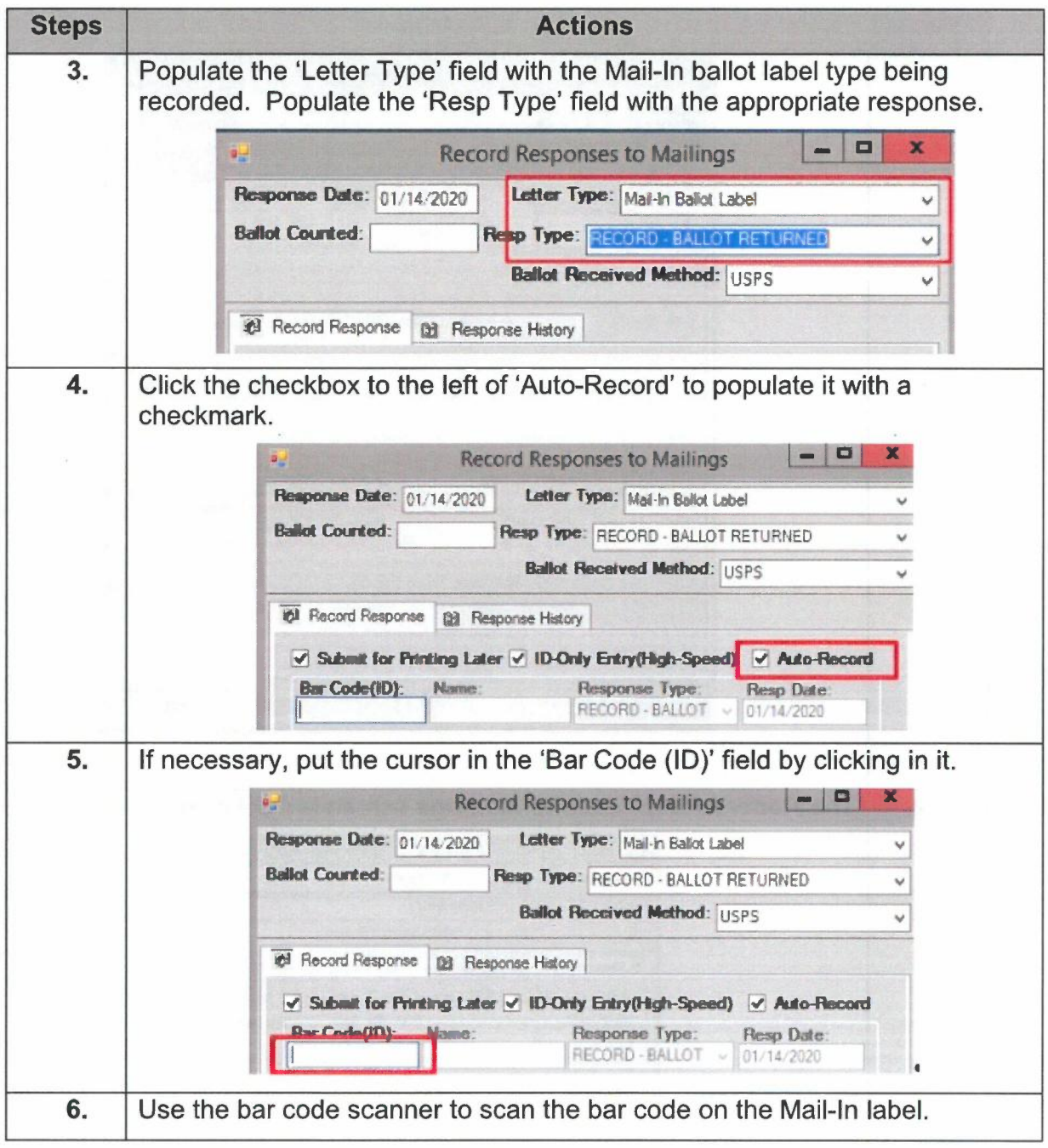

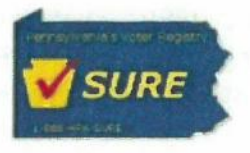

Pennsylvania Department of State Statewide Uniform Registry of Electors (SURE)<br>Mail-In Application Processing<br>March 2020

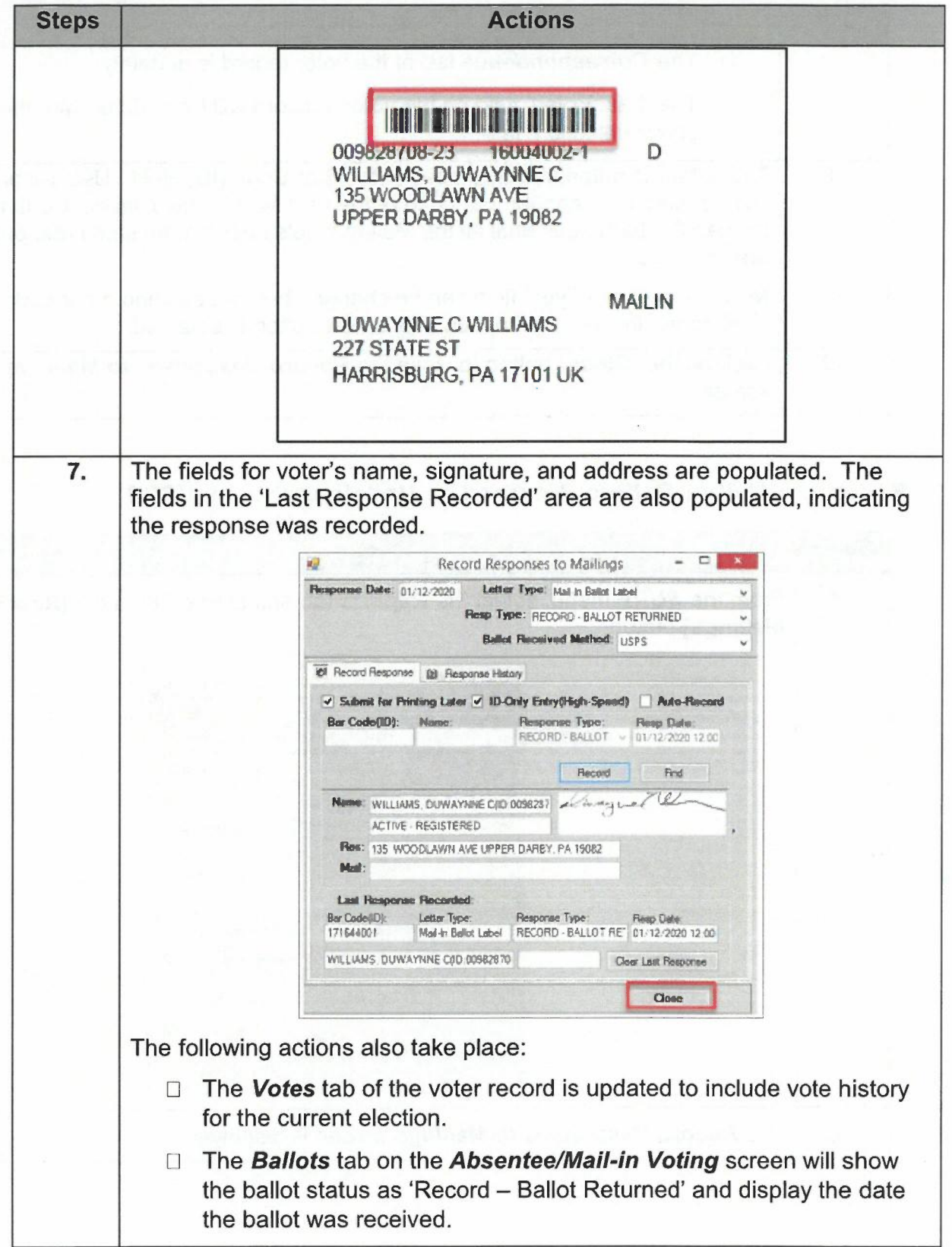

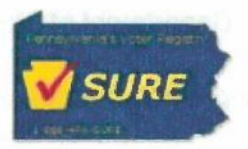

Pennsylvania Department of State Statewide Uniform Registry of Electors (SURE) Mail-In Application Processing March 2020

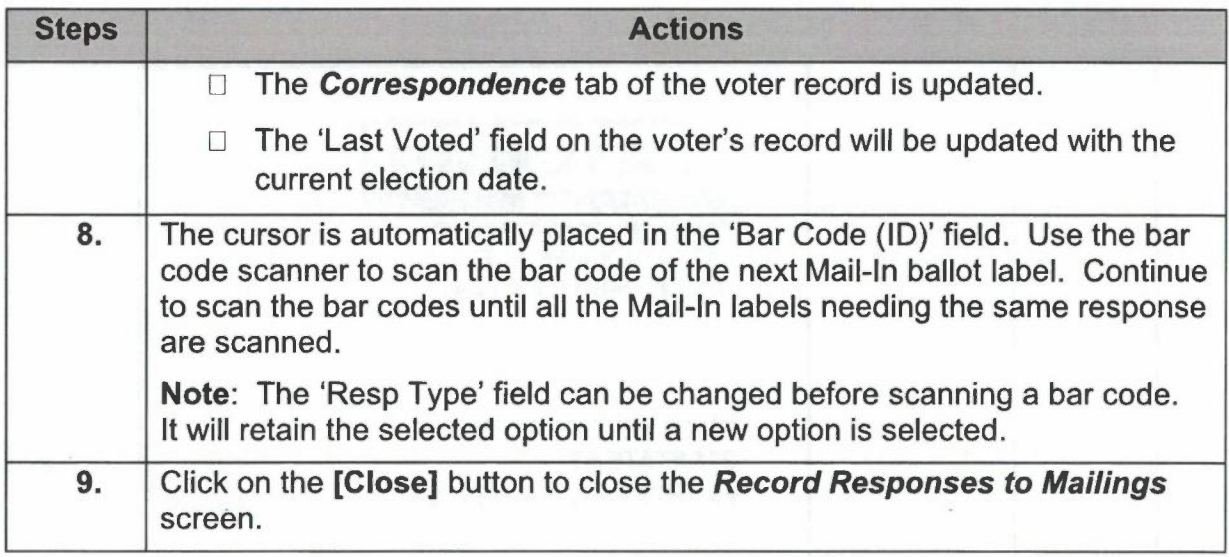

## Recording Mail-In Ballots Returned as Undeliverable by USPS

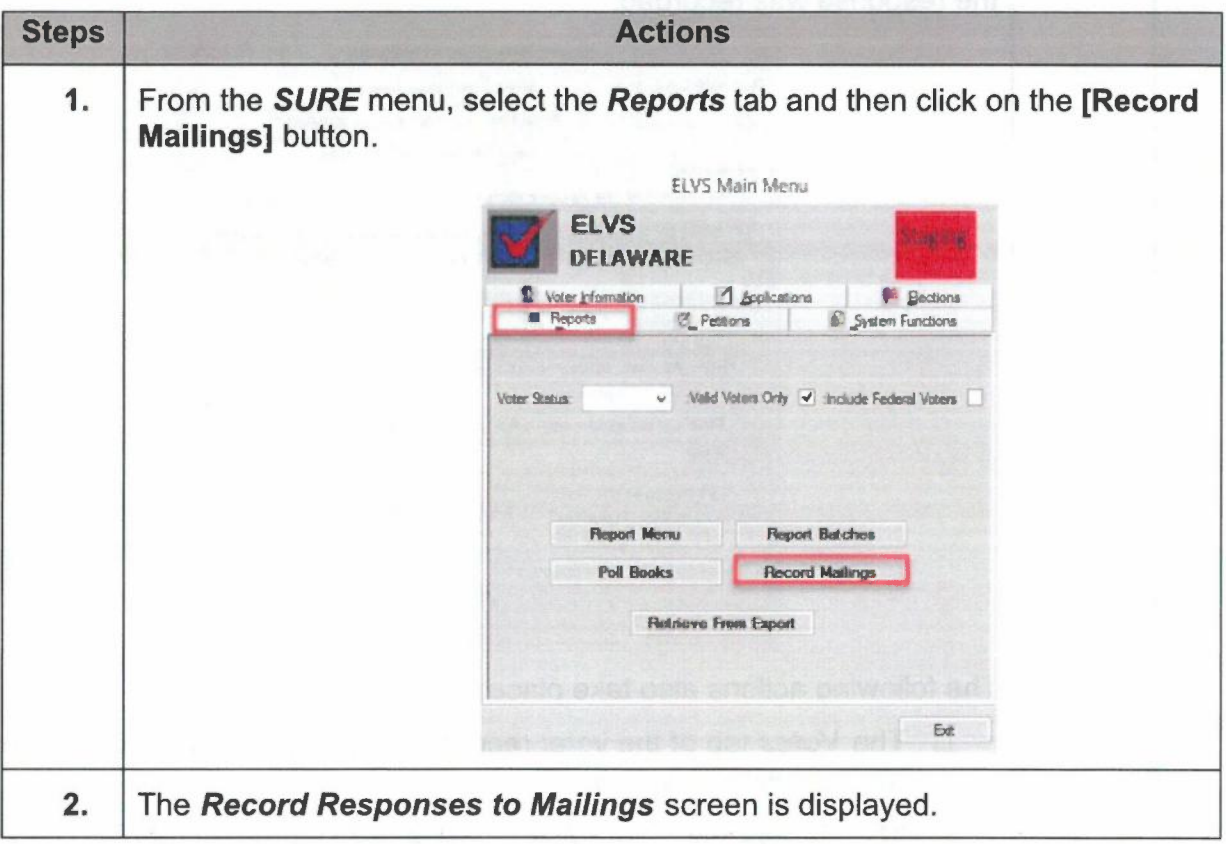

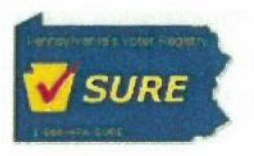

Pennsylvania Department of State Statewide Uniform Registry of Electors (SURE)<br>Mail-In Application Processing<br>March 2020

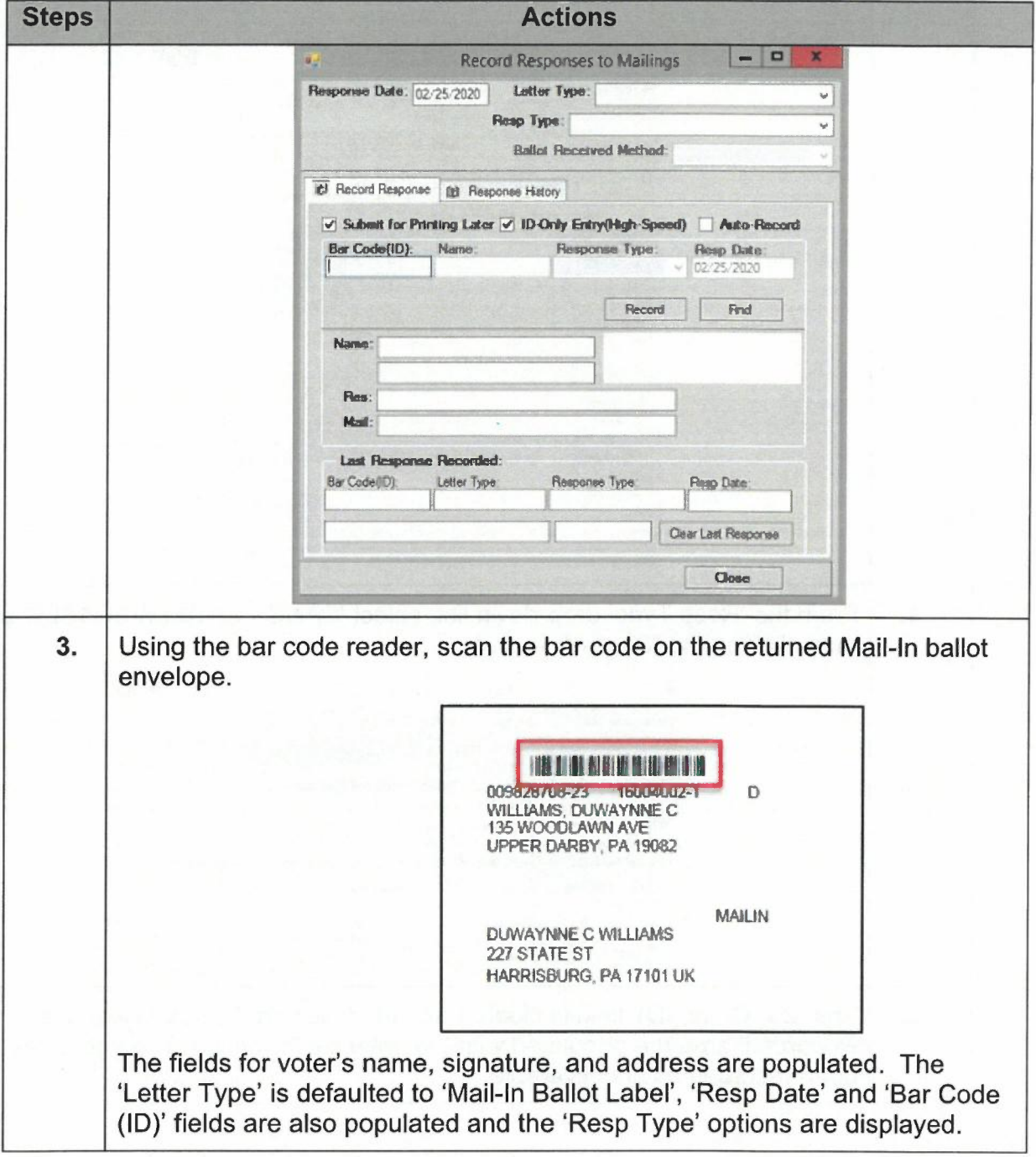

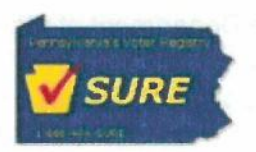

Pennsylvania Department of State Statewide Uniform Registry of Electors (SURE)<br>Mail-In Application Processing March 2020

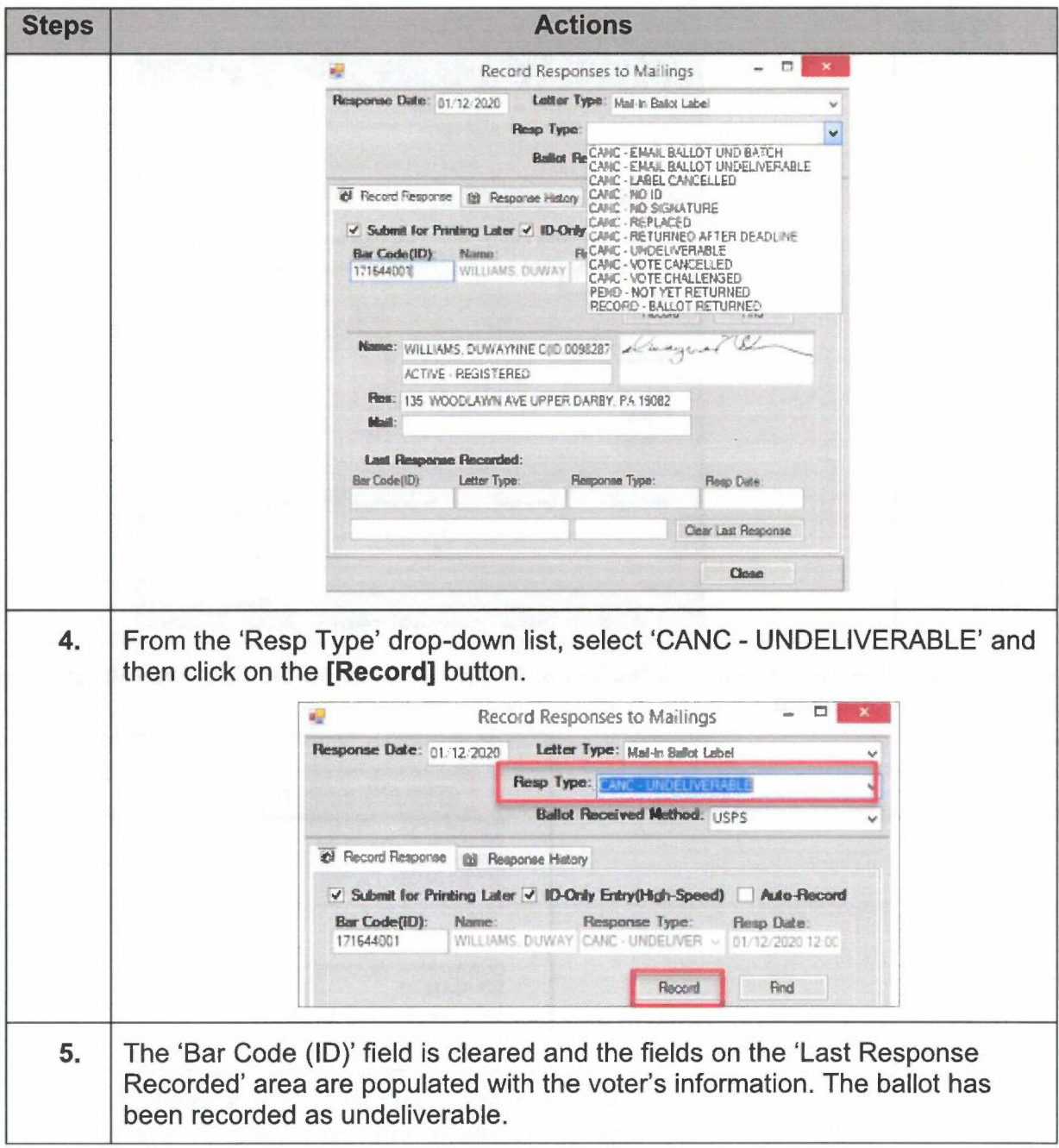

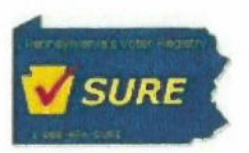

Pennsylvania Department of State Statewide Uniform Registry of Electors (SURE) Mail-In Application Processing March 2020

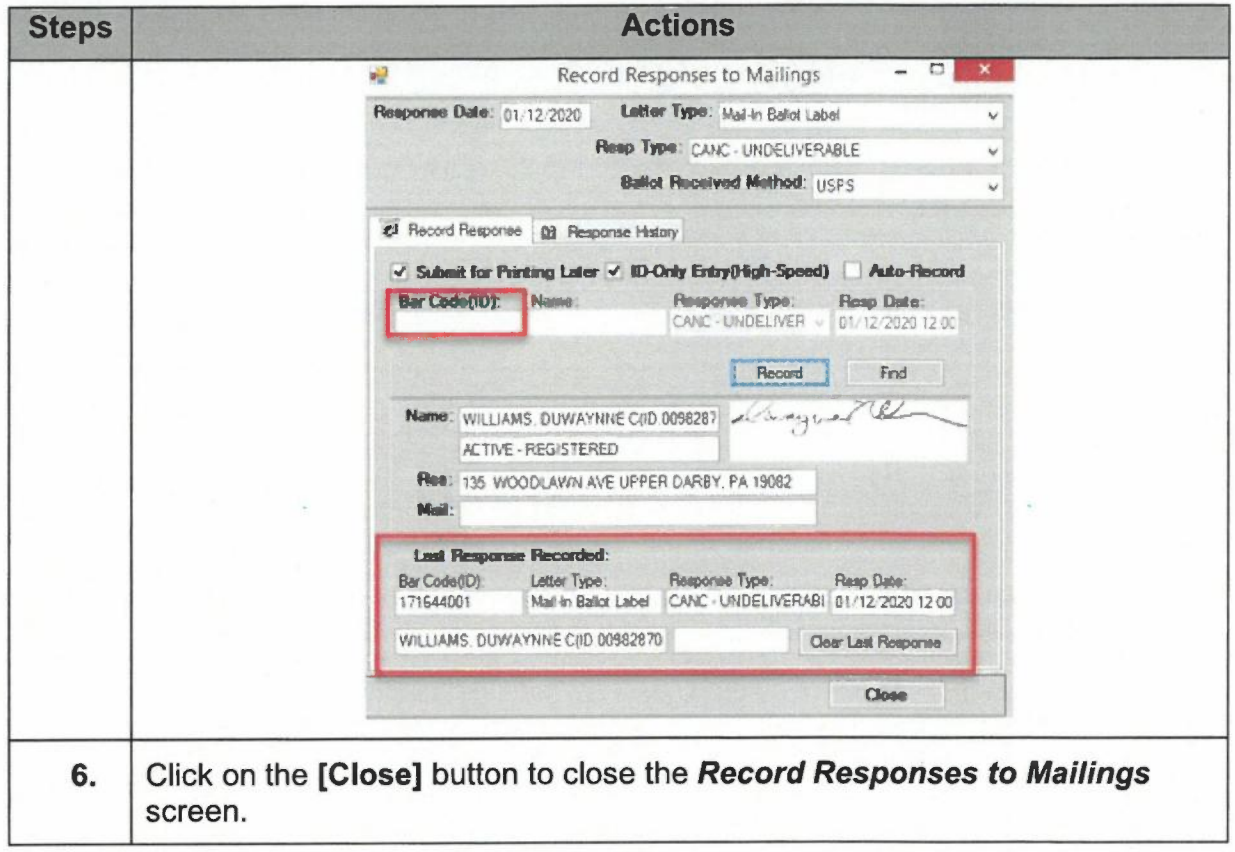